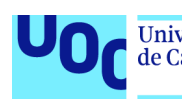

Detección y segmentación automática de lesiones en pacientes con esclerosis múltiple en imágenes de resonancia magnética

**José Carlos García Pérez** Máster Universitario en Ciencia de Datos Minería de datos y machine learning

**Eloy Martínez de las Heras Jordi Casas Roma**

09/06/2019

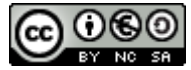

Esta obra está sujeta a una licencia de Reconocimiento-NoComercial-CompartirIgual [4.0 Internacional de Creative Commons \(CC](https://creativecommons.org/licenses/by-nc-sa/4.0/) [BY\\_NC\\_SA 4.0\)](https://creativecommons.org/licenses/by-nc-sa/4.0/)

#### **FICHA DEL TRABAJO FINAL**

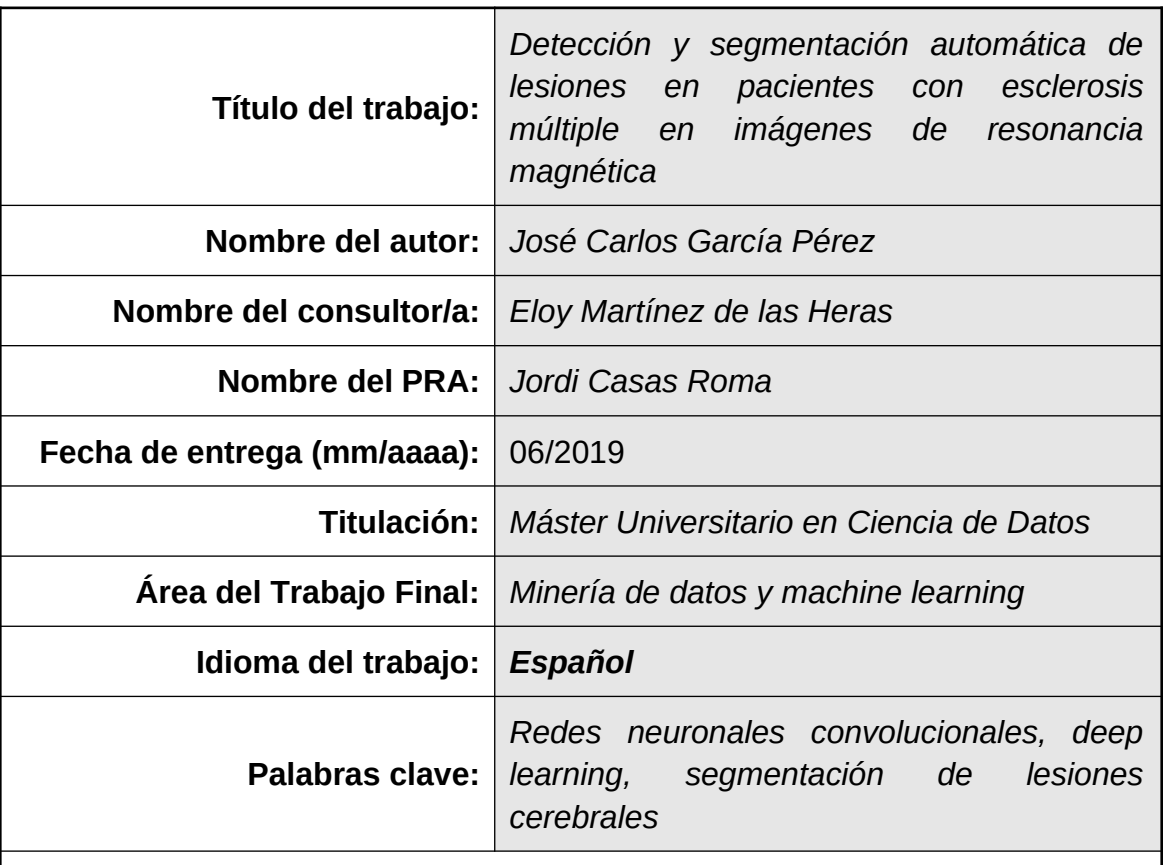

#### **Resumen del Trabajo:**

La esclerosis múltiple es una enfermedad crónica neurodegenerativa del sistema nervioso central. Las imágenes de resonancia magnética permiten visualizar y detectar lesiones cerebrales en pacientes de esta enfermedad, por lo que hacer un seguimiento de las mismas es muy importante tanto para el diagnóstico y monitorización de la enfermedad, como para evaluar el efecto del tratamiento.

Las redes neuronales convolucionales se han posicionado como una técnica muy prometedora para identificar y segmentar automáticamente estas lesiones. Este trabajo pretende diseñar e implementar una arquitectura de red neuronal convolucional para detectar y segmentar de forma eficiente las lesiones cerebrales en imágenes de resonancia magnética, realizando un ajuste de los hiperparámetros o modificando el *pipeline* propuesto en otras arquitecturas ya existentes.

Se evaluará el resultado del proceso según el coeficiente de similaridad de Dice con datos propios de pacientes propocionados por el Instituto de Investigaciones Biomédicas August Pi i Sunyer (IDIBAPS), lo cual permitirá cuantificar la precisión y la reproducibilidad del modelo.

#### **Abstract:**

Multiple sclerosis is a chronic neurodegenerative disease which affects the central nervous system. Magnetic resonance images allow the visualization and detection of brain lesions in patients with this disease, therefore monitoring such lesions is very important for both the diagnosis and monitoring of the disease, and to evaluate the effect of the treatment.

Convolutional neural networks are currently a very promising technique to identify and automatically segment these lesions. This work aims to design and implement a convolutional neural network architecture to efficiently detect and segment brain lesions in magnetic resonance images, fine-tuning the hyperparameters or modifying the proposed pipeline in other existing architectures.

The result of the process will be evaluated according to the Dice similarity coefficient on private data provided by the August Pi i Sunyer Biomedical Research Institute (IDIBAPS), which will allow to assess the accuracy and reproducibility of the model.

*A Magda, Andrea y Marina, hacéis que las cosas merezcan la pena*

# **Agradecimientos**

Mi más sincero agradecimiento a mi familia, por la paciencia y el apoyo recibido en todo momento.

A mi tutor de proyecto, el Dr. Eloy Martínez de las Heras, por su disponibilidad, cercanía y orientación a lo largo del desarrollo de este trabajo.

A la Dra. Sara Llufriu y al Instituto de Investigaciones Biomédicas August Pi i Sunyer, por poner a mi alcance una línea de trabajo apasionante.

A todos los investigadores que, con su esfuerzo y dedicación, luchan día a día para mejorar la vida de las personas.

Y por supuesto, a todos los pacientes.

Muchísimas gracias a todos.

# Índice

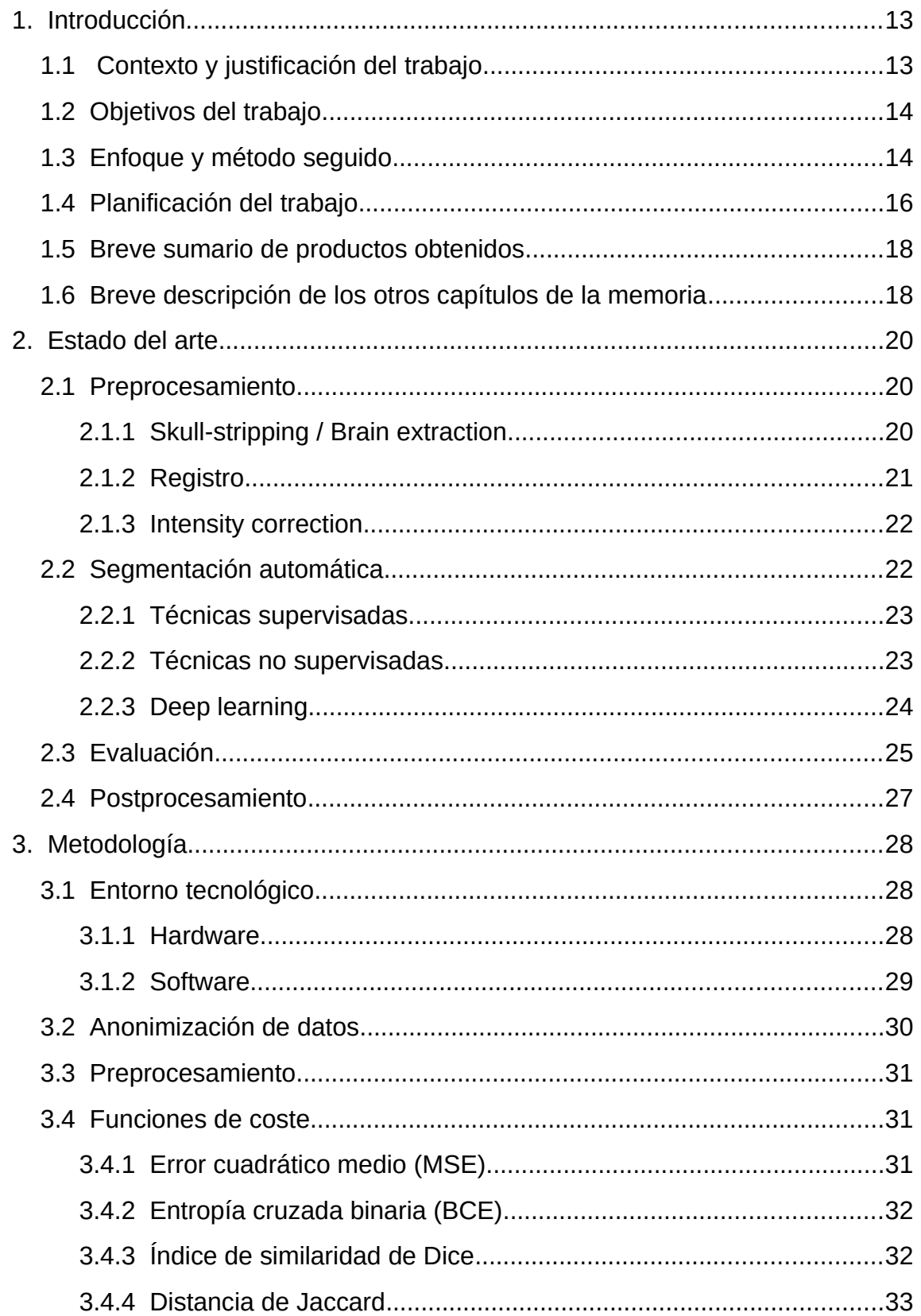

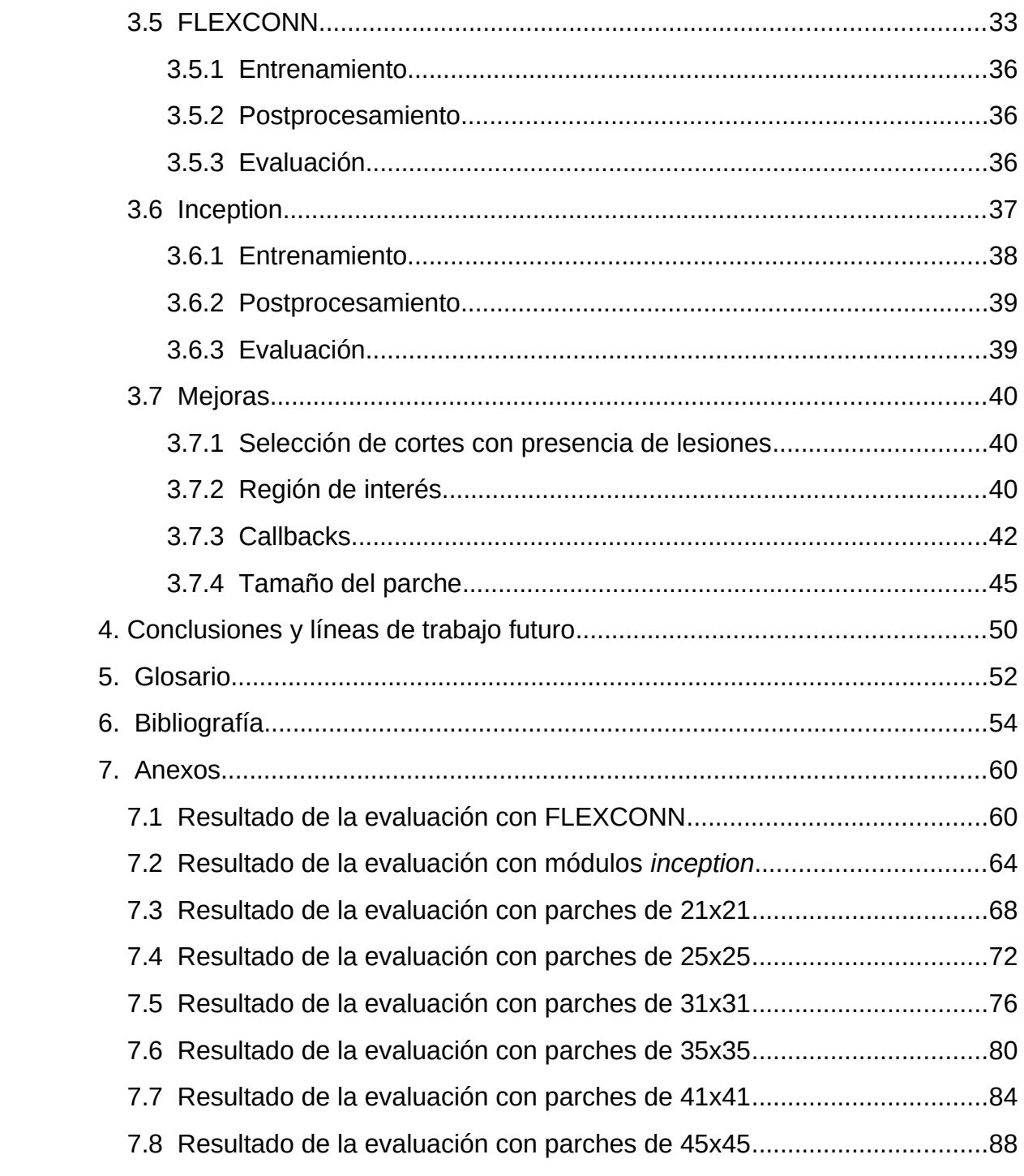

# **Lista de figuras**

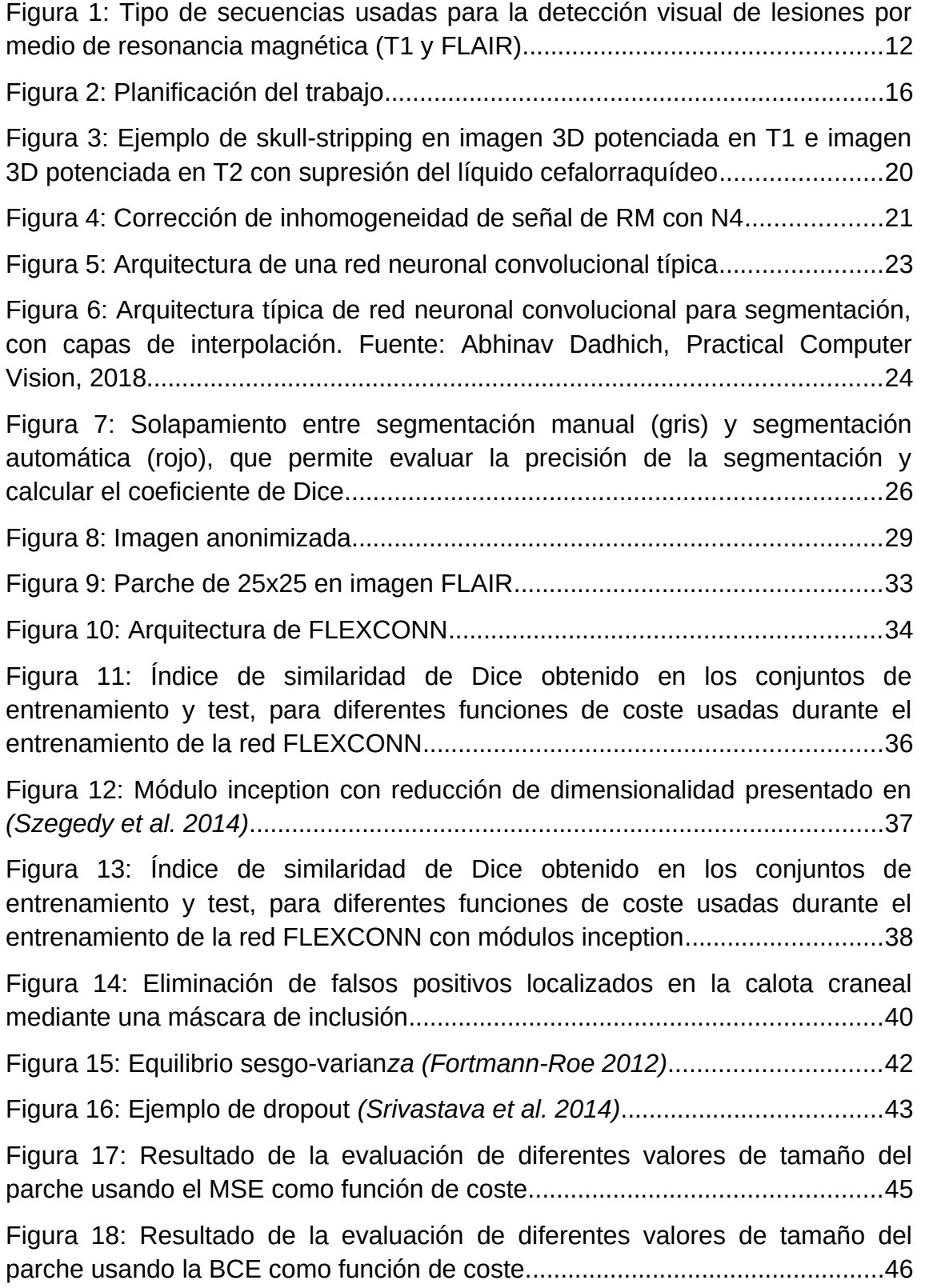

[Figura 19: Resultado de la evaluación de diferentes valores de tamaño del](#page-46-0) [parche usando el índice de similaridad de Dice como función de coste............47](#page-46-0)

[Figura 20: Resultado de la evaluación de diferentes valores de tamaño del](#page-47-0) [parche usando la distancia de Jaccard como función de coste.........................48](#page-47-0)

### **Lista de tablas**

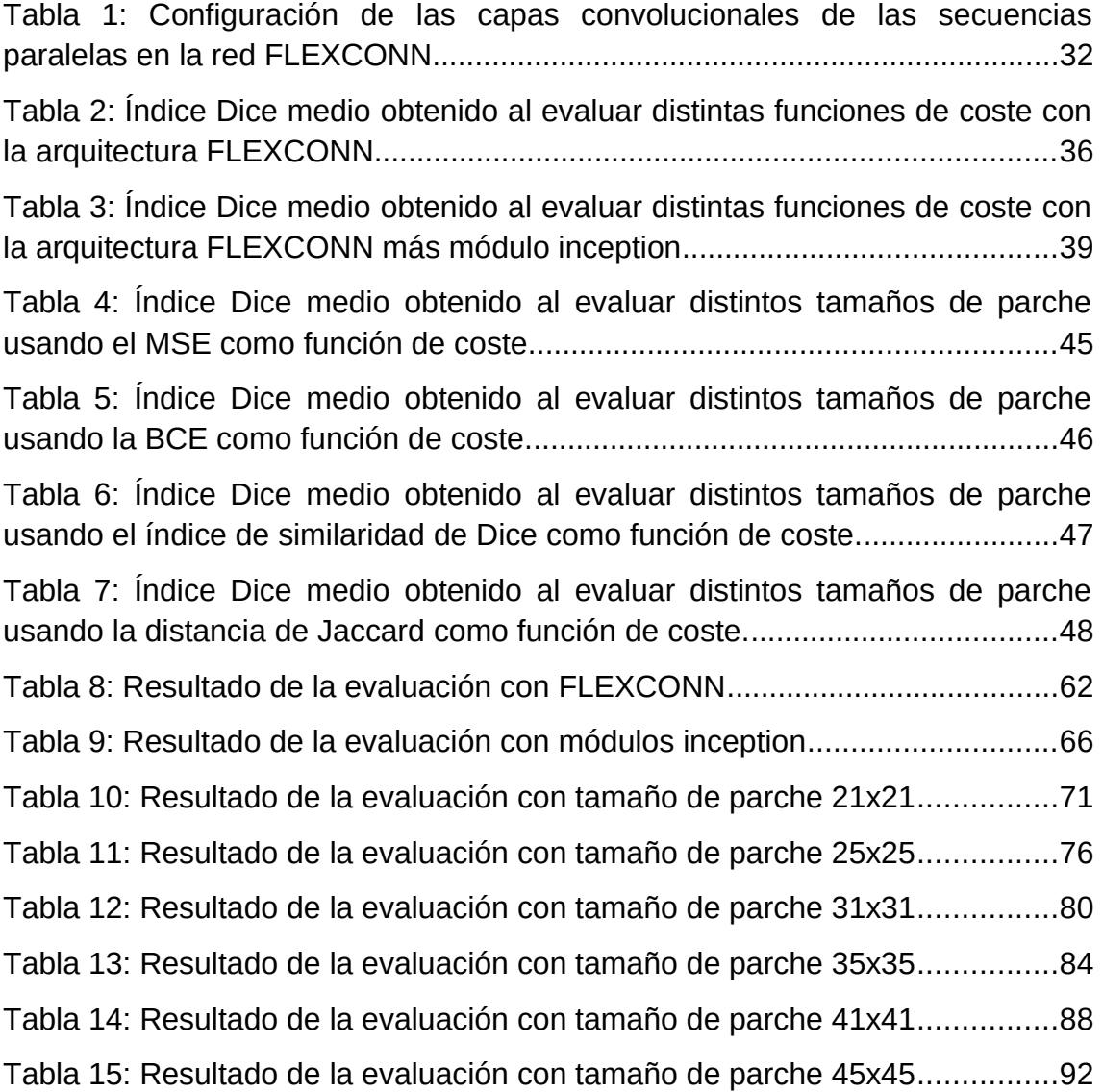

# <span id="page-11-1"></span>1. Introducción

## <span id="page-11-0"></span>1.1 Contexto y justificación del trabajo

La esclerosis múltiple es una enfermedad crónica neurodegenerativa del sistema nervioso central y es una de las causas más importantes de discapacidad tanto física como cognitiva en adultos jóvenes (Esclerosis Múltiple España, n.d.). Los pacientes que la padecen presentan lesiones visibles en imágenes de resonancia magnética y su detección y seguimiento son muy importantes para el diagnóstico y monitorización de la enfermedad, así como para evaluar el efecto del tratamiento.

"Estas lesiones muestran una predisposición a localizarse en determinadas zonas anatómicas y a presentar una mayor carga lesional en regiones frontales y parietales. Para las lesiones hiperintensas visibles en T2, la presencia de la lesión es independiente al sustrato patológico o a la fase evolutiva. En cambio, las lesiones en T1 reflejan un sustrato patológico diferente en función si la lesión es crónica o activa". (Martínez de las Heras, 2017, p. 53) (Figura 1).

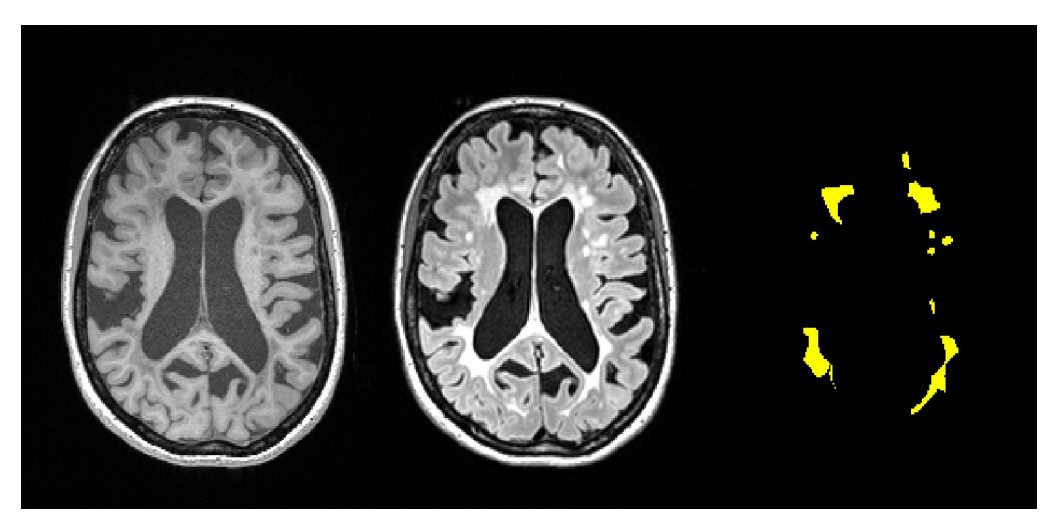

*Figura 1: Tipo de secuencias usadas para la detección visual de lesiones por medio de resonancia magnética (T1 y FLAIR)*

<span id="page-11-2"></span>La detección de estas lesiones por parte de un especialista es un proceso lento y muy complejo. Sin embargo, gracias a los avances en las técnicas de aprendizaje automático, es posible identificar automáticamente la presencia de estas lesiones. En particular, las redes neuronales convolucionales (*convolutional neural networks, CNN*) resultan muy prometedoras para la segmentación de imágenes, siendo el objetivo de este trabajo diseñar e implementar una arquitectura de red neuronal convolucional que permita detectar de forma eficiente las lesiones cerebrales en imágenes de resonancia magnética.

El interés en esta línea de proyecto viene por la posibilidad de aplicar la potencia de las técnicas de aprendizaje automático, en particular las redes neuronales convolucionales, al ámbito médico, ya que cualquier aporte en este campo, por pequeño que sea, puede resultar muy relevante tanto para mejorar el diagnóstico como monitorización de enfermedades, así como para evaluar el efecto de los tratamientos. El uso de estas tecnologías podrían, en definitiva, ayudar a mejorar la vida de las personas, lo cual resulta bastante motivador.

### <span id="page-12-1"></span>1.2 Objetivos del trabajo

El objetivo principal de este trabajo es diseñar e implementar una arquitectura de red neuronal convolucional que permita la detección de forma eficiente de lesiones cerebrales en imágenes de resonancia magnética de pacientes con esclerosis múltiple.

Este planteamiento lleva implícito otros objetivos, como el ajuste de hiperparámetros de otras arquitecturas ya propuestas o el uso de tareas de pre o postprocesamiento. El objetivo principal es evaluar el rendimiento realizando diferentes configuraciones de la red, hasta llegar a un conjunto de hiperparámetros que permitan definir una arquitectura que resuelva el problema de forma eficiente.

## <span id="page-12-0"></span>1.3 Enfoque y método seguido

Este trabajo se abordará principalmente siguiendo un enfoque iterativo, ya que dada la naturaleza del problema, habrá que volver a etapas anteriores si el resultado no es satisfactorio. Esta aproximación permitirá ir refinando y ajustando el trabajo hasta conseguir un resultado aceptable.

Es importante resaltar que el proyecto, en su conjunto, se encuadra en un proceso secuencial que consta de las siguientes fases:

#### **1. Análisis**

Etapa en la que se analizará cómo se aborda actualmente el problema de la segmentación de imágenes de resonancia magnética, en particular en el caso de la detección de lesiones cerebrales.

### **2. Diseño, implementación y evaluación**

Esta etapa del proyecto es iterativa. Dado el objetivo que se persigue en este trabajo, si el resultado de la evaluación no es satisfactorio podría implicar un rediseño o ajustar los parámetros y configuraciones de la arquitectura de la red implementada. Esta etapa incluye las siguientes subtareas:

- Obtención de los datos
- Preparación de los datos: limpieza, transformación, etc.
- Generación y entrenamiento del modelo
- Evaluación de la máscara de lesión por medio de un "*gold standard*" (índice Dice)

#### **3. Documentación**

Como paso final, debe generarse un documento que explique todos los aspectos del proyecto, incluyendo todos los pasos anteriores, además de los resultados, conclusiones y posibles líneas de trabajo futuras.

En el siguiente apartado se propone una planificación de acuerdo con este enfoque.

## <span id="page-14-0"></span>1.4 Planificación del trabajo

La siguiente planificación refleja las tareas del apartado anterior. Se han propuesto cuatro iteraciones dentro de la etapa de diseño, implementación y evaluación, a título orientativo. Al final de cada etapa se produce un entregable, bien en forma de documento o código fuente para reproducir el resultado obtenido.

Las fechas previstas de inicio y fin por cada etapa son las siguientes:

- 1. Análisis
	- Inicio: 04/03/19
	- Fin: 24/03/19
- 2. Diseño, implementación y evaluación
	- Inicio: 25/03/19
	- Fin: 19/05/19
- 3. Documentación
	- Inicio: 20/05/19
	- Fin: 09/06/19

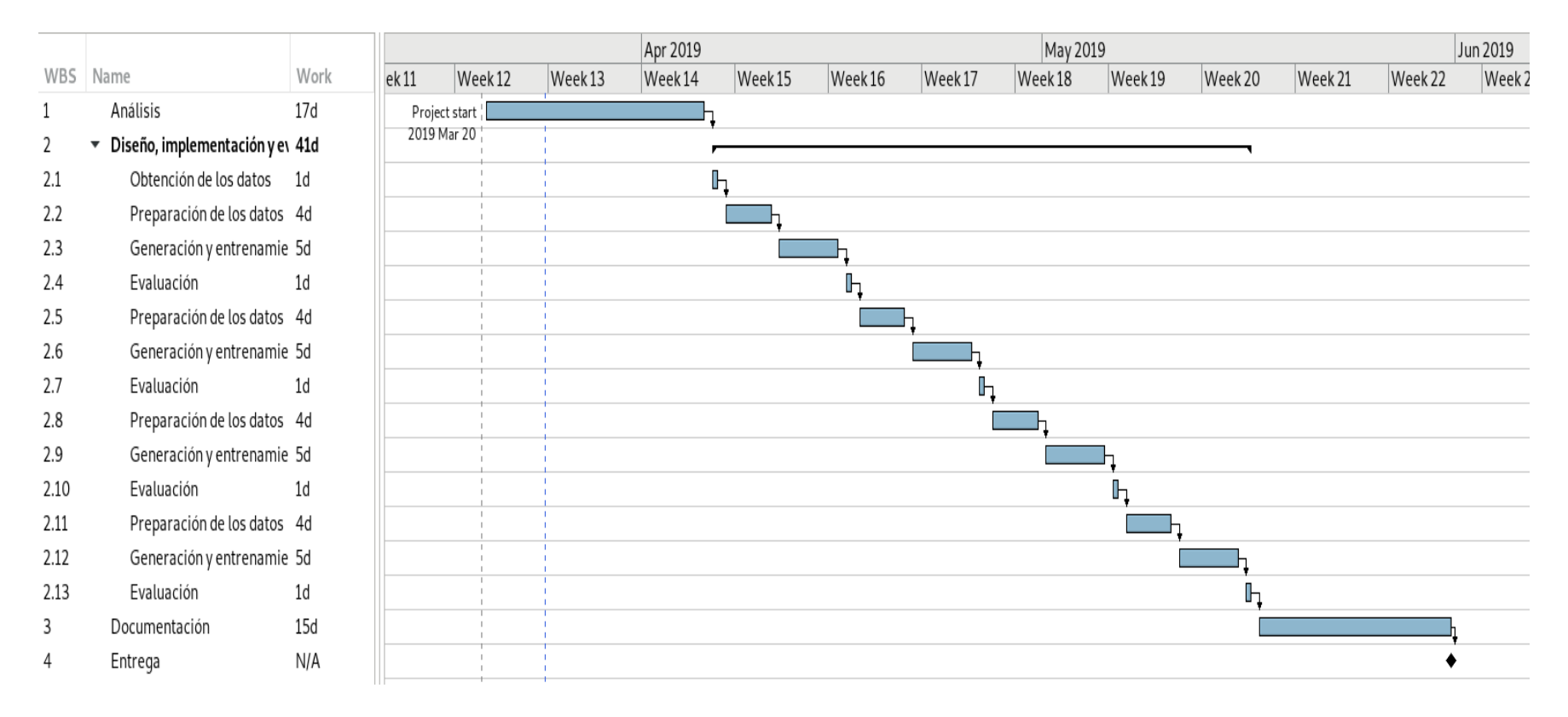

<span id="page-15-0"></span>*Figura 2: Planificación del trabajo*

### <span id="page-16-1"></span>1.5 Breve sumario de productos obtenidos

Este trabajo se ha basado en la arquitectura FLEXCONN, propuesta por (Roy et al. 2018), sobre la cual se han evaluado diferentes funciones de coste, así como diferentes tamaños de parche para intentar mejorar el resultado de la segmentación.

Se han añadido módulos *inception* a la arquitectura original y se han aplicado mejoras mediante el uso de *callbacks* e incluyendo nuevas tareas de postprocesamiento, como la aplicación de una máscara con la región de interés para descartar los falsos positivos que se presentan fuera del parénquima cerebral.

Por lo tanto, como resultado de este trabajo se ha obtenido, por un lado, una evaluación exhaustiva de diferentes funciones de coste así como de algunos hiperparámetros que afectan a la calidad de la segmentación, y por otro, una modificación sobre la arquitectura FLEXCONN más una etapa adicional de postprocesamiento que permite reducir el número de falsos positivos.

## <span id="page-16-0"></span>1.6 Breve descripción de los otros capítulos de la memoria

La memoria está organizada en los siguientes capítulos, cuyo contenido se resume a continuación:

- **Capítulo 2. [Estado del arte.](#page-18-3)** En este capítulo se repasan las técnicas más empleadas y que mejores resultados obtienen en la actualidad para realizar el proceso de segmentación, abarcando las etapas de preprocesamiento, segmentación automática, evaluación y postprocesamiento.
- **Capítulo 3. [Metodología.](#page-26-3)** En este capítulo se presenta el entorno tecnológico usado, tanto hardware como software, así como las limitaciones encontradas.

Igualmente, se definen las diferentes funciones de coste usadas en este trabajo para generar distintos modelos, así como los experimentos realizados con diferentes arquitecturas de redes neuronales convolucionales.

Por último, se proponen algunas mejoras que podrían aumentar la precisión de la segmentación y obtener un mayor rendimiento.

- **Capítulo 4. [Conclusiones y líneas de trabajo futuro.](#page-48-0)** Presenta las principales conclusiones obtenidas durante la elaboración de este trabajo, así como posibles líneas de trabajo futuro que pueden resultar prometedoras para mejorar los resultados conseguidos en este trabajo.
- **Capítulo 5. [Glosario](#page-50-1).** Glosario de términos utilizados a lo largo de este trabajo.
- **Capítulo 6. [Bibliografía](#page-52-1).** Presenta las referencias científicas de otros autores usadas para elaborar este trabajo.
- **Capítulo 7. [Anexos.](#page-58-2)** Finalmente, se incluyen los resultados de los experimentos realizados con cada uno de los modelos generados, presentando la calidad de la segmentación tanto de manera individual como en promedio, según el coeficiente de Dice.

# <span id="page-18-3"></span><span id="page-18-2"></span>2. Estado del arte

El análisis de volumetría a partir de imágenes estructurales por resonancia magnética es una tarea crucial en el diagnóstico y monitorización de la esclerosis múltiple. La propia complejidad de las imágenes, así como la presencia de ruido y las diferencias de contraste e intensidad, hacen que las herramientas de segmentación presenten ciertas dificultades metodológicas para su análisis cuantitativo (Valverde Valverde 2016).

Anteriormente, el proceso de segmentación de lesiones en la esclerosis múltiple en imágenes por resonancia magnética era un proceso largo y tedioso, que se realizaba con herramientas semiautomatizadas. Esta metodología basada en la selección de vóxeles por umbralización o mediante detección de contornos, podía presentar una variabilidad significativa entre los diferentes operadores. Es por ello que, en los últimos años, debido a la implementación de nuevos procesadores más potentes y rápidos se han podido desarrollar técnicas de detección automática de lesiones capaces de identificar de forma más sencilla, rápida y precisa las lesiones características de la enfermedad de la EM.

## <span id="page-18-1"></span>2.1 Preprocesamiento

Para facilitar la detección automática de las lesiones en EM es necesario realizar un preprocesamiento de las imágenes de RM. Este tipo de imágenes contienen diferentes tipos de tejidos que pueden interferir en el proceso de segmentación, tales como piel, tejido óseo, parte del cuello o los globos oculares. A continuación se detallan los diferentes pasos del preprocesado necesarios para realizar la detección de lesiones en EM.

#### **2.1.1 Skull-stripping / Brain extraction**

<span id="page-18-0"></span>Para eliminar los tejidos no cerebrales presentes en las imágenes de resonancia magnética se usan técnicas de *skull-stripping* o *brainextraction*, basados en la morfología, en la intensidad de los píxeles de la imagen, en modelos de deformación de la superficie, en plantillas/atlas, o modelos híbridos (Kalavathi and Prasath 2016).

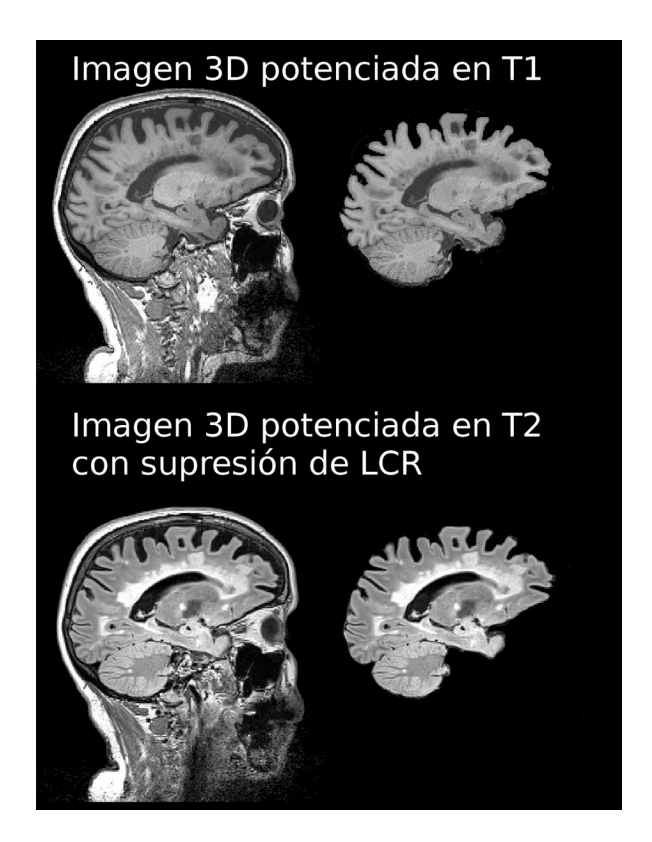

*Figura 3: Ejemplo de skull-stripping en imagen 3D potenciada en T1 e imagen 3D potenciada en T2 con supresión del líquido cefalorraquídeo*

<span id="page-19-1"></span>Este paso preliminar facilita y mejora el proceso de segmentación. De acuerdo con (Akkus et al. 2017; Valverde Valverde 2016), las técnicas más usadas actualmente son: BET (Smith 2002), ROBEX (Iglesias et al. 2011), SPM (Ashburner and Friston 2005) y BEaST (Eskildsen et al. 2012).

#### **2.1.2 Registro**

<span id="page-19-0"></span>Uno de los pasos más importantes en el proceso de segmentación automática es la etapa de registro. El registro de las imágenes permite ajustar imágenes de distinta modalidad a un mismo espacio anatómico e identificar el cambio de señal entre los diferentes tejidos cerebrales. Hay que recordar que las lesiones en EM son hiperintensas en T2/FLAIR e hipointensas en secuencias potenciadas en T1. Existen multitud de algoritmos específicamente ideados para realizar estas etapas de registro (Klein et al. 2009).

#### **2.1.3 Intensity correction**

<span id="page-20-1"></span>Un problema muy común que surge a la hora de aplicar técnicas de segmentación automática en imágenes de resonancia magnética es la inhomogeneidad de campo magnético (*bias field or intensity inhomogeneity*, IIH), produciendo variaciones de intensidad en la imagen para un mismo tejido.

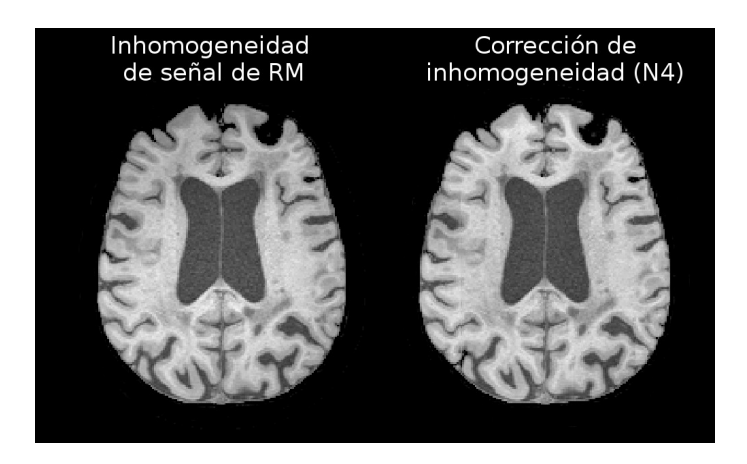

*Figura 4: Corrección de inhomogeneidad de señal de RM con N4*

<span id="page-20-2"></span>Para corregir este problema existen diferentes algoritmos cuyos resultados dependen en gran medida de la selección de los parámetros de entrada (Hou 2006; Ganzetti, Wenderoth, and Mantini 2016).

Entre las técnicas de corrección más usadas actualmente están la N3 (Sled, Zijdenbos, and Evans 1998) y N4ITK (Tustison et al. 2010).

Una corrección de la inhomogeneidad de intensidad inadecuada afecta directamente al resultado de la segmentación, haciendo que el resultado obtenido sea menos preciso y fiable.

## <span id="page-20-0"></span>2.2 Segmentación automática

Son muchas las técnicas que se han propuesto para la segmentación automática de lesiones cerebrales en imágenes de RM. Normalmente estas técnicas siguen un enfoque supervisado, donde se entrena un modelo a partir de imágenes correctamente etiquetadas previamente ("máscaras de lesiones") con la intención de aprender automáticamente las características de las lesiones en las distintas modalidades de imagen, o no supervisado, cuyo objetivo principal es agrupar los píxeles o vóxeles de las imágenes de entrada en función de algunas medidas de similitud o distancia (Pouyan and Peyvandi 2015; Valverde Valverde 2016).

#### **2.2.1 Técnicas supervisadas**

<span id="page-21-1"></span>La segmentación automática de imágenes de RM puede entenderse como un problema de clasificación binaria, donde la zona de interés tiene una etiqueta y el resto de la imagen tiene otra etiqueta distinta. Dependiendo del objetivo de la segmentación, puede tratarse de un problema de clasificación multiclase, donde cada clase corresponde con un tipo de tejido.

Dentro de las técnicas supervisadas que se han propuesto con cierto éxito, las más significativas son: kNN (Khalid 2011; Vrooman, Lijn, and Niessen 2013; Pouyan and Peyvandi 2015), SVM (Opbroek, Lijn, and Bruijne 2013; Pouyan and Peyvandi 2015), *Random Forests* (Mahapatra 2014; Serag et al. 2017), clasificadores bayesianos (*Bayesian Classifiers*) (Farzan 2014) y modelos de mezcla gaussiana (*Gaussian Mixture Models*) (Rajchl et al. 2016).

Gracias a los avances tanto en el hardware de procesamiento como en las técnicas de aprendizaje automático, las redes neuronales convolucionales (CNN) se están posicionando como una solución muy prometedora para abordar el problema de la segmentación (Valverde Valverde 2016; Kamnitsas et al. 2017; Bernal et al. 2018; Nair et al. 2018; Roy et al. 2018).

## **2.2.2 Técnicas no supervisadas**

<span id="page-21-0"></span>El problema de la segmentación automática también puede enfocarse como un problema de agrupación o como un problema de detección de *outliers*, de forma que el tejido lesionado quede separado del tejido de apariencia "normal".

Los investigadores (Jain et al. 2015) han propuesto un modelo probabilístico capaz de detectar las lesiones como *outliers*, sin requerir datos de entrenamiento, pero usando conocimiento a priori sobre la localización y apariencia de las lesiones.

Otros métodos basados en la detección de *outliers* son los propuestos por (Schmidt et al. 2012) y (Bowles et al. 2017).

Técnicas de agrupación no supervisadas como *Fuzzy C-Means* también han sido propuestas (Caldairou et al. 2011; Banchpalliwar and Salankar 2016), combinaciones de técnicas de agrupación con modelos de

campos aleatorios de Markov (Saladi and Amutha Prabha 2018) o *k-Means* (Liu and Guo 2015; Banchpalliwar and Salankar 2016).

### **2.2.3 Deep learning**

<span id="page-22-0"></span>Las CNN están demostrando ser un método capaz de mejorar la precisión de otras técnicas en multitud de campos de aplicación. En particular, en cuanto a visión artificial se refiere, las CNN se han utilizado con éxito en el reconocimiento y detección de objetos, así como en la segmentación automática de imágenes (Bernal et al. 2018).

Este tipo de redes se caracterizan por el uso de una operación matemática llamada convolución, en al menos una de sus capas. Estas capas reciben el nombre de **capas convolucionales** (*convolutional layer*), y generan como salida unos mapas de características aplicando uno o más filtros a la entrada. Un mayor número de filtros será capaz de extraer un mayor número de características de la entrada.

La **capa de reducción o submuestreo** (*pooling layer*) reduce la dimensionalidad de los mapas de características generados por la capa convolucional, preservando las características más importantes. Existen diferentes funciones para realizar esta reducción, como *max pooling*, *min pooling* o *average pooling* (Scherer and Behnke 2010). Además de la reducción de la dimensionalidad, la reducción contribuye a conseguir una representación invariable a traslaciones de la entrada (Kauderer-Abrams 2017), aunque esto depende en cierto modo de la arquitectura de la red (Azulay and Weiss 2018).

La **capa completamente conectada o densa** (*fully-connected layer* o *dense layer*) normalmente se usa como capa de salida, para predecir la probabilidad de pertenecer a las distintas clases. Cada neurona de esta capa está conectada a todas las neuronas de la capa anterior.

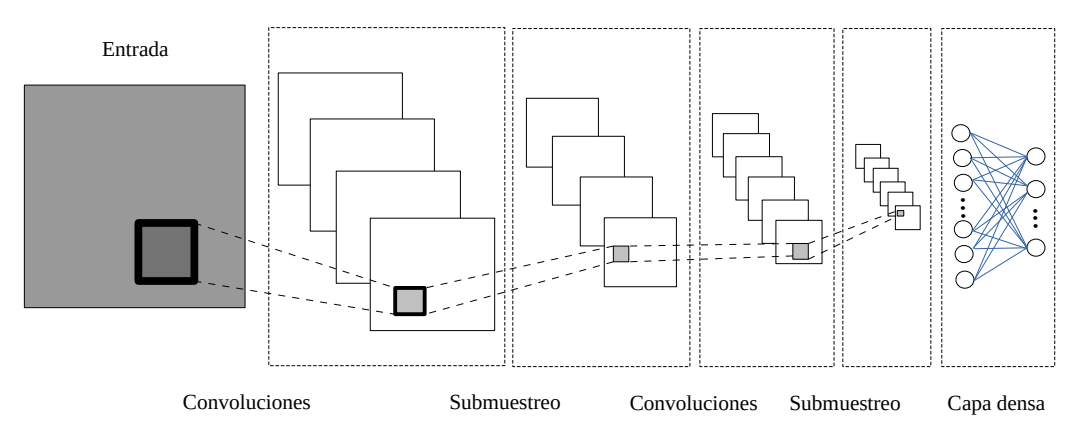

<span id="page-22-1"></span>*Figura 5: Arquitectura de una red neuronal convolucional típica*

En el caso de la segmentación automática de imágenes de resonancia magnética, existen multitud de propuestas de arquitecturas específicas para abordar este problema (Bernal et al. 2018), como VoxResNet (*Voxelwise Residual Network*) (Chen et al. 2016), DeepMedic (Kamnitsas et al. 2017), FLEXCONN (*Fast Lesion EXtraction using COnvolutional Neural Networks*) (Roy et al. 2018) o U-Net (Ronneberger, Fischer, and Brox 2015; Salem et al. 2019).

Estas arquitecturas normalmente incluyen capas de interpolación (*upsampling layer*), cuyo principal objetivo es conseguir una salida de las mismas dimensiones que la entrada inicial.

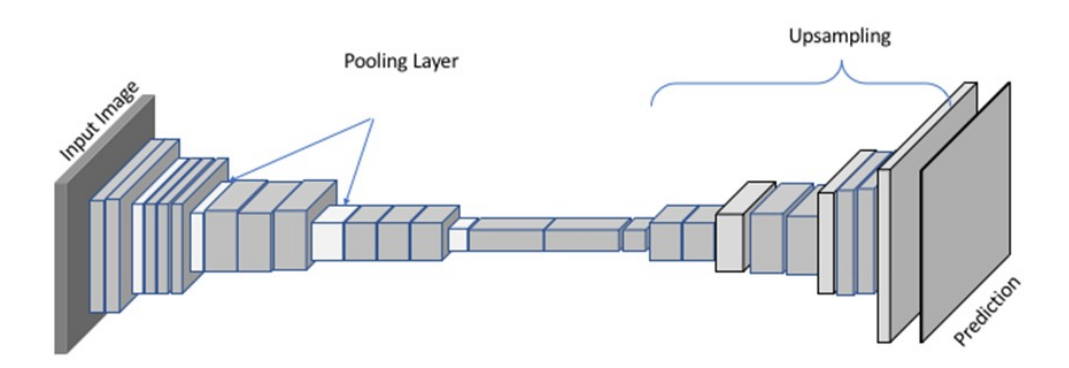

*Figura 6: Arquitectura típica de red neuronal convolucional para segmentación, con capas de interpolación. Fuente: Abhinav Dadhich, Practical Computer Vision, 2018*

## <span id="page-23-1"></span><span id="page-23-0"></span>2.3 Evaluación

Evaluar el resultado de la segmentación de imágenes de RM es una parte muy importante del proceso, de otra forma no hay manera de comparar con otros métodos ni de medir la precisión con respecto a la *ground truth*.

Sin una métrica adecuada no es posible ajustar las técnicas de segmentación y no sería posible medir su progreso.

Se han propuesto multitud de técnicas de evaluación que, dependiendo de su naturaleza, se pueden englobar en diferentes grupos, tal y como se define en el trabajo de (Taha and Hanbury 2015).

Los autores proponen seis grupos de métricas de evaluación:

- Métricas basadas en solapamiento
- Métricas basadas en volumen
- Métricas basadas en conteo de pares
- Métricas basadas en teoría de la información
- Métricas probabilísticas
- Métricas basadas en distancia espacial

En el caso de la segmentación de imágenes cerebrales de resonancia magnética, y en particular, en pacientes de esclerosis múltiple, las métricas basadas en solapamiento parecen ser las más adecuadas, habiéndose usado con éxito en múltiples estudios (Zou et al. 2004).

Estas métricas basadas en solapamiento utilizan cuatro medidas básicas, correspondientes a los verdaderos positivos (TP), verdaderos negativos (TN), falsos positivos (FP) y falsos negativos (FN).

De entre estas técnicas, el coeficiente o índice de similaridad de Dice (Dice 1945) es la métrica más usada en la actualidad para validar la segmentación de imágenes (Taha and Hanbury 2015).

Si T es la *ground truth* y S es la segmentación a evaluar, el índice Dice se define como:

$$
DICE = \frac{2|S \cap T|}{|S| + |T|} = \frac{2TP}{(2TP + FP + FN)}
$$
(1)

Por lo tanto, DICE(S, T) es igual a 0 cuando en ambos conjuntos no hay correspondencia y 1 cuando son idénticos. Valores más cercanos a 1 indican mayor precisión en la segmentación.

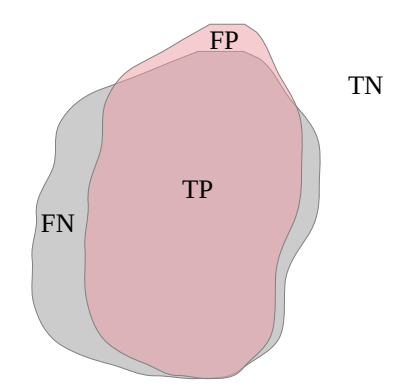

<span id="page-25-1"></span>*Figura 7: Solapamiento entre segmentación manual (gris) y segmentación automática (rojo), que permite evaluar la precisión de la segmentación y calcular el coeficiente de Dice.*

El índice de similaridad de Dice será la métrica que se usará en este trabajo, tanto para medir la precisión como la reproducibilidad de la segmentación.

#### <span id="page-25-0"></span>2.4 Postprocesamiento

Se han propuesto técnicas que permiten mejorar el resultado de la segmentación, aumentando la precisión según el índice de similaridad de Dice en un 1%. Técnicas como MSM y MBM parecen ser capaces de reducir la tasa de falsos negativos (Zhang et al. 2018).

Otros autores proponen el uso de campos condicionales aleatorios (CRF) como un paso de postprocesamiento para reducir la tasa de falsos positivos (Kamnitsas et al. 2017).

# <span id="page-26-3"></span><span id="page-26-2"></span>3. Metodología

Durante el desarrollo de este trabajo se ha seguido un enfoque iterativo, donde cada ciclo ha consistido fundamentalmente en las siguientes cuatro etapas:

- **Preprocesamiento**: carga y procesamiento de las imágenes previo al proceso de entrenamiento.
- **Entrenamiento**: generación de modelos de clasificación para realizar la segmentación, basado en redes neuronales convolucionales.
- **Postprocesamiento**: procesamiento posterior sobre el resultado de la segmentación, para intentar minimizar los falsos positivos.
- **Evaluación**: calidad de los resultados obtenidos, según el índice de similaridad de Dice.

El objetivo de cada iteración ha sido realizar experimentos añadiendo componentes a la arquitectura o modificando determinados hiperparámetros, teniendo siempre en cuenta tiempos razonables impuestos por las restricciones encontradas a nivel hardware, para seguir la planificación propuesta sin desviaciones.

A continuación se detalla el entorno tecnológico utilizado, así como las tareas realizadas en cada una de las iteraciones.

## <span id="page-26-1"></span>3.1 Entorno tecnológico

#### **3.1.1 Hardware**

<span id="page-26-0"></span>La opción de usar un equipo "doméstico" no ha sido viable, ya que tras realizar las primeras pruebas de concepto sobre un equipo con procesador intel i7, 16 Gb de RAM y GPU NVIDIA® GeForce® GT-740M de 2 Gb, los tiempos de entrenamiento resultan excesivos, requiriéndose varios días de entrenamiento para generar algunos de los modelos propuestos en este trabajo.

El entrenamiento de las redes neuronales convolucionales propuestas para la solución de este problema es totalmente inviable usando sólo la CPU, por lo que es necesario usar unidades especializadas que permiten la paralelización de las operaciones con matrices necesarias para el entrenamiento de la red. Estas unidades especializadas son conocidas como GPU (*Graphical Processing Unit*), que, entre otras funciones, permiten entrenar eficientemente redes neuronales convolucionales y liberar de carga al procesador.

Por lo tanto, la opción elegida como infraestructura hardware ha sido la ofrecida por Google a través de Google Colab, que pone a disposición de los usuarios un entorno similar a Jupyter Notebook con 12 Gb de RAM y una GPU NVIDIA® Tesla K80 de 12 Gb. La cuenta usada en Google Colab durante el desarrollo de este proyecto es una cuenta privada de Google Business.

Una infraestructura hardware más potente hubiera ayudado a realizar más experimentos y a plantear otras arquitecturas, pero no ha sido posible disponer de una opción más razonable que Google Colab.

#### **3.1.2 Software**

<span id="page-27-0"></span>Como se ha indicado en el punto anterior, se ha optado por usar Google Colab, un entorno similar a Jupyter Notebook, junto con el lenguaje de programación Python 3.6. Los siguientes módulos han resultado especialmente útiles:

## **3.1.2.1 Keras**

Biblioteca de aprendizaje profundo para Python. Ofrece una capa por encima de TensorFlow, CNTK y Theano para facilitar su uso, ofreciendo una API consistente y homogénea independientemente del *framework* que se utilice por debajo.

## **3.1.2.2 TensorFlow-gpu**

TensorFlow es una biblioteca especializada en aprendizaje automático liberada por Google, que permite aprovechar toda la potencia de la GPU. Para ello, requiere la instalación de los *drivers* específicos de NVIDIA, así como NVIDIA CUDA® Toolkit y cuDNN SDK.

## **3.1.2.3 NiBabel**

NiBabel es un módulo de Python que permite la lectura / escritura de los formatos de archivos más usados en neuroimagen e imagen médica. En este trabajo se ha usado tanto para la lectura de los archivos *nii.gz* como para la generación del resultado de la segmentación.

## **3.1.2.4 Nipype**

Es un módulo de Python que ofrece una interfaz común y uniforme para interactuar con otras herramientas de neuroimagen. En este trabajo se ha usado para evaluar la calidad de la segmentación.

# <span id="page-28-0"></span>3.2 Anonimización de datos

En cumplimiento del Reglamento General de Protección de Datos (RGPD), es muy importante que a partir de las imágenes de resonancia magnética no sea posible identificar al paciente.

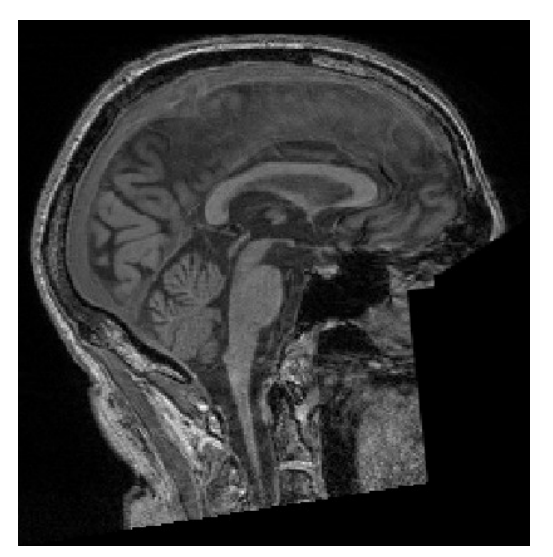

*Figura 8: Imagen anonimizada*

<span id="page-28-1"></span>Por ello, los atlas proporcionados se han numerado de forma consecutiva, tal que no es posible conocer la identidad del paciente a partir del nombre del archivo.

Igualmente, se han anonimizado las imágenes mediante la conversión de DICOM a NifTI con la herramienta *dcm2nii (Rorden 2013)*, y se han eliminado los rasgos faciales con la herramienta *pydeface* (poldracklab 2017).

## <span id="page-29-2"></span>3.3 Preprocesamiento

Este apartado es muy importante para facilitar que la herramienta FLEXCONN pueda llevar a cabo un proceso de aprendizaje supervisado de manera precisa.

Para ello, se han ajustado todas las imágenes de las diferentes modalidades (en este caso, T1 y FLAIR) a un espacio común mediante la herramienta de registro rígido FLIRT (Analysis Group, FMRIB, Oxford n.d.; Mark Jenkinson et al. 2002; M Jenkinson and Smith 2001; Greve and Fischl 2009).

Posteriormente, se ha realizado una corrección de las inhomogeneidades del campo magnético en ambas modalidades utilizando el software de ANTs (Tustison et al. 2010). De este modo, los vóxeles pertenecientes a la máscara de lesión ("*gold standard*") podrán ser asignados según su cambio de intensidad en las distintas modalidades de imagen y no por los efectos causados por las inhomogeneidades.

## <span id="page-29-1"></span>3.4 Funciones de coste

El proceso de aprendizaje de una red neuronal se basa en la optimización de un conjunto de pesos de entrada de cada neurona para minimizar una función de coste, que básicamente compara el resultado de la red con el resultado real. La red neuronal va ajustando los pesos de sus conexiones usando propagación hacia atrás (*backpropagation) (Hopfield 1984)*.

En este trabajo se han evaluado diferentes funciones de coste, las cuales se definen a continuación.

## **3.4.1 Error cuadrático medio (MSE)**

<span id="page-29-0"></span>Mide el promedio de la diferencia al cuadrado entre los valores observados y los valores predichos. Esta métrica penaliza mucho más los valores que están muy alejados del valor real.

<span id="page-30-4"></span><span id="page-30-3"></span>
$$
MSE = \frac{\sum_{i=1}^{n} (y_i - \hat{y}_i)^2}{n}
$$
 (2)

#### **3.4.2 Entropía cruzada binaria (BCE)**

<span id="page-30-1"></span>Mide a qué distancia del valor observado (0 o 1) está el valor predicho y calcula el promedio de estas desviaciones.

$$
BCE = -\frac{1}{n} \sum_{i=1}^{n} y_i \cdot \log(p(y_i)) + (1 - y_i) \cdot \log(1 - p(y_i))
$$
 (3)

Donde *y* es la clase (0 o 1) y *p(y)* es la probabilidad estimada de pertenecer a la clase.

#### **3.4.3 Índice de similaridad de Dice**

<span id="page-30-0"></span>Mide el solapamiento entre los valores observados y los predichos. A priori, al tratarse de volúmenes binarios, esta función de coste resulta muy prometedora, tal y como se define en (Milletari, Navab, and Ahmadi 2016).

<span id="page-30-2"></span>
$$
DICE = \frac{2|S \cap T|}{|S| + |T|} = \frac{2TP}{(2TP + FP + FN)} = \frac{2\sum_{i=1}^{n} s_i t_i}{\sum_{i=1}^{n} s_i^2 + \sum_{i=1}^{n} t_i^2}
$$
(4)

De esta forma, la función resulta diferenciable.

#### **3.4.4 Distancia de Jaccard**

<span id="page-31-0"></span>Siguiendo la misma estrategia propuesta por (Milletari, Navab, and Ahmadi 2016), se puede hacer diferenciable la distancia de Jaccard, de forma que pueda ser usada como función de coste.

<span id="page-31-2"></span>
$$
JACCARD = \frac{|S \cap T|}{|S \cup T|} = \frac{|S \cap T|}{|S| + |T| - |S \cap T|} = \frac{\sum_{i=1}^{n} s_i t_i}{\left(\sum_{i=1}^{n} s_i + \sum_{i=1}^{n} t_i\right) - \sum_{i=1}^{n} s_i t_i}
$$
(5)

#### <span id="page-31-1"></span>3.5 FLEXCONN

Este trabajo se basa extensivamente en la arquitectura FLEXCONN (*Fast Lesion EXtraction using COnvolutional Neural Networks*) propuesta por (Roy et al. 2018).

Esta arquitectura consiste en una red convolucional dividida en dos secuencias paralelas, una para T1 y otra para FLAIR.

Cada una de estas secuencias aplica cinco convoluciones con la siguiente configuración:

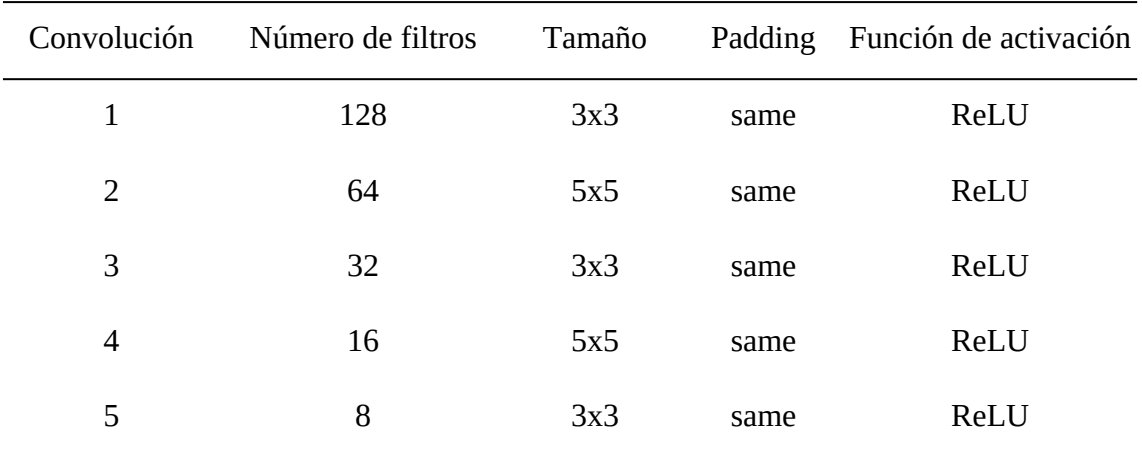

*Tabla 1: Configuración de las capas convolucionales de las secuencias paralelas en la red FLEXCONN*

Las secuencias paralelas son concatenadas y, a continuación, se vuelven a aplicar una serie de convoluciones para producir la salida.

Hay ciertos parámetros que han sido fijados según los resultados obtenidos en (Roy et al. 2018), para los cuales no se ha realizado ningún ajuste en este trabajo. Estos parámetros son el número de filtros de las secuencias convolucionales y el umbral (*threshold*) final para determinar la segmentación, cuyo valor es 0.34. Como línea de trabajo futura se propone realizar más experimentos para ajustar estos parámetros según la resolución de las imágenes del conjunto de entrenamiento.

Debido a las limitaciones técnicas de la infraestructura, se ha trabajado con imágenes y parches 2D (*patches*) para optimizar la velocidad y el uso de memoria. Un parche es un conjunto de píxeles (o vóxeles), que normalmente forman un cuadrado (o cubo), y permite extraer información local al subdividir la imagen original en múltiples bloques del tamaño de parche especificado.

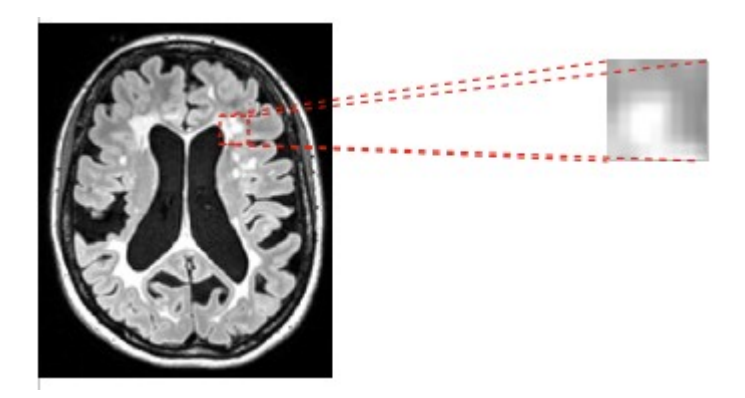

*Figura 9: Parche de 25x25 en imagen FLAIR*

<span id="page-32-0"></span>De esta forma, si se divide una imagen de 100x100px en parches de 10x10px, se obtendrán un total de 100 parches, que potencialmente facilitarían la detección y el aprendizaje de características locales.

FLEXCONN propone parches 2D de 35x35, valor que se ha usado como punto de partida, aunque en este trabajo se han evaluado tamaños de parches distintos para ajustarlo a las características de las imágenes del conjunto de entrenamiento.

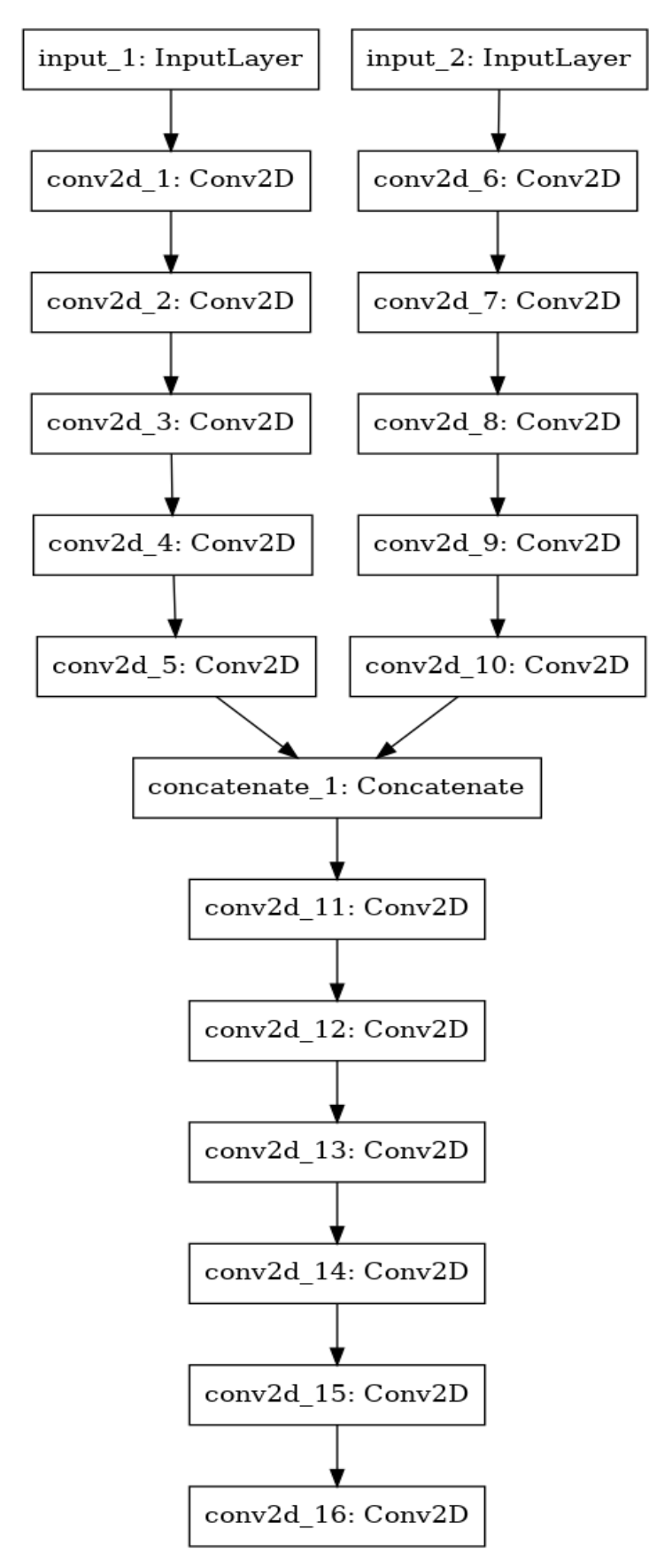

<span id="page-33-0"></span>*Figura 10: Arquitectura de FLEXCONN*

#### **3.5.1 Entrenamiento**

<span id="page-34-2"></span>Para el entrenamiento se han usado imágenes de 240x256x256 de 50 pacientes, con parches de 35x35, durante 10 épocas.

A lo largo del proceso de entrenamiento, el 80% de estos parches se ha usado para el propio entrenamiento y el 20% restante para validación.

El tiempo de entrenamiento por época es aproximadamente 500 segundos.

#### **3.5.2 Postprocesamiento**

<span id="page-34-1"></span>Antes de determinar la segmentación final, se aplica un umbral para determinar el etiquetado como lesión, cuyo valor es 0.34. Igualmente, se eliminan las lesiones con un volumen inferior a 27 mm³.

#### **3.5.3 Evaluación**

<span id="page-34-0"></span>La evaluación se ha realizado usando las imágenes de 89 pacientes. Cada uno de ellos ha sido segmentado por cuatro modelos distintos que implementan la arquitectura descrita en este apartado, midiéndose la calidad de la segmentación según el índice de similaridad de Dice.

Cada uno de los modelos generados se diferencian entre sí en la función de coste utilizada (ecuaciones [2](#page-30-4), [3](#page-30-3), [4](#page-30-2) y [5](#page-31-2)).

El siguiente diagrama de caja muestra el resultado de la segmentación en los conjuntos de entrenamiento y test por cada uno de los modelos generados.

Puede observarse que, salvo en el caso de la distancia de Jaccard, donde el índice de Dice medio es 0.18, los otros tres modelos son superiores, siendo el índice medio 0.22 en el caso del modelo BCE y 0.24 en el caso de MSE y DICE (ver [Resultado de la evaluación con](#page-58-0) [FLEXCONN](#page-58-0)).

La segmentación de un paciente con estos modelos tarda aproximadamente 10 segundos.

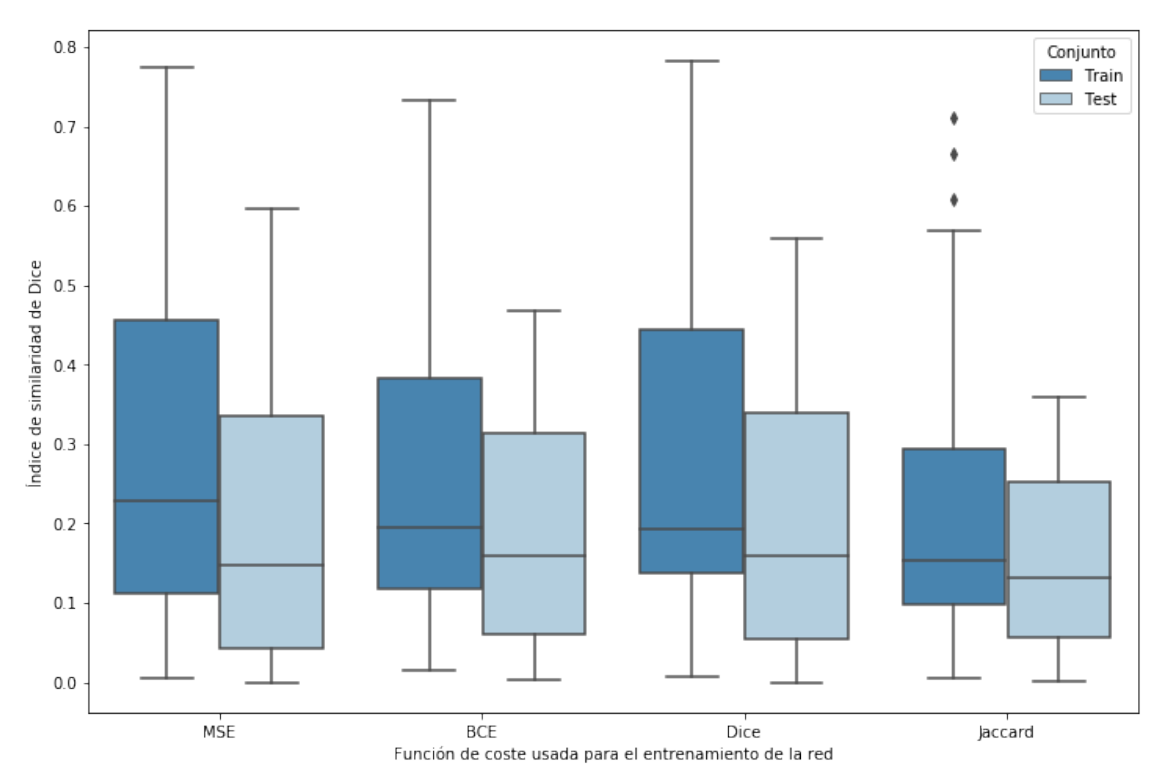

<span id="page-35-1"></span>*Figura 11: Índice de similaridad de Dice obtenido en los conjuntos de entrenamiento y test, para diferentes funciones de coste usadas durante el entrenamiento de la red FLEXCONN*

|               | MSE      | BCE      | Dice     | Jaccard  |
|---------------|----------|----------|----------|----------|
| Dice promedio | 0,246401 | 0,224072 | 0,183868 | 0,241331 |

*Tabla 2: Índice Dice medio obtenido al evaluar distintas funciones de coste con la arquitectura FLEXCONN*

## <span id="page-35-0"></span>3.6 Inception

El módulo *inception* (Szegedy et al. 2014) permite realizar varias convoluciones de forma paralela con diferentes filtros, de forma que no es necesario decidir a priori qué tipo de convolución aplicar. Será el propio modelo el que elija la más conveniente (Bosch Rué, Casas Roma, and Lozano Bagén 2018, p. 152).
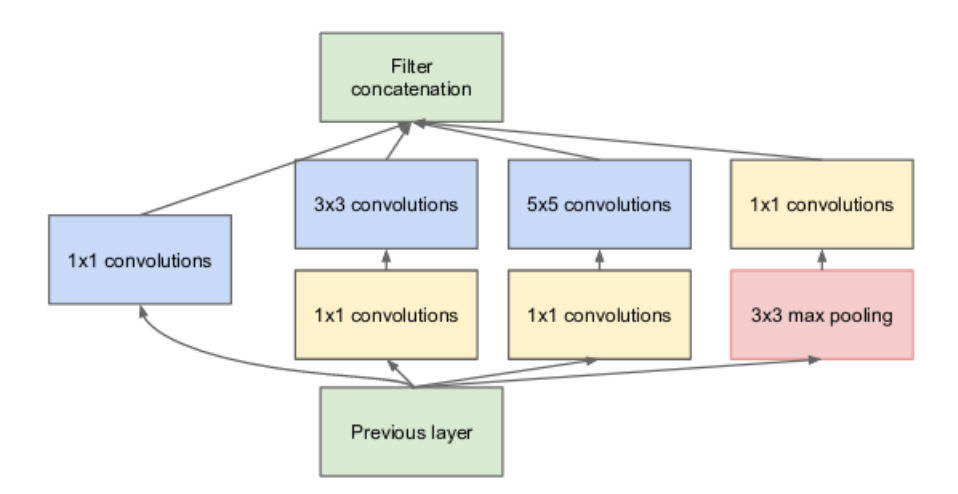

*Figura 12: Módulo inception con reducción de dimensionalidad presentado en (Szegedy et al. 2014)*

Para mejorar el resultado obtenido con FLEXCONN, se ha generado una nueva arquitectura incluyendo tres módulos *inception* en cada una de las dos secuencias paralelas de FLEXCONN, es decir, tres módulos *inception* en la secuencia para imágenes T1 y otros tres para la secuencia de imágenes FLAIR.

Esto conlleva un coste en el tiempo de entrenamiento y segmentación, pero la mejora en la calidad de la misma es considerable.

#### **3.6.1 Entrenamiento**

A pesar del incremento en el consumo de recursos, tanto en memoria como en tiempo de ejecución, para el entrenamiento de estos modelos se han usado las mismas imágenes de 50 pacientes, con parches de 35x35 durante 10 épocas. A lo largo del proceso de entrenamiento, el 80% de estos parches se ha usado para el propio entrenamiento y el 20% restante para validación.

El tiempo de entrenamiento por época es aproximadamente 2486 segundos, casi 5 veces más que en la arquitectura anterior.

#### **3.6.2 Postprocesamiento**

Al igual que en el caso anterior, se aplica un umbral de 0.34 antes de determinar la segmentación final, y se eliminan las lesiones con un volumen inferior a 27mm<sup>3</sup>.

#### **3.6.3 Evaluación**

El proceso de evaluación es idéntico al seguido en el caso anterior.

Como puede observarse en la gráfica, la inclusión de los módulos *inception* mejora los cuatro modelos.

El mejor resultado se obtiene con el modelo entrenado usando la distancia de Jaccard como función de coste, con un índice de Dice promedio de 0.35, mientras que el peor resultado se obtiene con el modelo entrenado usando BCE (0.30).

Los otros dos modelos arrojan prácticamente el mismo resultado, un índice Dice promedio de 0.31 (ver [Resultado de la evaluación con](#page-62-0) [módulos inception\)](#page-62-0).

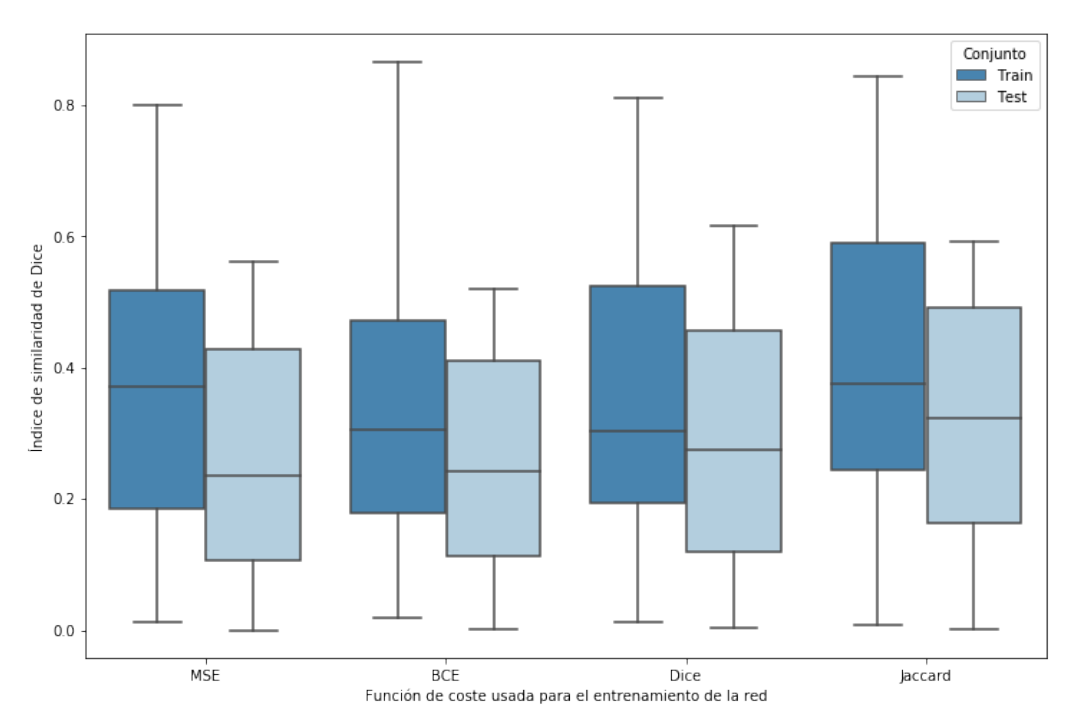

*Figura 13: Índice de similaridad de Dice obtenido en los conjuntos de entrenamiento y test, para diferentes funciones de coste usadas durante el entrenamiento de la red FLEXCONN con módulos inception*

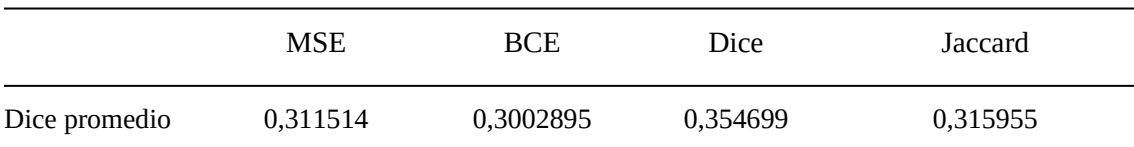

*Tabla 3: Índice Dice medio obtenido al evaluar distintas funciones de coste con la arquitectura FLEXCONN más módulo inception*

### 3.7 Mejoras

Se han realizado diversas modificaciones en el código de la herramienta FLEXCONN, puesto a disposición de la comunidad por (Roy et al. 2018), con la idea de implementar algunas mejoras que pudieran o bien incrementar la calidad del resultado, o bien reducir el consumo de recursos y el tiempo de entrenamiento.

#### **3.7.1 Selección de cortes con presencia de lesiones**

Cada una de las imágenes de resonancia magnética proporcionadas para este estudio consta de 256 cortes de 240x256. No todos los cortes presentan lesiones ni éstos son los mismos en cada paciente.

Dado que por cada corte de 240x256 se crean *n* parches de *XxY*, una posible mejora para reducir la cantidad de datos de entrada consiste en seleccionar únicamente aquellos cortes que presentan lesiones, reduciendo notablemente el número de cortes a procesar.

Por ejemplo, para el sujeto 1 se redujo el número de cortes a procesar de 256 a 63. Igualmente, para el sujeto 8 se redujo hasta 49. La proporción de cortes a procesar es bastante considerable en todos los pacientes.

Aunque esta tarea de preprocesamiento ayudará mínimamente a balancear los casos positivos y negativos, seguirá existiendo un desbalanceo de clases bastante notable.

#### **3.7.2 Región de interés**

En las primeras iteraciones se han detectado numerosos falsos positivos, identificando lesiones en localizaciones que no tienen sentido para pacientes de esclerosis múltiple como, por ejemplo, en la calota craneal.

Esto provoca una reducción del índice de similaridad de Dice, en el que está basada la evaluación de la segmentación, y por tanto, en la calidad del modelo.

En la figura a continuación puede observarse cómo el modelo detecta lesiones en zonas donde no se presentan en pacientes de EM, que se consideran falsos positivos al estar fuera de la región de interés.

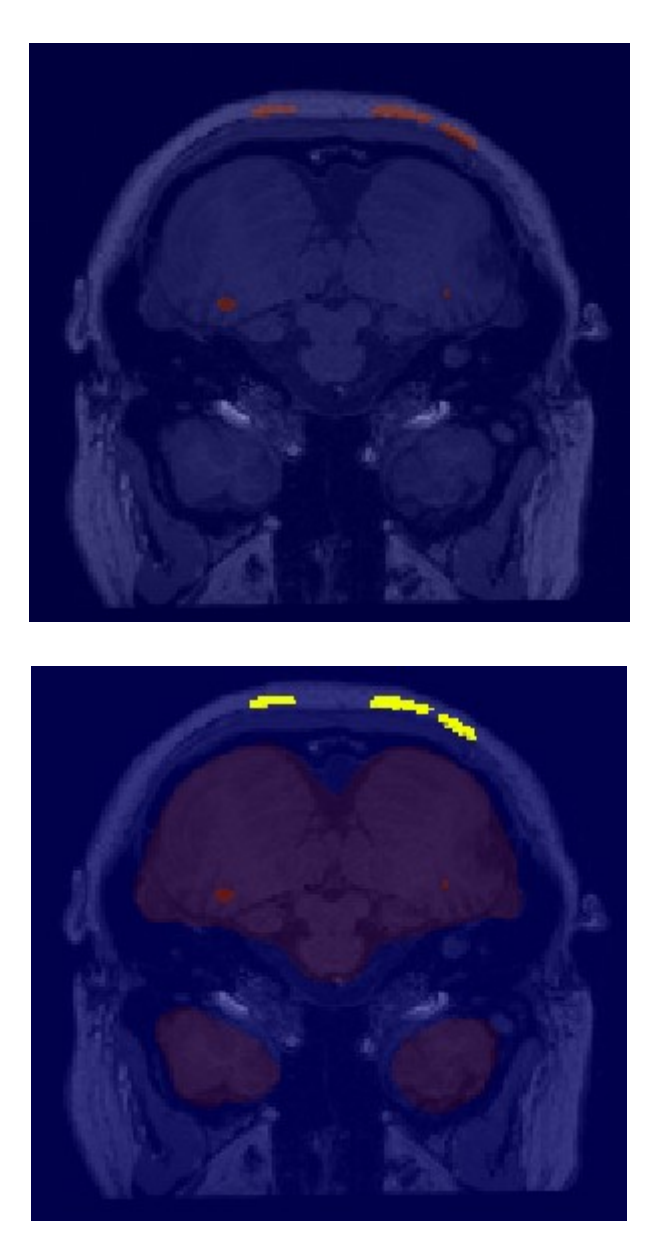

*Figura 14: Eliminación de falsos positivos localizados en la calota craneal mediante una máscara de inclusión*

Para mitigar este problema y reducir el número de falsos positivos se ha aplicado una máscara de inclusión perteneciente al parénquima cerebral.

Como se puede observar en la figura 14, la aplicación de una máscara perteneciente al parénquima cerebral (rojo translúcido) descarta aquellos falsos positivos detectados en la calota craneal (amarillo). Así pues, todas las lesiones detectadas fuera del área de interés, son descartadas.

#### **3.7.3 Callbacks**

Keras ofrece el uso de *callbacks* que permiten, entre otras cosas, controlar el proceso de aprendizaje. Estas funciones se disparan automáticamente durante el proceso de entrenamiento ante determinadas situaciones, y pueden ser utilizadas para ajustar determinados hiperparámetros o para acceder al estado intermedio del modelo durante el entrenamiento.

En este trabajo se han usado tres *callbacks* distintos, los cuales se detallan en los siguientes apartados.

### **3.7.3.1 Early stopping**

El sobreajuste es un problema que surge cuando un modelo es capaz de predecir correctamente los datos de entrenamiento, pero no es capaz de generalizar con una precisión (o error) aceptables. Esto puede deberse a que el modelo ha sido sobreentrenado o sea tan complejo que no es capaz de dar una respuesta adecuada ante nuevos datos.

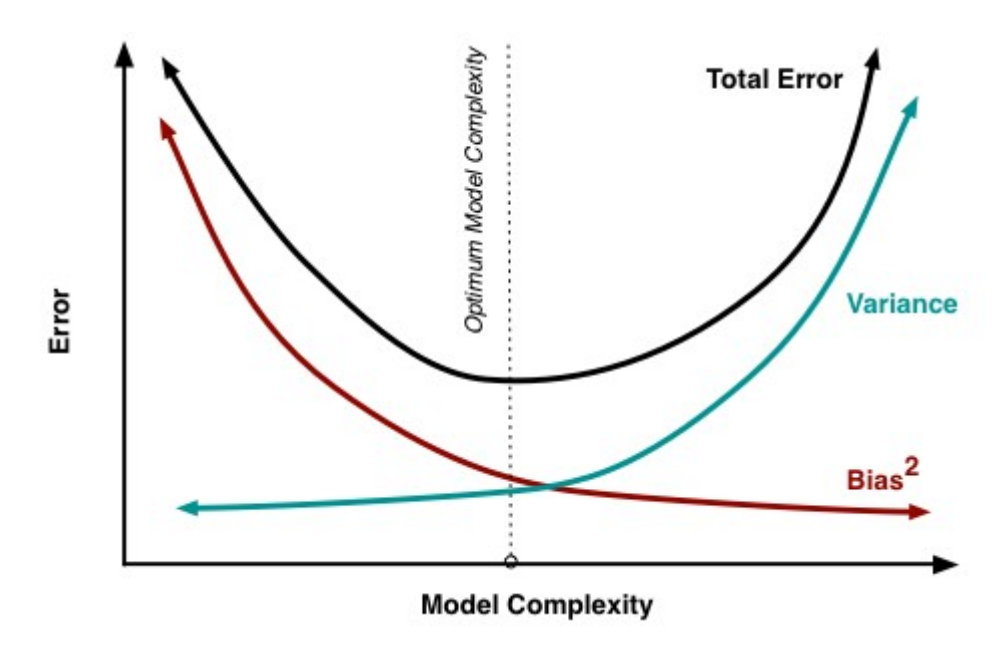

*Figura 15: Equilibrio sesgo-varianza (Fortmann-Roe 2012)*

A medida que la complejidad del modelo aumenta, el sesgo (*bias*) disminuye y la varianza (*variance*) aumenta. La clave está en generar un modelo con un nivel de complejidad suficiente de forma que no esté ni subajustado ni sobreajustado y, por lo tanto, generalice correctamente.

Para evitar el problema del sobreajuste suele desglosarse el conjunto de datos en un subconjunto de entrenamiento y otro subconjunto de test y/o validación, usar validación cruzada, o usar técnicas de regularización como L1, L2, *early stopping* o *dropout*, entre otras (Sharma et al. 2019).

Las redes neuronales son especialmente propensas a sobreajustarse, por lo que existen técnicas muy usadas que han dado buenos resultados con redes neuronales, como *dropout* (Srivastava et al. 2014) o *early stopping (Caruana et al. 2000)*.

Básicamente, *dropout* consiste en añadir capas que permiten la activación aleatoria de un porcentaje de neuronas. De esta forma, la red aprende características más robustas, ya que ésta necesita compensar durante el aprendizaje el hecho de que algunas neuronas están desactivadas.

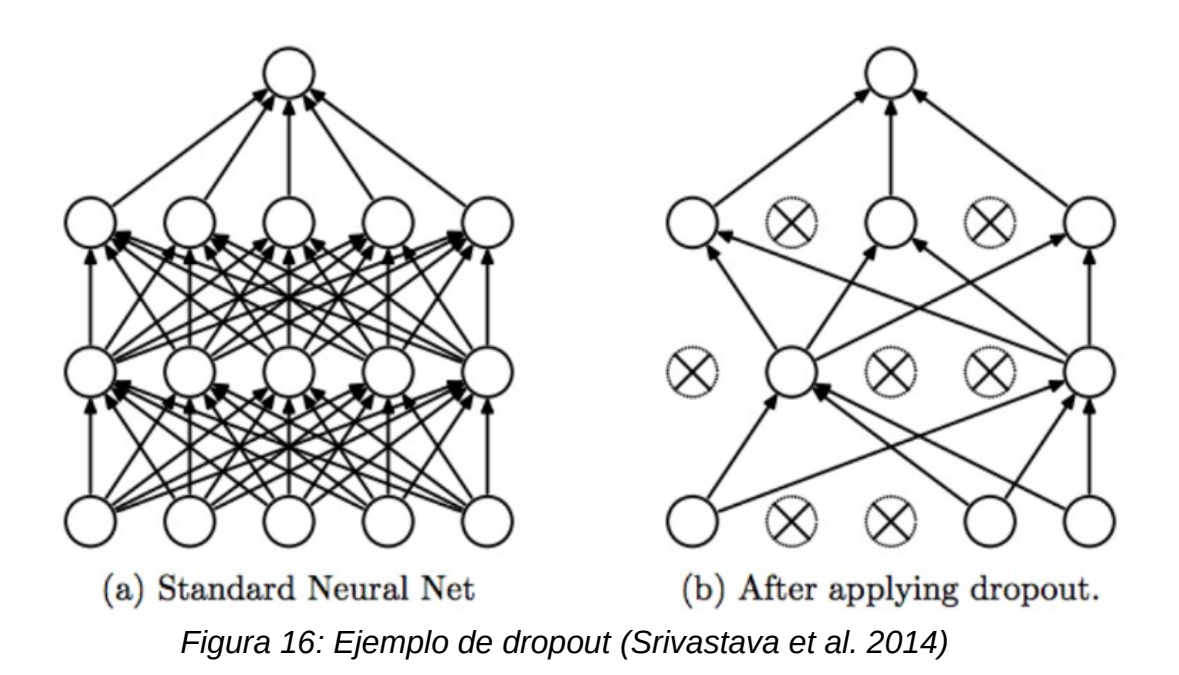

Por otro lado, *early stopping* evita que el modelo se sobreajuste evaluando el error de generalización en el conjunto de validación por cada época, de forma que si el coste aumenta o la precisión disminuye, el proceso de entrenamiento se detiene.

Keras proporciona un *callback* para añadir el método de regularización *early stopping*, que ha sido incluido como mejora en este trabajo.

### **3.7.3.2 Tasa de aprendizaje**

La tasa de aprendizaje (*learning rate*) es probablemente uno de los hiperparámetros más importantes, ya que controla a qué velocidad se adapta la red a los datos de entrenamiento, siendo la duración del entrenamiento inversamente proporcional al valor de dicho parámetro. Valores más pequeños requieren más épocas de entrenamiento, ya que la tasa de aprendizaje afecta a cómo se actualizan los pesos de la red, mientras que un valor elevado podría llevar a un mínimo local no óptimo.

Keras proporciona el *callback ReduceLROnPlateau* que ajusta automáticamente la tasa de aprendizaje durante el entrenamiento si detecta que no hay mejora en un número determinado de épocas.

### **3.7.3.3 Checkpoints**

El entrenamiento de los modelos generados en este trabajo lleva bastante tiempo en Google Colab, por lo que si se produce un error inesperado se pierde todo el progreso realizado. Cuando un proceso tarda mucho en ejecutarse, se suelen usar técnicas de *checkpoint* que permiten restaurar el trabajo desde donde se quedó.

Keras ofrece el *callback ModelCheckpoint*, que permite generar un archivo con el modelo tras cada época. Es posible configurar este *callback* para, por ejemplo, generar un archivo del modelo sólo si se produce una mejora, o generar únicamente un archivo con el mejor modelo.

En este trabajo se ha usado el *callback ModelCheckpoint* para generar un archivo del modelo tras cada época, de forma que en caso de error inesperado o pérdida de conexión del *runtime* de Google Colab, es posible continuar el entrenamiento del modelo desde la última época que finalizó con éxito.

#### **3.7.4 Tamaño del parche**

Se ha evaluado el efecto de usar tamaños distintos de parches: 21x21, 25x25, 31x31, 35x35, 41x41 y 45x45. Por cada tamaño de parche evaluado se han entrenado cuatro modelos basados en FLEXCONN más módulos *inception*, cada uno con una función de coste distinta.

Debido a las limitaciones hardware, estos modelos se han entrenado y evaluado usando imágenes de 32 pacientes y 10 épocas, aunque incluyendo todas las mejoras descritas.

A continuación se muestran los resultados obtenidos con las diferentes funciones de coste.

#### **3.7.4.1 Error cuadrático medio**

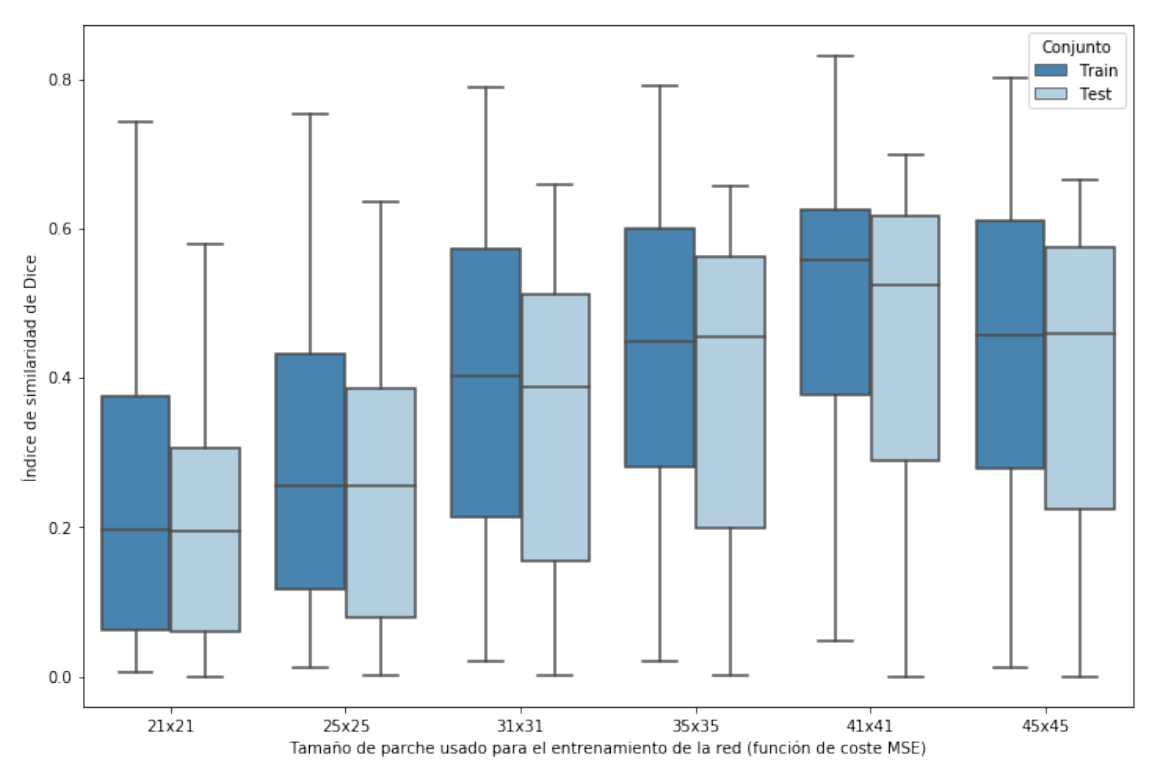

*Figura 17: Resultado de la evaluación de diferentes valores de tamaño del parche usando el MSE como función de coste.*

Según los valores evaluados, los tamaños 41x41 y 45x45 son los que arrojan los mejores resultados. Con tamaños menores que 31x31, los resultados son significativamente inferiores.

|                                     | 21x21 | 25x25 | 31x31    | 35x35    | 41x41             | 45x45 |
|-------------------------------------|-------|-------|----------|----------|-------------------|-------|
| Dice promedio $0,217801$ $0,267204$ |       |       | 0,369538 | 0,404958 | 0,483109 0,413171 |       |

*Tabla 4: Índice Dice medio obtenido al evaluar distintos tamaños de parche usando el MSE como función de coste.*

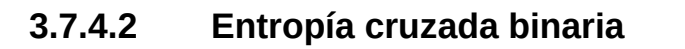

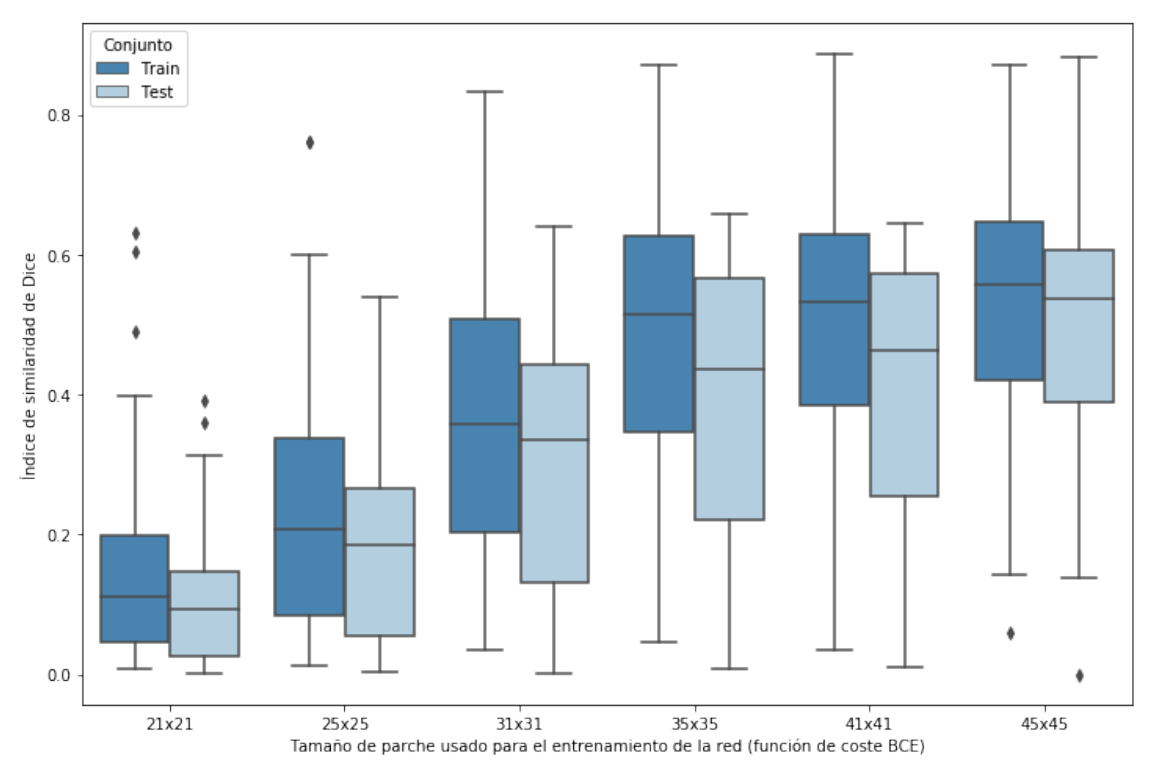

*Figura 18: Resultado de la evaluación de diferentes valores de tamaño del parche usando la BCE como función de coste.*

Los valores más adecuados son 45x45 y 41x41. La precisión es notablemente inferior con tamaños de parche menores que 35x35.

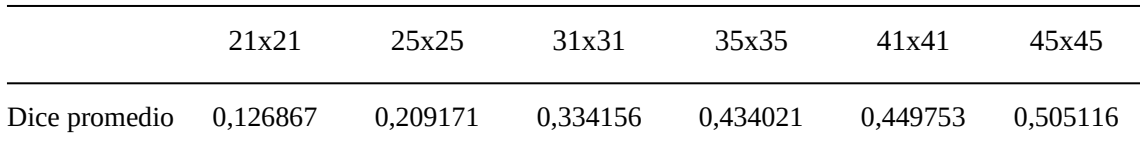

*Tabla 5: Índice Dice medio obtenido al evaluar distintos tamaños de parche usando la BCE como función de coste.*

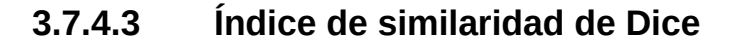

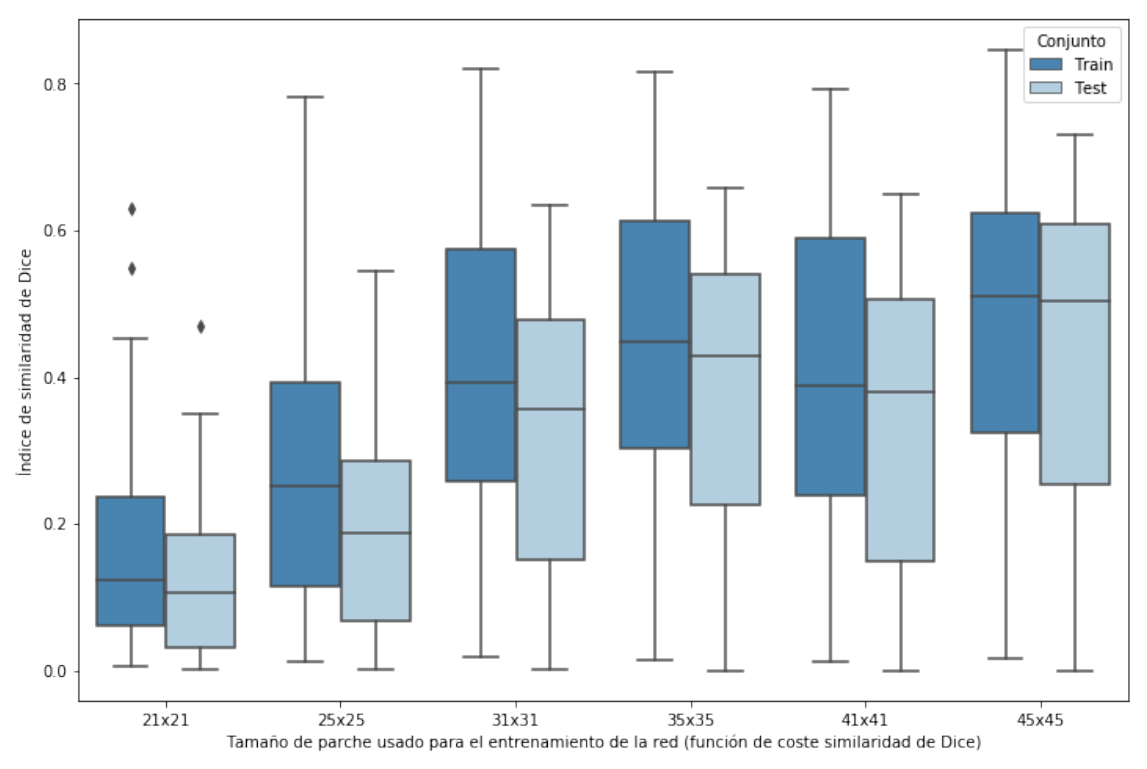

*Figura 19: Resultado de la evaluación de diferentes valores de tamaño del parche usando el índice de similaridad de Dice como función de coste.*

Al igual que en los casos anteriores, los tamaños inferiores a 35x35 producen un resultado notablemente inferior. El tamaño de parche más adecuado en este caso es 45x45.

|                          | 21x21 | 25x25    | 31x31    | 35x35    | 41x41    | 45x45    |
|--------------------------|-------|----------|----------|----------|----------|----------|
| Dice promedio $0,141339$ |       | 0,226679 | 0,362341 | 0,402701 | 0,369898 | 0.469224 |

*Tabla 6: Índice Dice medio obtenido al evaluar distintos tamaños de parche usando el índice de similaridad de Dice como función de coste.*

#### **3.7.4.4 Distancia de Jaccard**

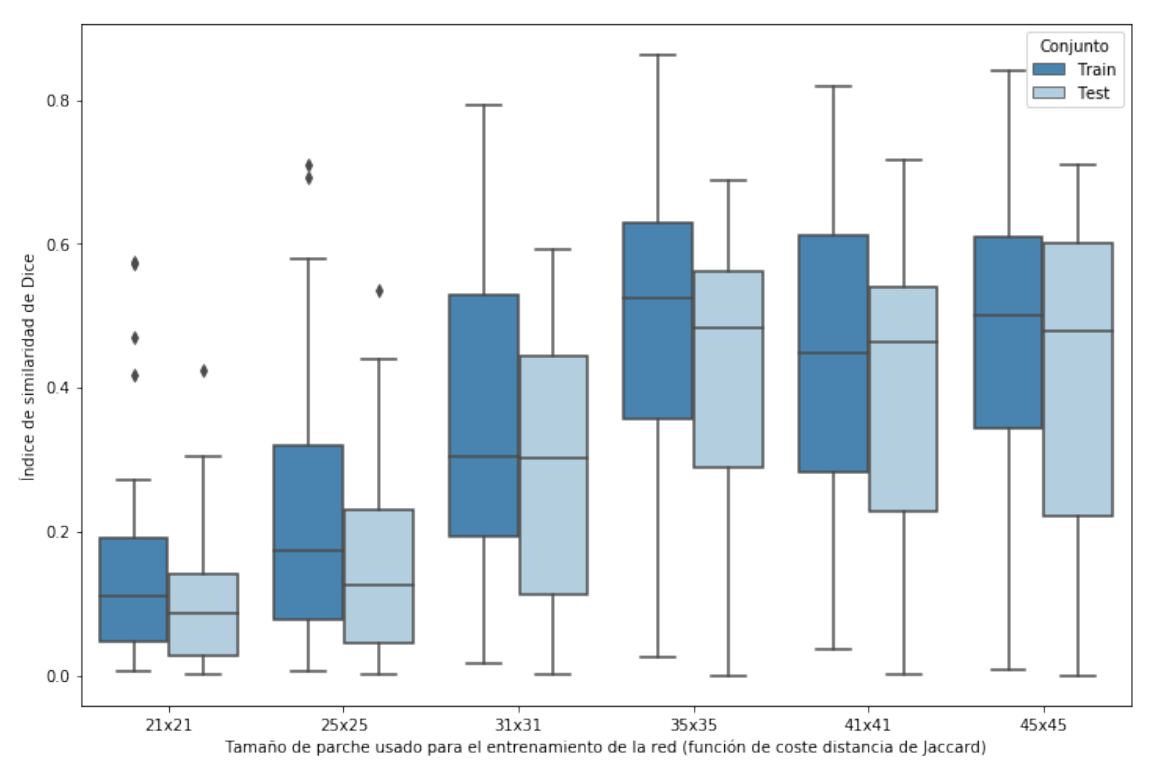

*Figura 20: Resultado de la evaluación de diferentes valores de tamaño del parche usando la distancia de Jaccard como función de coste.*

Nuevamente los tamaños que generan mejores resultados están entre 35x35 y 45x45. Parece claro que los tamaños 21x21, 25x25 y 31x31 resultan inadecuados independientemente de la función de coste usada.

|                          | 21x21 | 25x25    | 31x31    | 35x35    | 41x41    | 45x45    |
|--------------------------|-------|----------|----------|----------|----------|----------|
| Dice promedio $0,121262$ |       | 0,179993 | 0,319402 | 0,452508 | 0.426089 | 0.447093 |

*Tabla 7: Índice Dice medio obtenido al evaluar distintos tamaños de parche usando la distancia de Jaccard como función de coste.*

# 4.Conclusiones y líneas de trabajo futuro

Las redes neuronales convolucionales suponen una técnica muy prometedora para identificar y segmentar automáticamente las lesiones en EM, mejorando los resultados obtenidos con otro tipo de técnicas.

Sin embargo, el entrenamiento de estas redes con imágenes de resonancia magnética requiere un elevado consumo de recursos hardware, haciendo totalmente inviable su uso a menos que se cuente con la infraestructura adecuada.

Debido a estas limitaciones, en este proyecto se ha trabajado con imágenes 2D, siendo precisamente ésta una propuesta de trabajo futuro. Muy probablemente el uso de imágenes 3D contribuya a extraer información relevante que ayude a mejorar los resultados obtenidos.

Igualmente, el procesamiento de imágenes de alta resolución conlleva un elevado consumo de memoria, por lo que a pesar de contar con un buen conjunto de entrenamiento no ha podido usarse en su totatilidad. Es por ello que una de las mejoras propuestas en este trabajo es usar únicamente aquellos cortes que presenten lesiones, lo cual contribuye a reducir el tiempo de procesamiento a la vez que ayuda a balancear las clases, pero es posible que contribuya negativamente al proceso de aprendizaje al descartar información valiosa de los cortes sanos. Evaluar el efecto de balancear las clases sería otra propuesta de trabajo futuro.

Uno de los mayores problemas encontrados es la presencia de falsos positivos. La aplicación de una nueva etapa de postprocesamiento para aplicar una máscara con la región de interés mejoró notablemente el resultado. Aún así, se ha observado que donde más suele fallar la segmentación automática de las lesiones es en la región de la sustancia gris. Por ello, sería muy interesante desarrollar en un futuro una línea de trabajo para que la red neuronal aprendiera a descartar aquellas lesiones detectadas en esta región, reduciendo así notablemente el número de falsos positivos.

Es interesante que los resultados obtenidos sean de mayor precisión con parches de mayor tamaño, probablemente porque la CNN aprende características más robustas, considerando las lesiones más relevantes y excluyendo aquéllas de menor tamaño. Hay que recordar que el "*gold standard*" puede presentar errores y la CNN puede detectar lesiones que sean correctas y no calificadas como tal.

La transferencia de conocimiento (*transfer learning*) ha demostrado dar buenos resultados en diversos campos de aplicación (Tan et al. 2018). La posibilidad de trasladar el conocimiento aprendido en otros problemas de segmentación similares hacen que ésta sea una línea de trabajo futura muy prometedora.

En resumen, la planificación propuesta inicialmente ha facilitado y permitido el avance y el seguimiento de este proyecto, refinando los modelos iteración tras iteración. El mayor impedimento encontrado han sido las **limitaciones hardware**, que no han permitido la elaboración de modelos más complejos ni el ajuste fino de los hiperparámetros como se hubiera deseado.

Principalmente, podemos establecer las siguientes líneas futuras: (1) el ajuste de determinados hiperparámetros no evaluados en este proyecto, (2) el uso de otras arquitecturas, con redes residuales o módulos *xception*, y *transfer learning*, y (3) reducción del número de falsos positivos descartando las lesiones detectadas en la región de la sustancia gris.

A pesar de las limitaciones mencionadas, los resultados obtenidos a partir de la herramienta FLEXCONN así como de las mejoras incorporadas a la arquitectura original y a la etapa de postprocesamiento, sugieren que las redes neuronales convolucionales son a día de hoy una de las mejores opciones para la identificación y segmentación automática de lesiones en pacientes de esclerosis múltiple en imágenes de RM.

# 5. Glosario

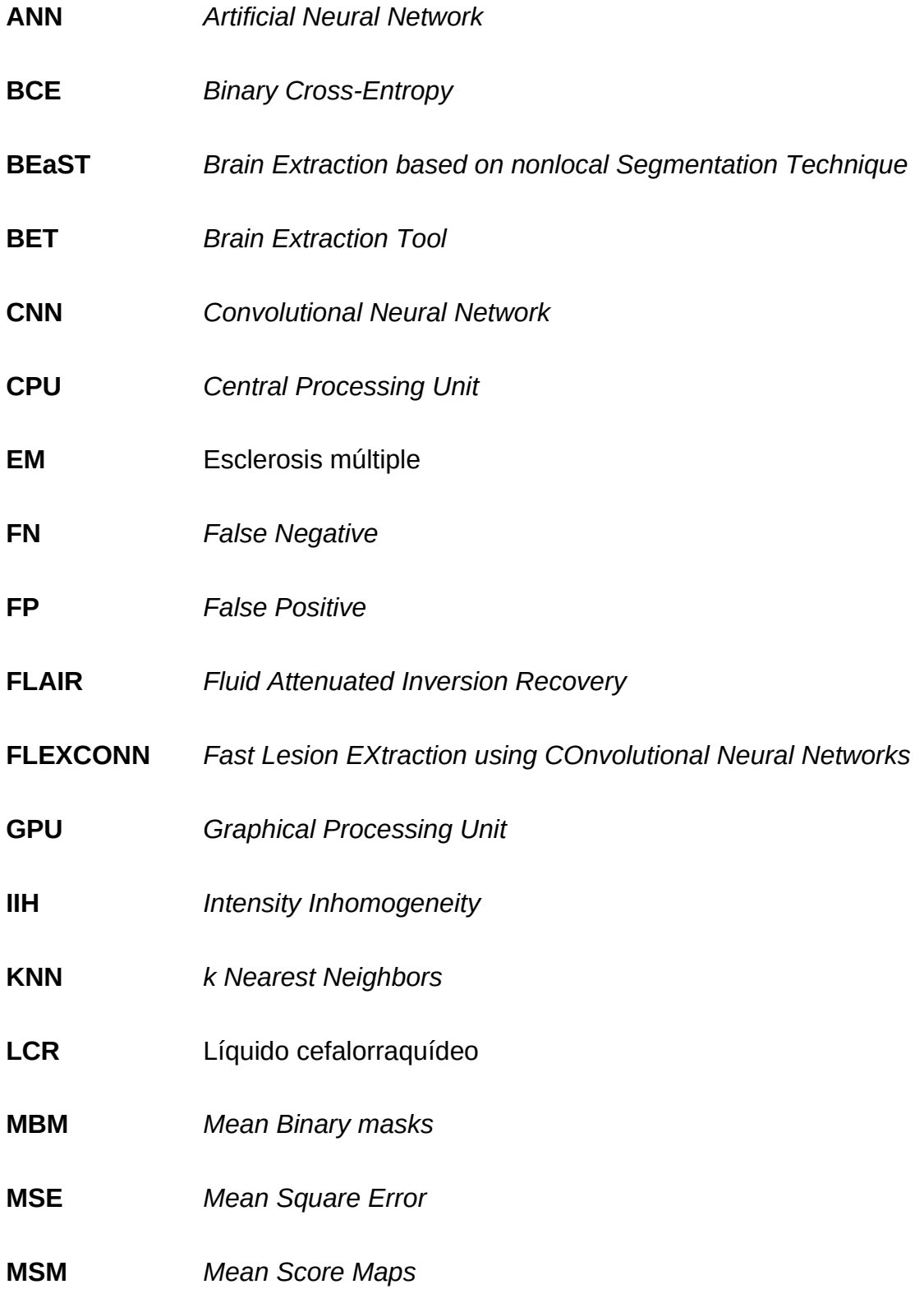

- **SVM** *Support Vector Machine*
- **TN** *True Negative*
- **TP** *True Positive*
- **RGPD** Reglamento General de Protección de Datos
- RM Resonancia magnética
- **ROBEX** *Robust Brain Extraction*
- **VoxResNet** *Voxelwise Residual Network*

# 6. Bibliografía

- Akkus, Zeynettin, Alfiia Galimzianova, Assaf Hoogi, Daniel L Rubin, and Bradley J Erickson. 2017. "Deep Learning for Brain MRI Segmentation: State of the Art and Future Directions." *Journal of Digital Imaging* 30 (4): 449–59. https://doi.org/10.1007/s10278-017-9983-4.
- Analysis Group, FMRIB, Oxford, UK. n.d. "FLIRT." Accessed May 16, 2019. https://fsl.fmrib.ox.ac.uk/fsl/fslwiki/FLIRT.
- Ashburner, John, and Karl J. Friston. 2005. "Unified Segmentation." *NeuroImage* 26 (3): 839–51. https://doi.org/10.1016/j.neuroimage.2005.02.018.
- Azulay, Aharon, and Yair Weiss. 2018. "Why Do Deep Convolutional Networks Generalize so Poorly to Small Image Transformations?," May. http://arxiv.org/abs/1805.12177.
- Banchpalliwar, Ruchita A., and Dr. Suresh S. Salankar. 2016. "A Review on Brain MRI Image Segmentation Clustering Algorithm." https://www.semanticscholar.org/paper/A-Review-on-Brain-MRI-Image-Segmentation-Clustering-Banchpalliwar-Salankar/ 5fea52a2524fab3baf5c8a4847e5323e4c890888.
- Bernal, Jose, Kaisar Kushibar, Daniel S. Asfaw, Sergi Valverde, Arnau Oliver, Robert Martí, and Xavier Lladó. 2018. "Deep Convolutional Neural Networks for Brain Image Analysis on Magnetic Resonance Imaging: A Review." *Artificial Intelligence in Medicine*, September. https://doi.org/10.1016/J.ARTMED.2018.08.008.
- Bosch Rué, Anna, Jordi Casas Roma, and Toni Lozano Bagén. 2018. *Deep Learning. Principios y Fundamentos*. Edited by UOC. UOC.
- Bowles, Christopher, Chen Qin, Ricardo Guerrero, Roger Gunn, Alexander Hammers, David Alexander Dickie, Maria Valdés Hernández, Joanna Wardlaw, and Daniel Rueckert. 2017. "Brain Lesion Segmentation through Image Synthesis and Outlier Detection." *NeuroImage: Clinical* 16 (January): 643–58. https://doi.org/10.1016/J.NICL.2017.09.003.
- Caldairou, Benoît, Nicolas Passat, Piotr A. Habas, Colin Studholme, and François Rousseau. 2011. "A Non-Local Fuzzy Segmentation Method: Application to Brain MRI." *Pattern Recognition* 44 (9): 1916–27. https://doi.org/10.1016/J.PATCOG.2010.06.006.
- Caruana, Rich, Rich Caruana, Steve Lawrence, and Lee Giles. 2000. "Overfitting in Neural Nets: Backpropagation, Conjugate Gradient, and Early Stopping." *IN PROC. NEURAL INFORMATION PROCESSING SYSTEMS CONFERENCE*, 402--408. http://citeseerx.ist.psu.edu/viewdoc/ summary?doi=10.1.1.21.1952.
- Chen, Hao, Qi Dou, Lequan Yu, and Pheng-Ann Heng. 2016. "VoxResNet: Deep Voxelwise Residual Networks for Volumetric Brain Segmentation," August. http://arxiv.org/abs/1608.05895.
- Dice, Lee R. 1945. "Measures of the Amount of Ecologic Association Between Species." *Ecology* 26 (3): 297–302. https://doi.org/10.2307/1932409.
- Esclerosis Múltiple España. n.d. "Qué Es La Esclerosis Múltiple · Esclerosis Múltiple España." Accessed February 28, 2019. https://www.esclerosismultiple.com/esclerosis-multiple/que-es/.
- Eskildsen, Simon F., Pierrick Coupé, Vladimir Fonov, José V. Manjón, Kelvin K. Leung, Nicolas Guizard, Shafik N. Wassef, Lasse Riis Østergaard, D. Louis Collins, and Alzheimer's Disease Neuroimaging Initiative. 2012. "BEaST: Brain Extraction Based on Nonlocal Segmentation Technique." *NeuroImage* 59 (3): 2362–73. https://doi.org/10.1016/j.neuroimage.2011.09.012.
- Farzan, Ali. 2014. "Heuristically Improved Bayesian Segmentation of Brain MR Images." *Science World Journal* 9 (3): 5–8. http://www.scienceworldjournal.org/article/view/14639.
- Fortmann-Roe, S. 2012. "Understanding the Bias-Variance Trade-Off."
- Ganzetti, Marco, Nicole Wenderoth, and Dante Mantini. 2016. "Intensity Inhomogeneity Correction of Structural MR Images: A Data-Driven Approach to Define Input Algorithm Parameters." *Frontiers in Neuroinformatics* 10: 10. https://doi.org/10.3389/fninf.2016.00010.
- Greve, Douglas N., and Bruce Fischl. 2009. "Accurate and Robust Brain Image Alignment Using Boundary-Based Registration." *NeuroImage* 48 (1): 63– 72. https://doi.org/10.1016/j.neuroimage.2009.06.060.
- Hopfield, J. J. 1984. "Neurons with Graded Response Have Collective Computational Properties like Those of Two-State Neurons." *Proceedings of the National Academy of Sciences* 81 (10): 3088–92. https://doi.org/10.1073/pnas.81.10.3088.
- Hou, Zujun. 2006. "A Review on MR Image Intensity Inhomogeneity Correction." *International Journal of Biomedical Imaging* 2006: 1–11. https://doi.org/10.1155/IJBI/2006/49515.
- Iglesias, J. E., Cheng-Yi Cheng-Yi Liu, P. M. Thompson, and Zhuowen Zhuowen Tu. 2011. "Robust Brain Extraction Across Datasets and Comparison With Publicly Available Methods." *IEEE Transactions on Medical Imaging* 30 (9): 1617–34. https://doi.org/10.1109/TMI.2011.2138152.
- Jain, Saurabh, Diana M. Sima, Annemie Ribbens, Melissa Cambron, Anke Maertens, Wim Van Hecke, Johan De Mey, et al. 2015. "Automatic Segmentation and Volumetry of Multiple Sclerosis Brain Lesions from MR Images." *NeuroImage: Clinical* 8: 367–75. https://doi.org/10.1016/j.nicl.2015.05.003.
- Jenkinson, M, and S Smith. 2001. "A Global Optimisation Method for Robust Affine Registration of Brain Images." *Medical Image Analysis* 5 (2): 143–56. http://www.ncbi.nlm.nih.gov/pubmed/11516708.
- Jenkinson, Mark, Peter Bannister, Michael Brady, and Stephen Smith. 2002. "Improved Optimization for the Robust and Accurate Linear Registration and Motion Correction of Brain Images." *NeuroImage* 17 (2): 825–41. http:// www.ncbi.nlm.nih.gov/pubmed/12377157.
- Kalavathi, P, and V B Surya Prasath. 2016. "Methods on Skull Stripping of MRI Head Scan Images-a Review." *Journal of Digital Imaging* 29 (3): 365–79. https://doi.org/10.1007/s10278-015-9847-8.
- Kamnitsas, Konstantinos, Christian Ledig, Virginia F.J. Newcombe, Joanna P. Simpson, Andrew D. Kane, David K. Menon, Daniel Rueckert, and Ben Glocker. 2017. "Efficient Multi-Scale 3D CNN with Fully Connected CRF for Accurate Brain Lesion Segmentation." *Medical Image Analysis* 36 (February): 61–78. https://doi.org/10.1016/J.MEDIA.2016.10.004.
- Kauderer-Abrams, Eric. 2017. "Quantifying Translation-Invariance in Convolutional Neural Networks," December. http://arxiv.org/abs/1801.01450.
- Khalid, Noor Elaiza Abdul. 2011. "Brain Abnormalities Segmentation Using K-Nearest Neighbors ( k-NN )." https://www.semanticscholar.org/paper/Brain-Abnormalities-Segmentation-using-K-Nearest-(-Khalid/ 34583aa2c65363ffd18ff53a19d0035f5f8f1cab.
- Klein, Arno, Jesper Andersson, Babak A. Ardekani, John Ashburner, Brian Avants, Ming-Chang Chiang, Gary E. Christensen, et al. 2009. "Evaluation of 14 Nonlinear Deformation Algorithms Applied to Human Brain MRI Registration." *NeuroImage* 46 (3): 786–802. https://doi.org/10.1016/j.neuroimage.2008.12.037.
- Liu, Jianwei, and Lei Guo. 2015. "An Improved K-Means Algorithm for Brain MRI Image Segmentation." In *Proceedings of the 3rd International Conference on Mechatronics, Robotics and Automation*. Paris, France: Atlantis Press. https://doi.org/10.2991/icmra-15.2015.210.
- Mahapatra, Dwarikanath. 2014. "Analyzing Training Information From Random Forests for Improved Image Segmentation." *IEEE Transactions on Image Processing* 23 (4): 1504–12. https://doi.org/10.1109/TIP.2014.2305073.
- Martínez de las Heras, Eloy. 2017. "Desarrollo de Una Metodología de Reconstrucción de Fibras de Sustancia Blanca En Difusión Por Resonancia Magnética y Su Aplicación Al Estudio de La Relación Entre La Conectividad Estructural Cerebral y El Rendimiento Cognitivo En Pacientes Con Esclerosis ." Universitat de Barcelona. http://diposit.ub.edu/dspace/handle/2445/123751.
- Milletari, Fausto, Nassir Navab, and Seyed-Ahmad Ahmadi. 2016. "V-Net: Fully Convolutional Neural Networks for Volumetric Medical Image Segmentation," June. http://arxiv.org/abs/1606.04797.
- Nair, Tanya, Doina Precup, Douglas L. Arnold, and Tal Arbel. 2018. "Exploring Uncertainty Measures in Deep Networks for Multiple Sclerosis Lesion Detection and Segmentation," August. http://arxiv.org/abs/1808.01200.
- Opbroek, Annegreet van, Fedde van der Lijn, and Marleen de Bruijne. 2013. "Automated Brain-Tissue Segmentation by Multi-Feature SVM Classification." https://www.semanticscholar.org/paper/Automated-braintissue-segmentation-by-SVM-Opbroek-Lijn/ 7776d60461ffb1e8d34fcedfdab8886afd972a7d.
- poldracklab. 2017. "GitHub Poldracklab/Pydeface: Defacing Utility for MRI Images." 2017-12-21. 2017. https://github.com/poldracklab/pydeface.
- Pouyan, Ali, and Mohaddeseh Peyvandi. 2015. "Automatic Segmentation of Multiple Sclerosis Lesions in Brain MR Images." *Journal of Biomedical Engineering and Medical Imaging* 2 (5): 21. https://doi.org/10.14738/jbemi.25.1560.
- Rajchl, Martin, John S.H. Baxter, A. Jonathan McLeod, Jing Yuan, Wu Qiu, Terry M. Peters, and Ali R. Khan. 2016. "Hierarchical Max-Flow Segmentation Framework for Multi-Atlas Segmentation with Kohonen Self-Organizing Map Based Gaussian Mixture Modeling." *Medical Image Analysis* 27 (January): 45–56. https://doi.org/10.1016/j.media.2015.05.005.
- Ronneberger, Olaf, Philipp Fischer, and Thomas Brox. 2015. "U-Net: Convolutional Networks for Biomedical Image Segmentation," May. http://arxiv.org/abs/1505.04597.
- Rorden, Chris. 2013. "Dcm2nii DICOM to NIfTI Conversion Http://Www.Mccauslandcenter.Sc.Edu/Mricro/Mricron/Dcm2nii.Html." 2013. https://people.cas.sc.edu/rorden/mricron/dcm2nii.html.
- Roy, Snehashis, John A. Butman, Daniel S. Reich, Peter A. Calabresi, and Dzung L. Pham. 2018. "Multiple Sclerosis Lesion Segmentation from Brain MRI via Fully Convolutional Neural Networks," March. http://arxiv.org/abs/1803.09172.
- Saladi, Saritha, and N. Amutha Prabha. 2018. "MRI Brain Segmentation in Combination of Clustering Methods with Markov Random Field." *International Journal of Imaging Systems and Technology* 28 (3): 207–16. https://doi.org/10.1002/ima.22271.
- Salem, Mostafa, Sergi Valverde, Mariano Cabezas, Deborah Pareto, Arnau Oliver, Joaquim Salvi, Àlex Rovira, and Xavier Lladó. 2019. "Multiple Sclerosis Lesion Synthesis in MRI Using an Encoder-Decoder U-NET," January. http://arxiv.org/abs/1901.05733.
- Scherer, Dominik, M Andreas, and Sven Behnke. 2010. "Evaluation of Pooling Operations in Convolutional Architectures for Object Recognition." *In: Artificial Neural Networks (ICANN), 20th Int. Conf*. http://citeseerx.ist.psu.edu/viewdoc/citations;jsessionid=6847B2FB623D2E 4D796B98A2E0872608?doi=10.1.1.592.3018.
- Schmidt, Paul, Christian Gaser, Milan Arsic, Dorothea Buck, Annette Förschler, Achim Berthele, Muna Hoshi, et al. 2012. "An Automated Tool for Detection of FLAIR-Hyperintense White-Matter Lesions in Multiple Sclerosis." *NeuroImage* 59 (4): 3774–83. https://doi.org/10.1016/j.neuroimage.2011.11.032.
- Serag, Ahmed, Alastair G Wilkinson, Emma J Telford, Rozalia Pataky, Sarah A Sparrow, Devasuda Anblagan, Gillian Macnaught, Scott I Semple, and James P Boardman. 2017. "SEGMA: An Automatic SEGMentation Approach for Human Brain MRI Using Sliding Window and Random Forests." *Frontiers in Neuroinformatics* 11: 2. https://doi.org/10.3389/fninf.2017.00002.
- Sharma, Mayank, Aayush Yadav, Sumit Soman, and Jayadeva. 2019. "Effect of Various Regularizers on Model Complexities of Neural Networks in Presence of Input Noise," January. http://arxiv.org/abs/1901.11458.
- Sled, J.G., A.P. Zijdenbos, and A.C. Evans. 1998. "A Nonparametric Method for Automatic Correction of Intensity Nonuniformity in MRI Data." *IEEE Transactions on Medical Imaging* 17 (1): 87–97. https://doi.org/10.1109/42.668698.
- Smith, Stephen M. 2002. "Fast Robust Automated Brain Extraction." *Human Brain Mapping* 17 (3): 143–55. https://doi.org/10.1002/hbm.10062.
- Srivastava, Nitish, Geoffrey Hinton, Alex Krizhevsky, Ilya Sutskever, and Ruslan Salakhutdinov. 2014. "Dropout: A Simple Way to Prevent Neural Networks from Overfitting." *Journal of Machine Learning Research* 15: 1929–58. http://jmlr.org/papers/v15/srivastava14a.html.
- Szegedy, Christian, Wei Liu, Yangqing Jia, Pierre Sermanet, Scott Reed, Dragomir Anguelov, Dumitru Erhan, Vincent Vanhoucke, and Andrew Rabinovich. 2014. "Going Deeper with Convolutions," September. http://arxiv.org/abs/1409.4842.
- Taha, Abdel Aziz, and Allan Hanbury. 2015. "Metrics for Evaluating 3D Medical Image Segmentation: Analysis, Selection, and Tool." *BMC Medical Imaging* 15 (August): 29. https://doi.org/10.1186/s12880-015-0068-x.
- Tan, Chuanqi, Fuchun Sun, Tao Kong, Wenchang Zhang, Chao Yang, and Chunfang Liu. 2018. "A Survey on Deep Transfer Learning," August. http:// arxiv.org/abs/1808.01974.
- Tustison, Nicholas J, Brian B Avants, Philip A Cook, Yuanjie Zheng, Alexander Egan, Paul A Yushkevich, and James C Gee. 2010. "N4ITK: Improved N3 Bias Correction." *IEEE Transactions on Medical Imaging* 29 (6): 1310–20. https://doi.org/10.1109/TMI.2010.2046908.
- Valverde Valverde, Sergi. 2016. "Automated Brain Tissue Segmentation of Magnetic Resonance Images in Multiple Sclerosis." *TDX (Tesis Doctorals En Xarxa)*, June. https://www.tdx.cat/handle/10803/386468.
- Vrooman, Henri A., Fedde van der Lijn, and Wiro J. Niessen. 2013. "Auto-KNN : Brain Tissue Segmentation Using Automatically Trained k-Nearest-Neighbor Classification." https://www.semanticscholar.org/paper/Auto-kNN- %3A-Brain-Tissue-Segmentation-using-Trained-Vrooman-Lijn/ 10e75df29ff9fed7e8d1d5cffa1b491f71d88c68.
- Zhang, Yue, Wanli Chen, Yifan Chen, and Xiaoying Tang. 2018. "A Post-Processing Method to Improve the White Matter Hyperintensity Segmentation Accuracy for Randomly-Initialized U-Net," July. https://arxiv.org/abs/1807.10600.

Zou, Kelly H, Simon K Warfield, Aditya Bharatha, Clare M C Tempany, Michael R Kaus, Steven J Haker, William M Wells, Ferenc A Jolesz, Ron Kikinis, and Ron Kikinis. 2004. "Statistical Validation of Image Segmentation Quality Based on a Spatial Overlap Index." *Academic Radiology* 11 (2): 178–89. https://doi.org/10.1016/S1076-6332(03)00671-8.

# 7. Anexos

## 7.1 Resultado de la evaluación con FLEXCONN

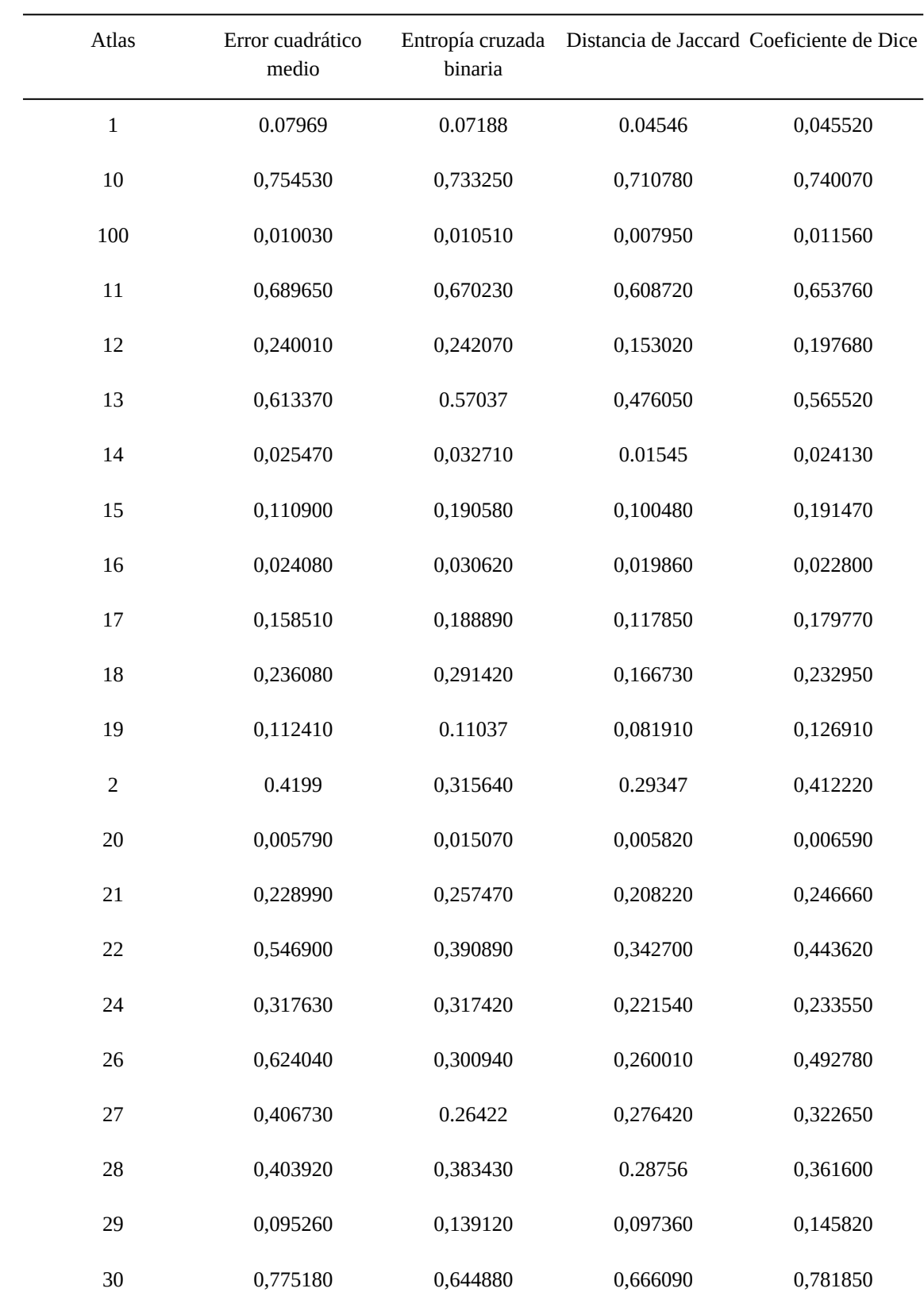

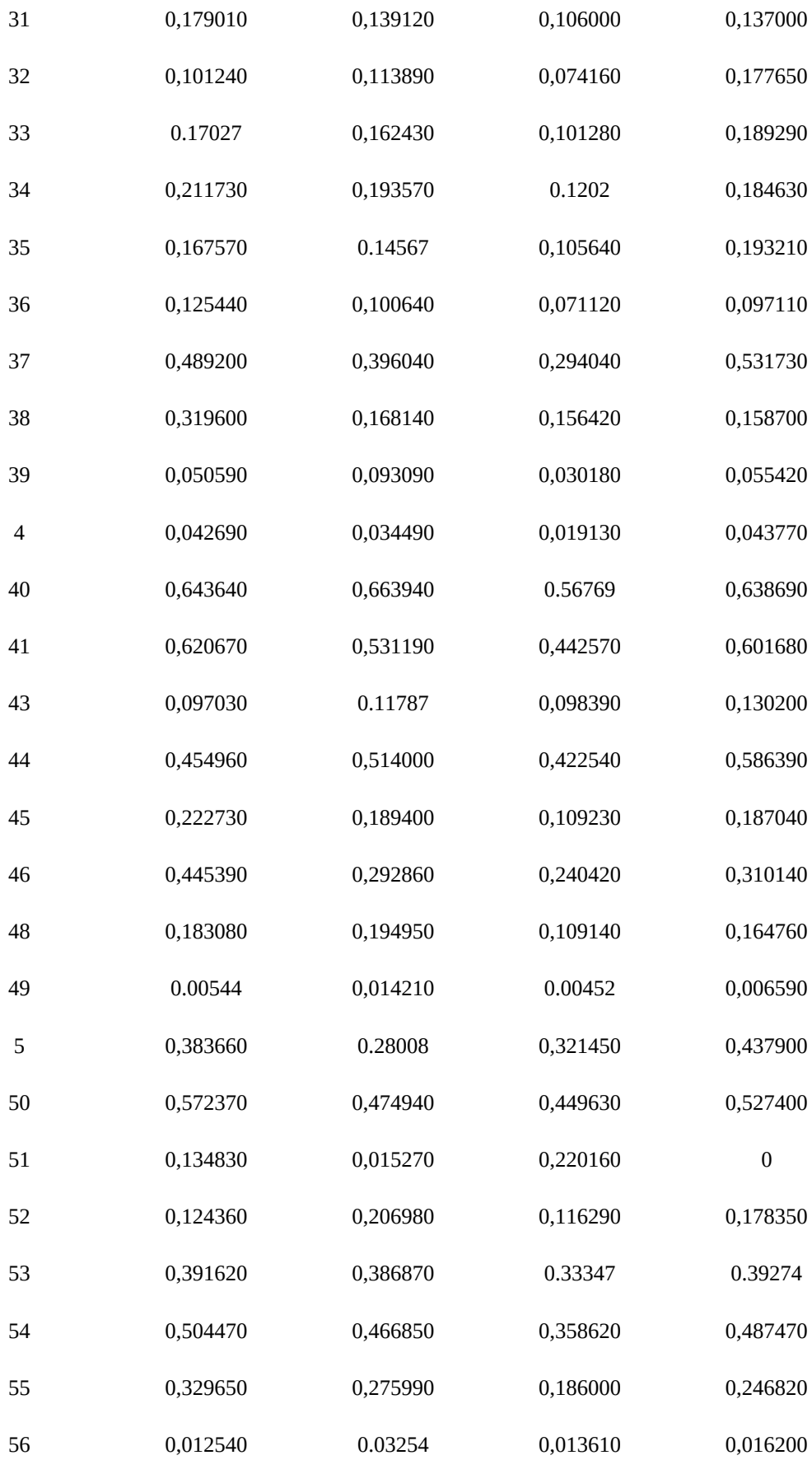

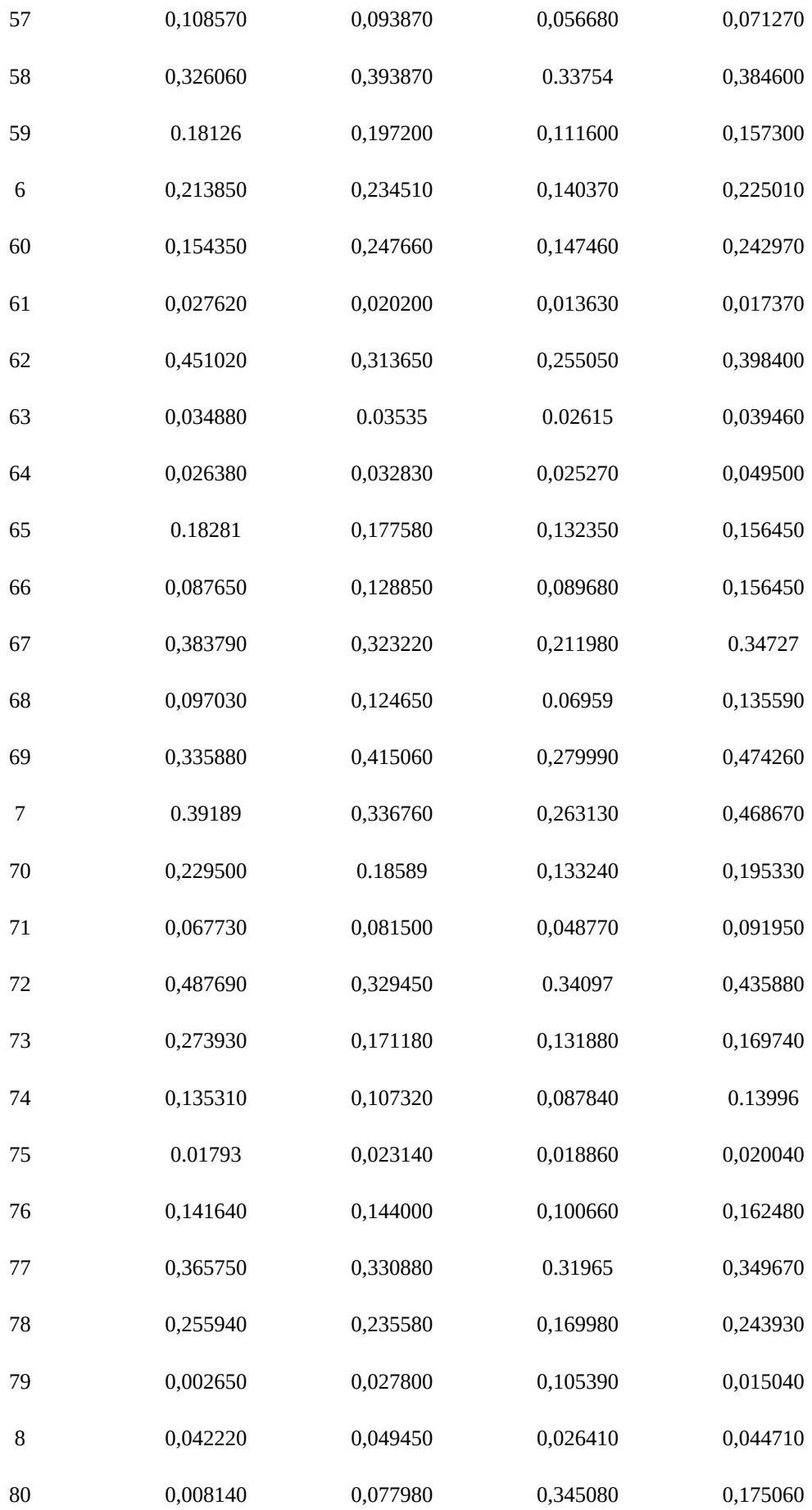

| Dice promedio | 0,246401         | 0,224072 | 0,183868 | 0,241331 |
|---------------|------------------|----------|----------|----------|
| 91            | 0.4051           | 0.33849  | 0.29882  | 0,451800 |
| 90            | 0,595740         | 0,412010 | 0.31471  | 0,557820 |
| 9             | 0,040390         | 0,057720 | 0,032790 | 0,054570 |
| 89            | 0,406610         | 0,312590 | 0,239780 | 0,314350 |
| 88            | 0,208350         | 0,136000 | 0,119590 | 0,217820 |
| 87            | $\boldsymbol{0}$ | 0,197620 | 0,148200 | 0,055150 |
| 86            | 0,043890         | 0,046610 | 0,031390 | 0,039780 |
| 85            | 0,000170         | 0,002420 | 0,000110 | 0,001240 |
| 84            | 0,097010         | 0,070940 | 0,056950 | 0,074570 |
| 83            | 0,436010         | 0,432520 | 0,331370 | 0.44312  |
| 82            | 0,204730         | 0,148350 | 0,131440 | 0,157960 |
| 81            | 0,104590         | 0,122560 | 0,066840 | 0,138910 |

*Tabla 8: Resultado de la evaluación con FLEXCONN*

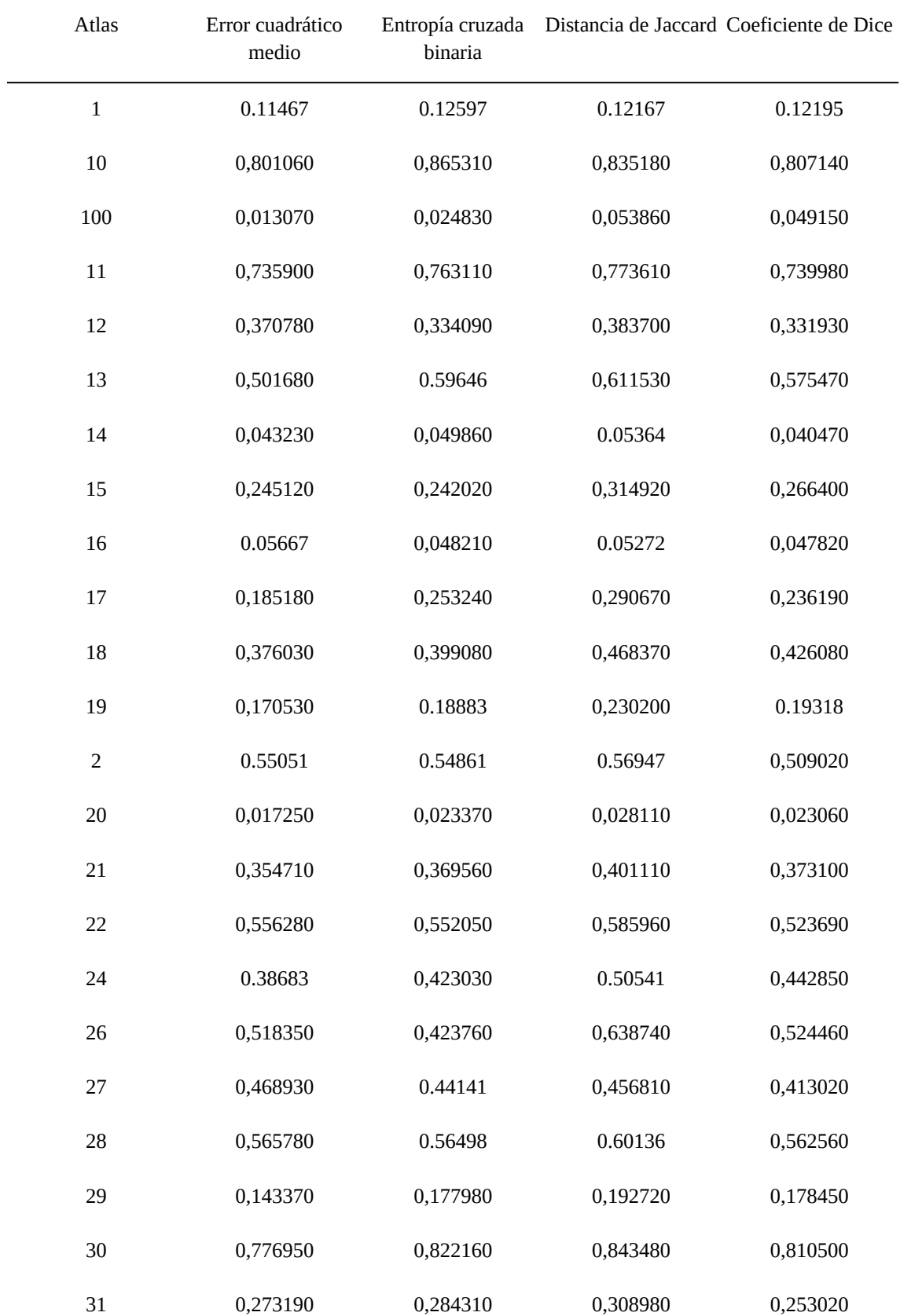

## <span id="page-62-0"></span>7.2 Resultado de la evaluación con módulos *inception*

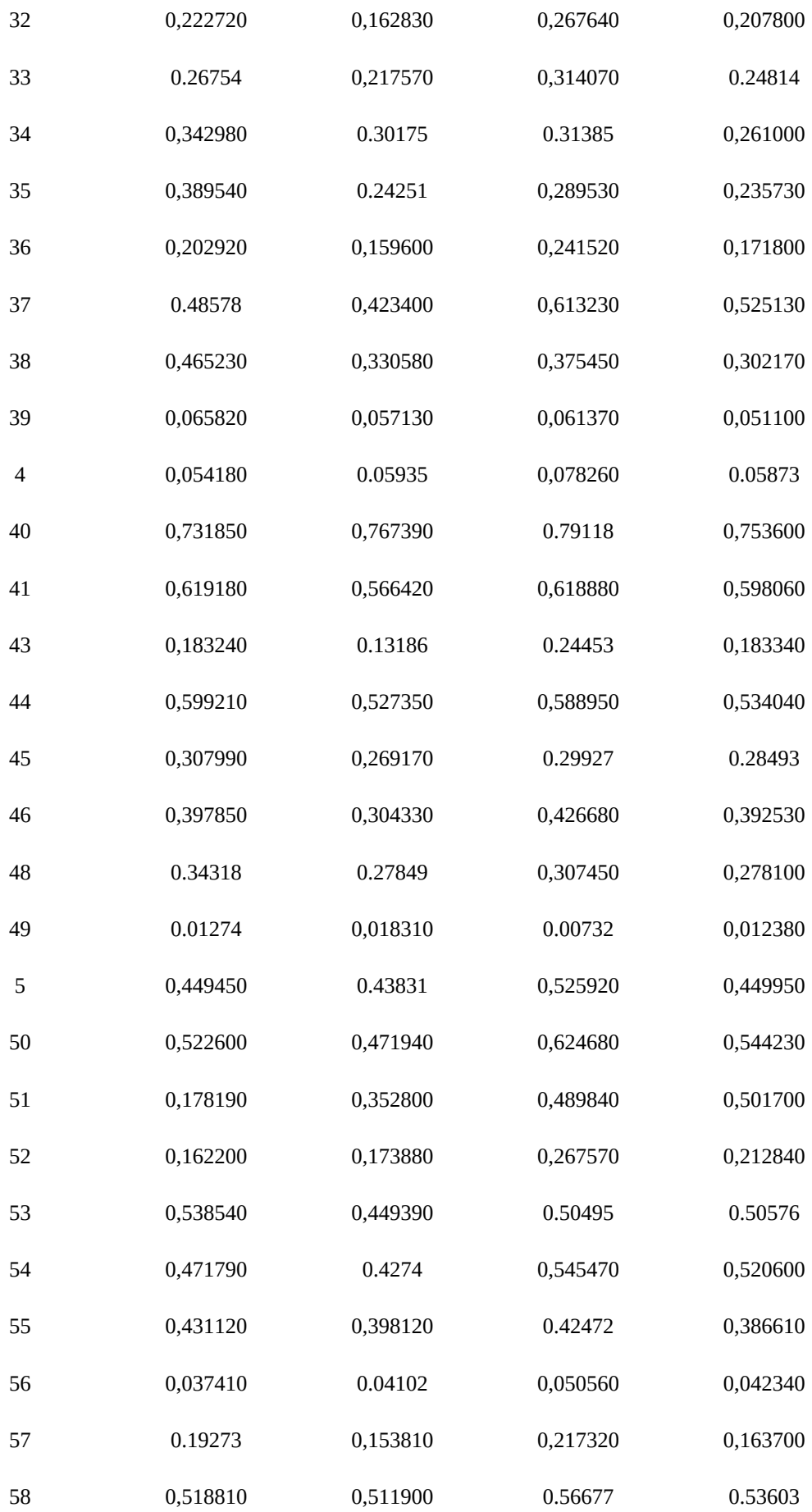

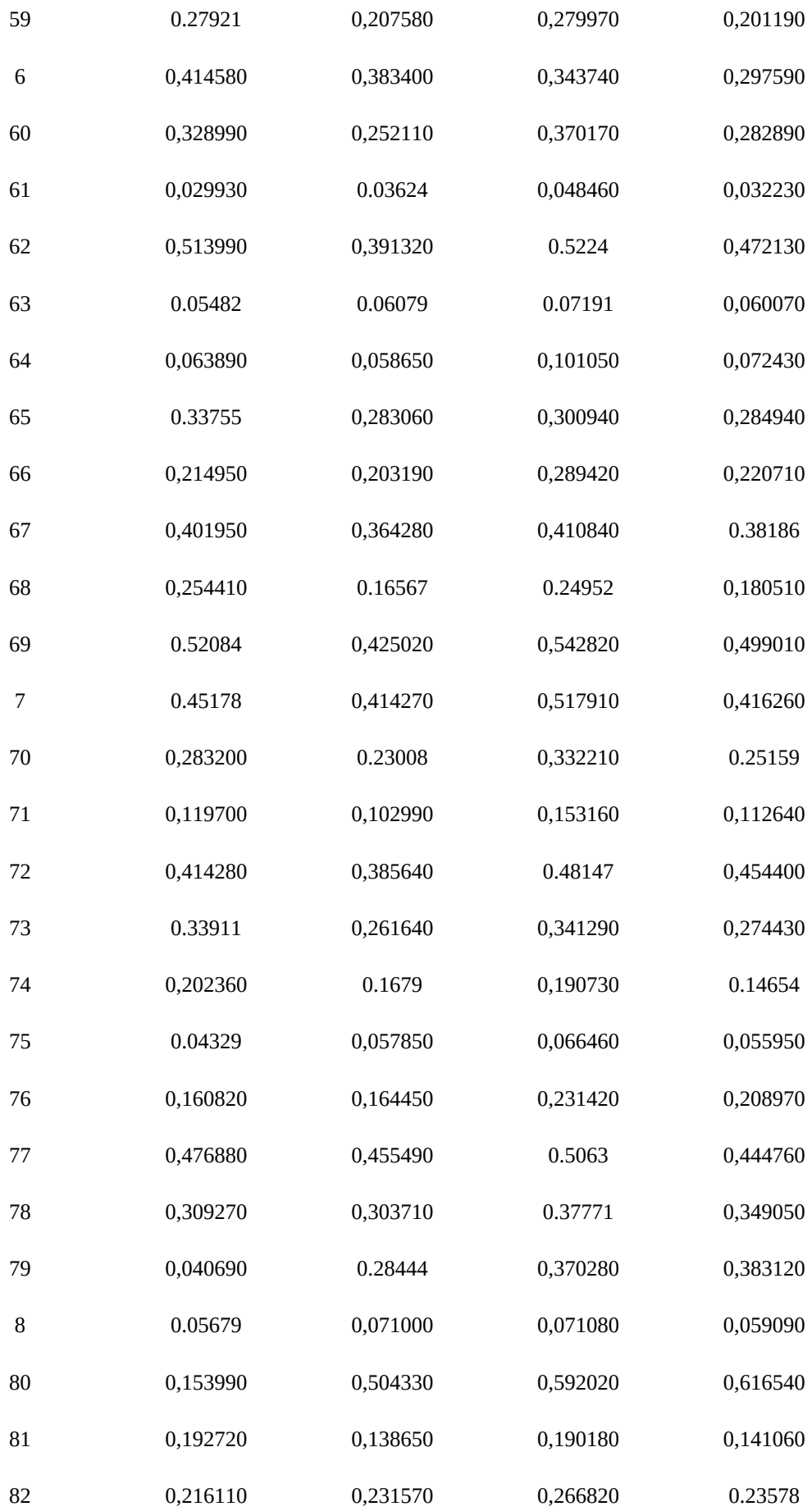

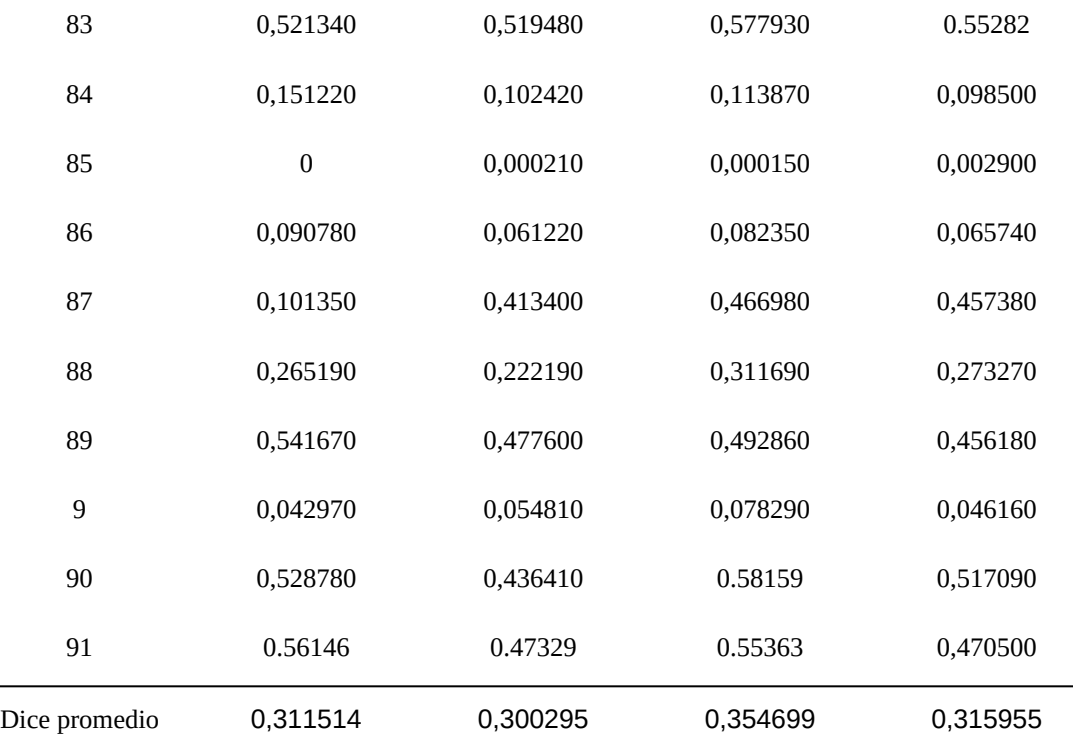

*Tabla 9: Resultado de la evaluación con módulos inception*

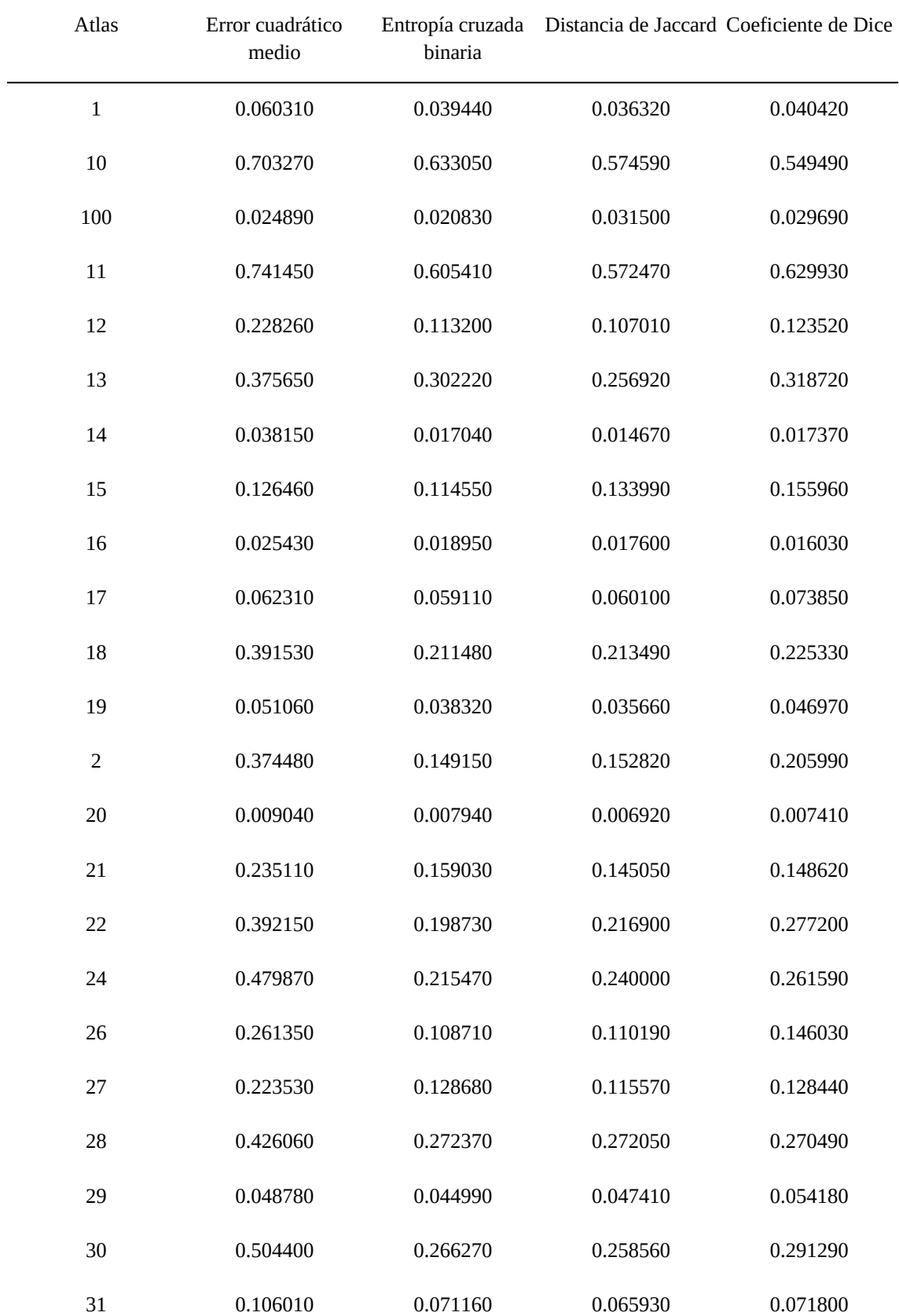

## 7.3 Resultado de la evaluación con parches de 21x21

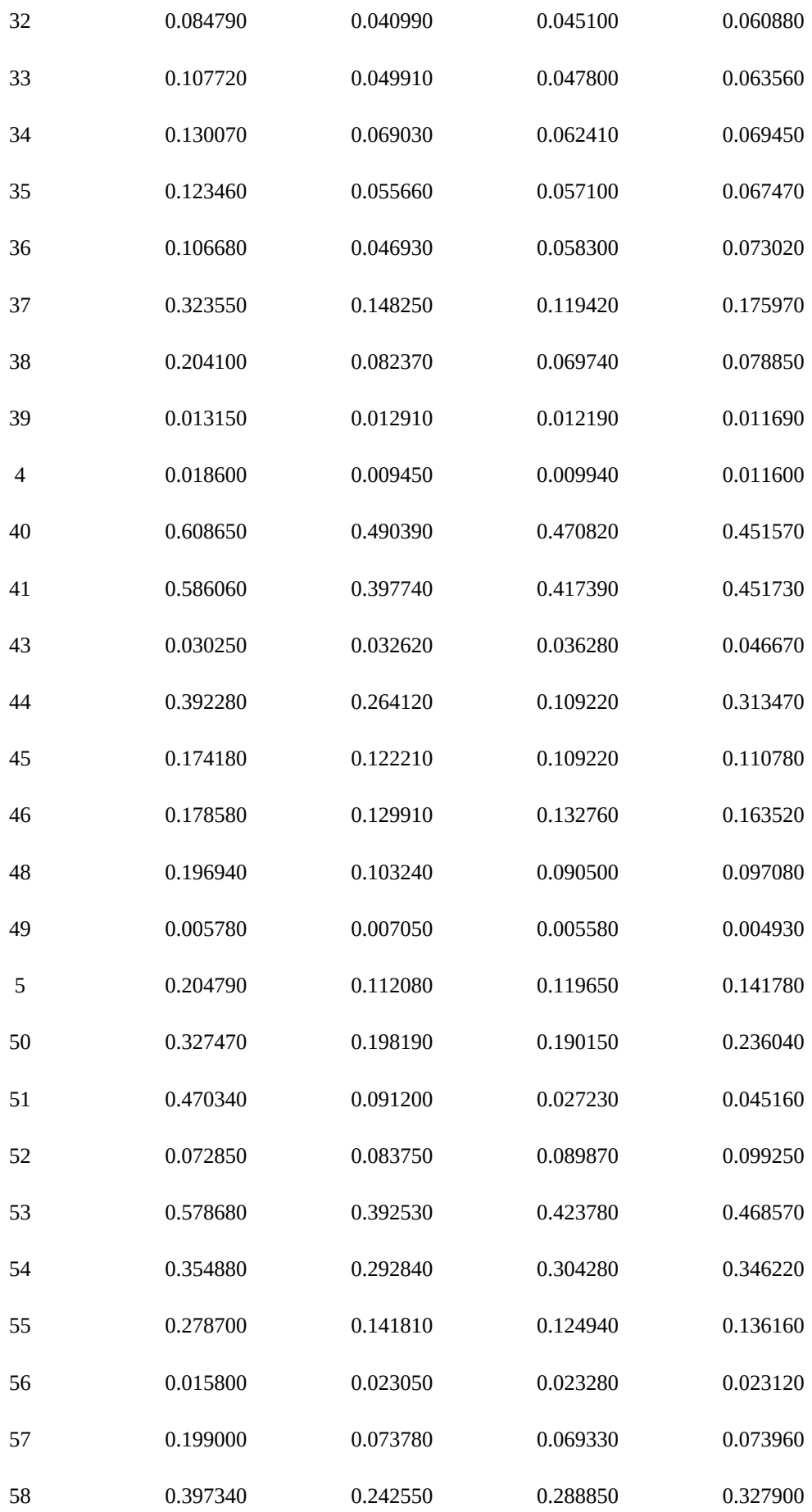

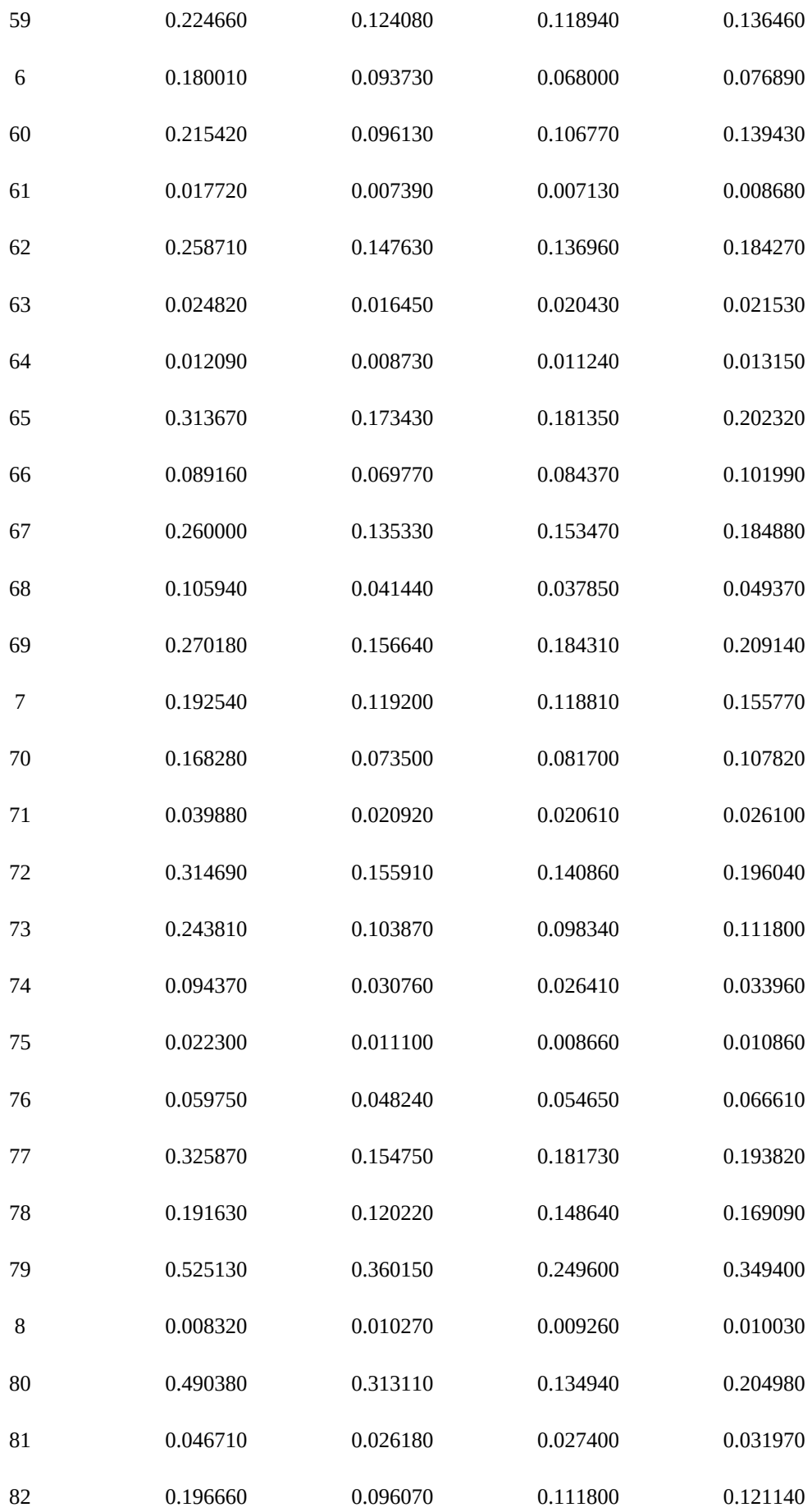

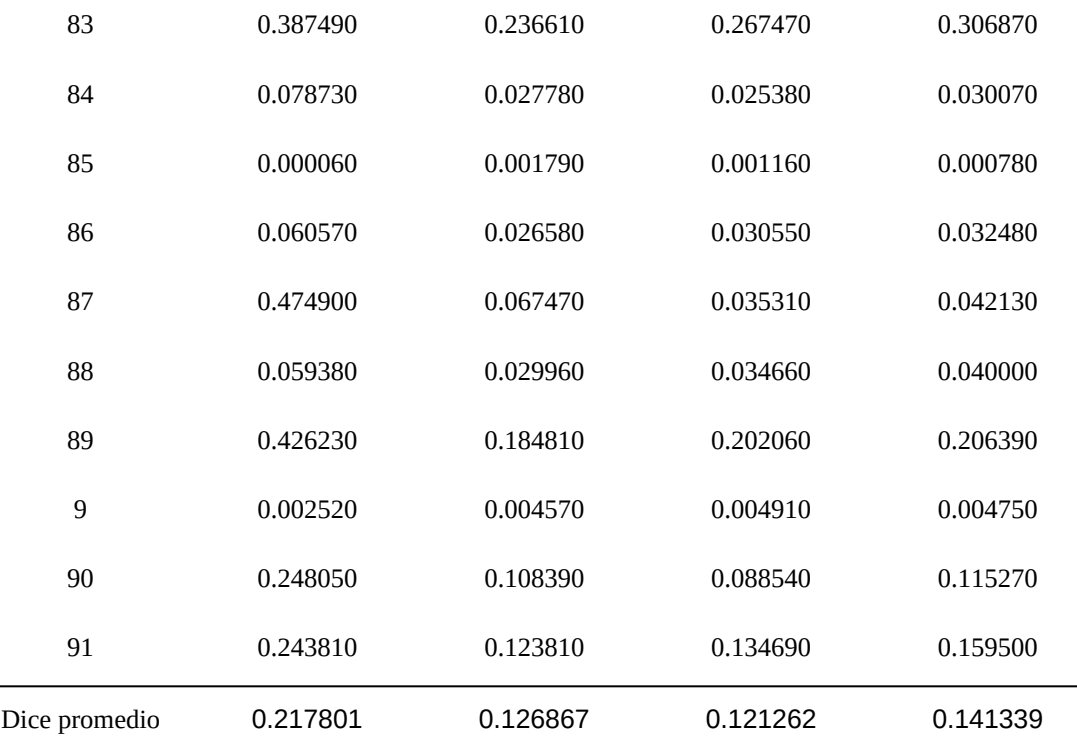

*Tabla 10: Resultado de la evaluación con tamaño de parche 21x21*

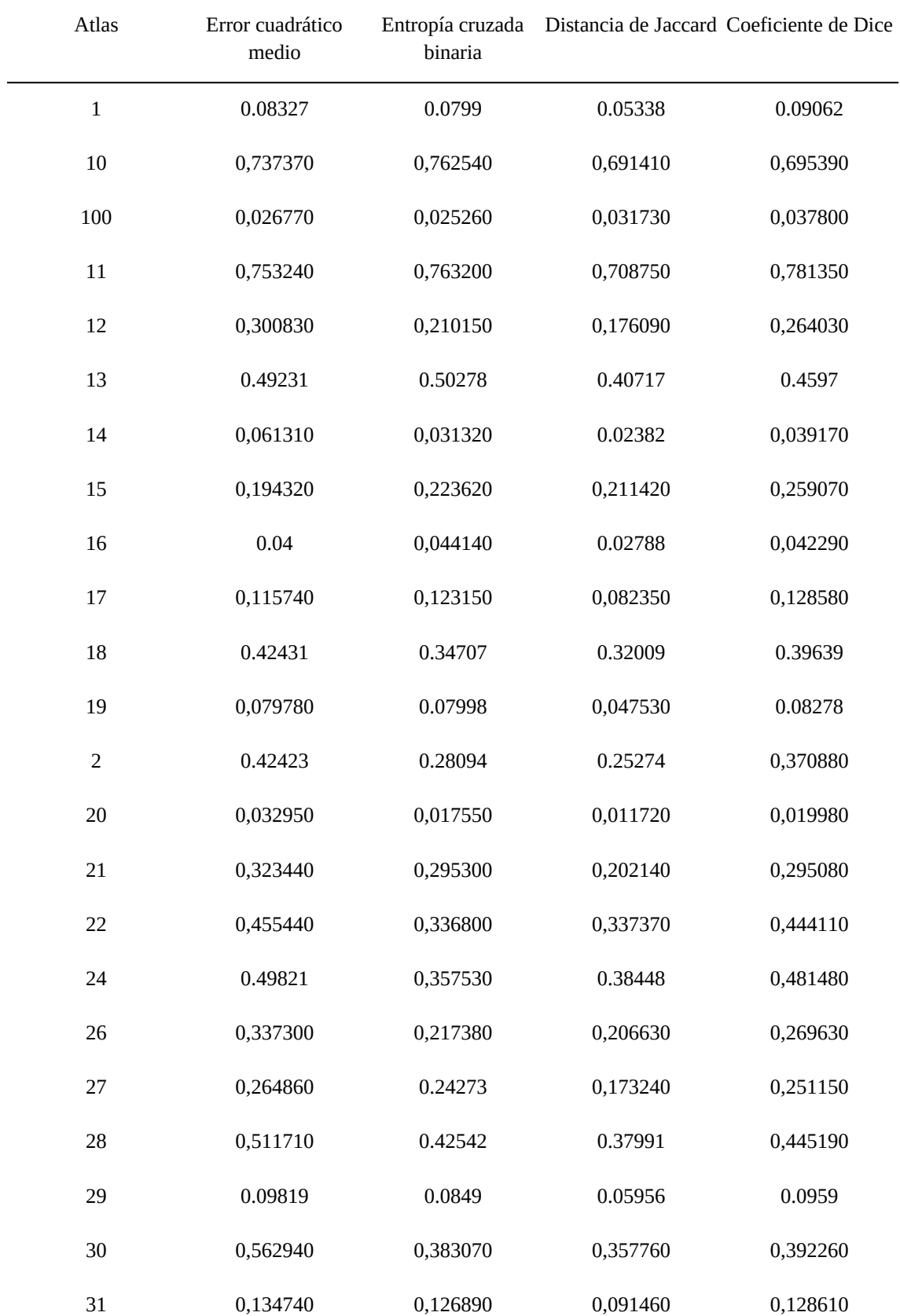

## 7.4 Resultado de la evaluación con parches de 25x25

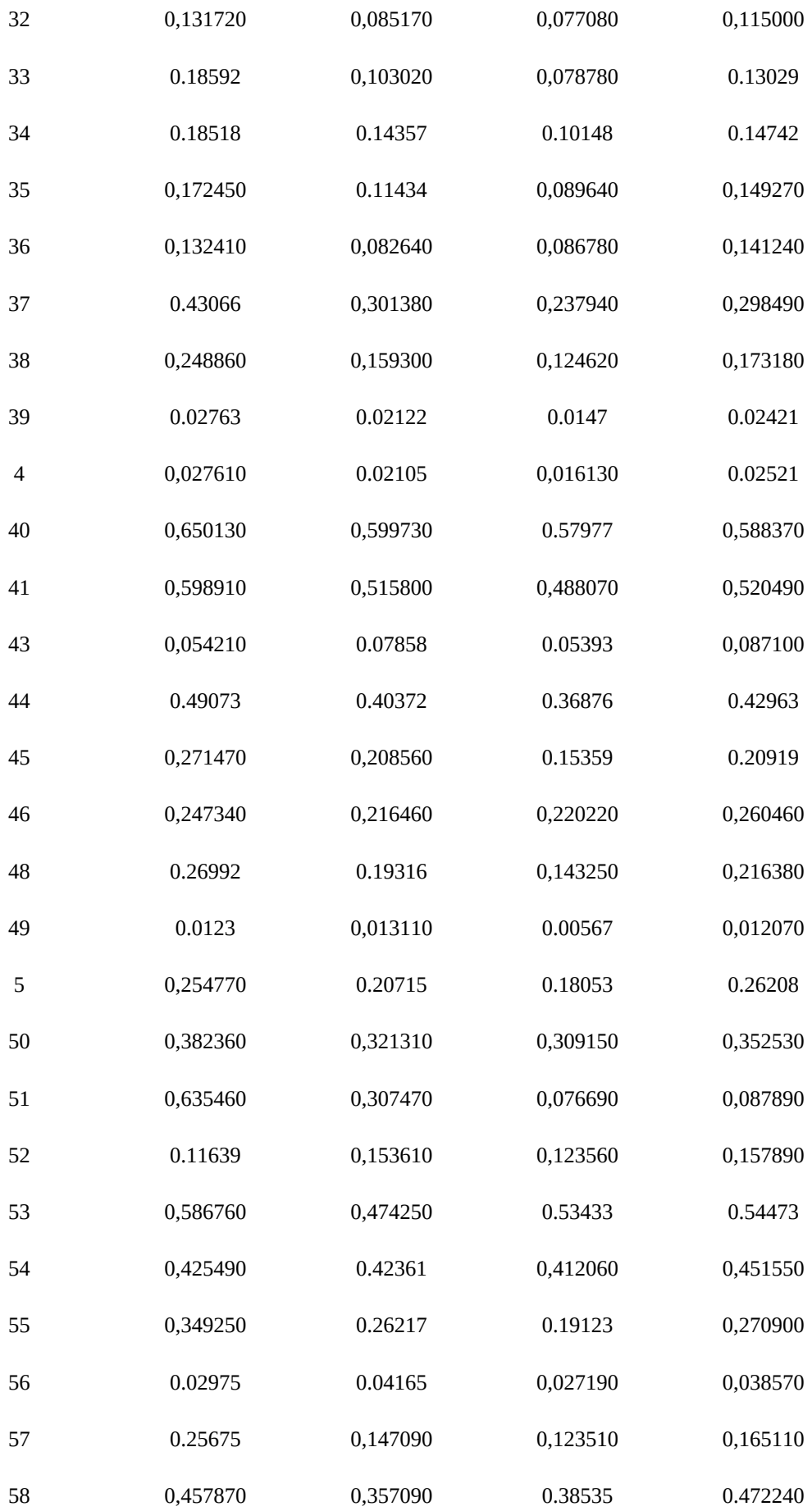
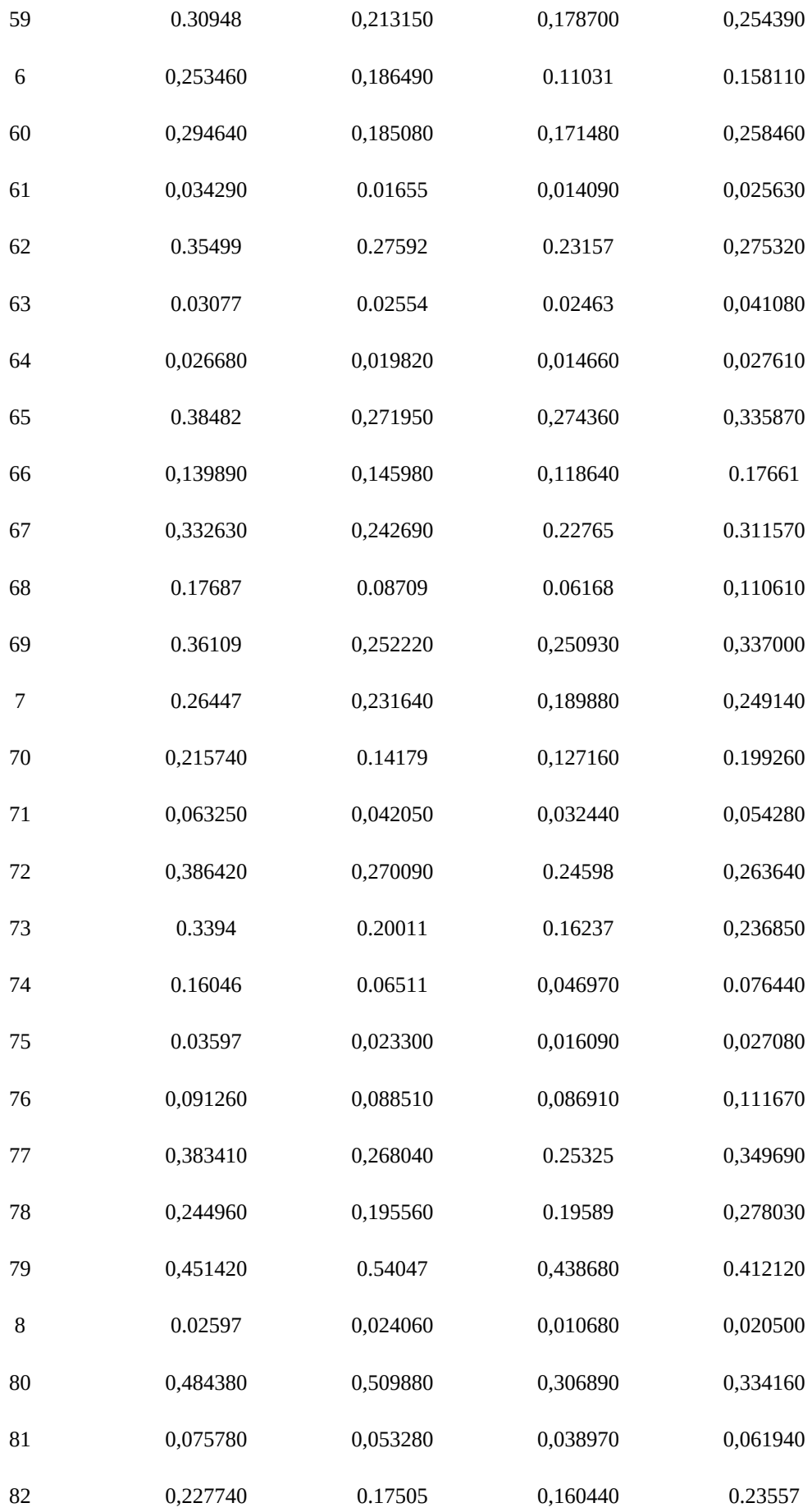

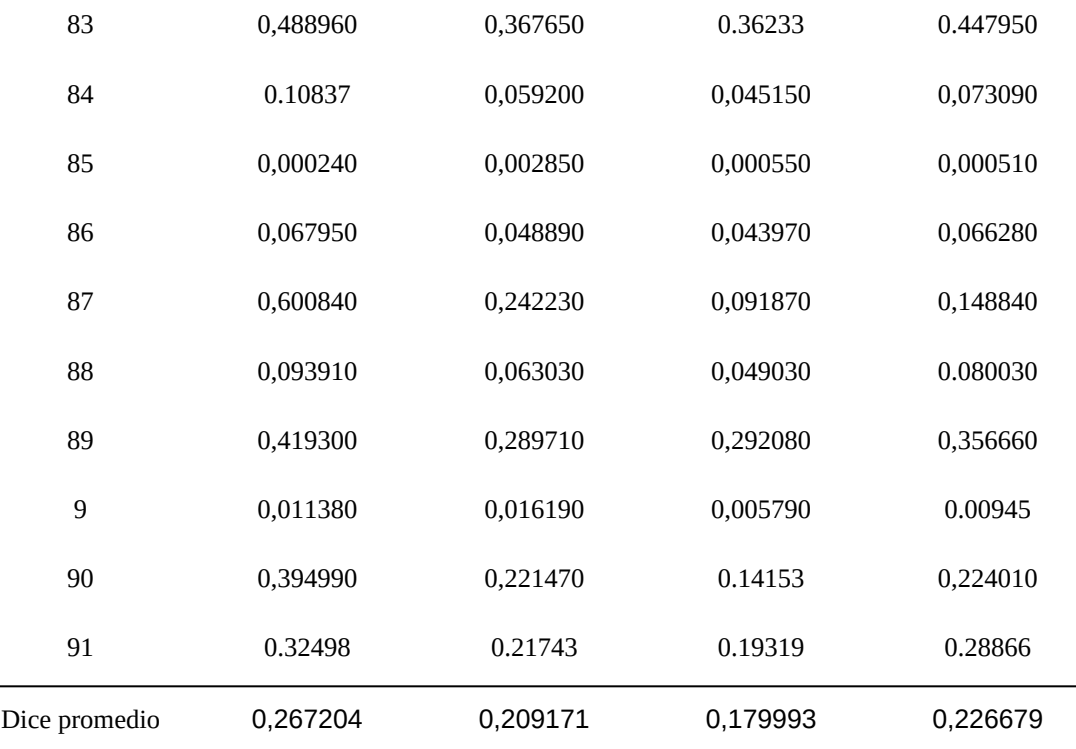

*Tabla 11: Resultado de la evaluación con tamaño de parche 25x25*

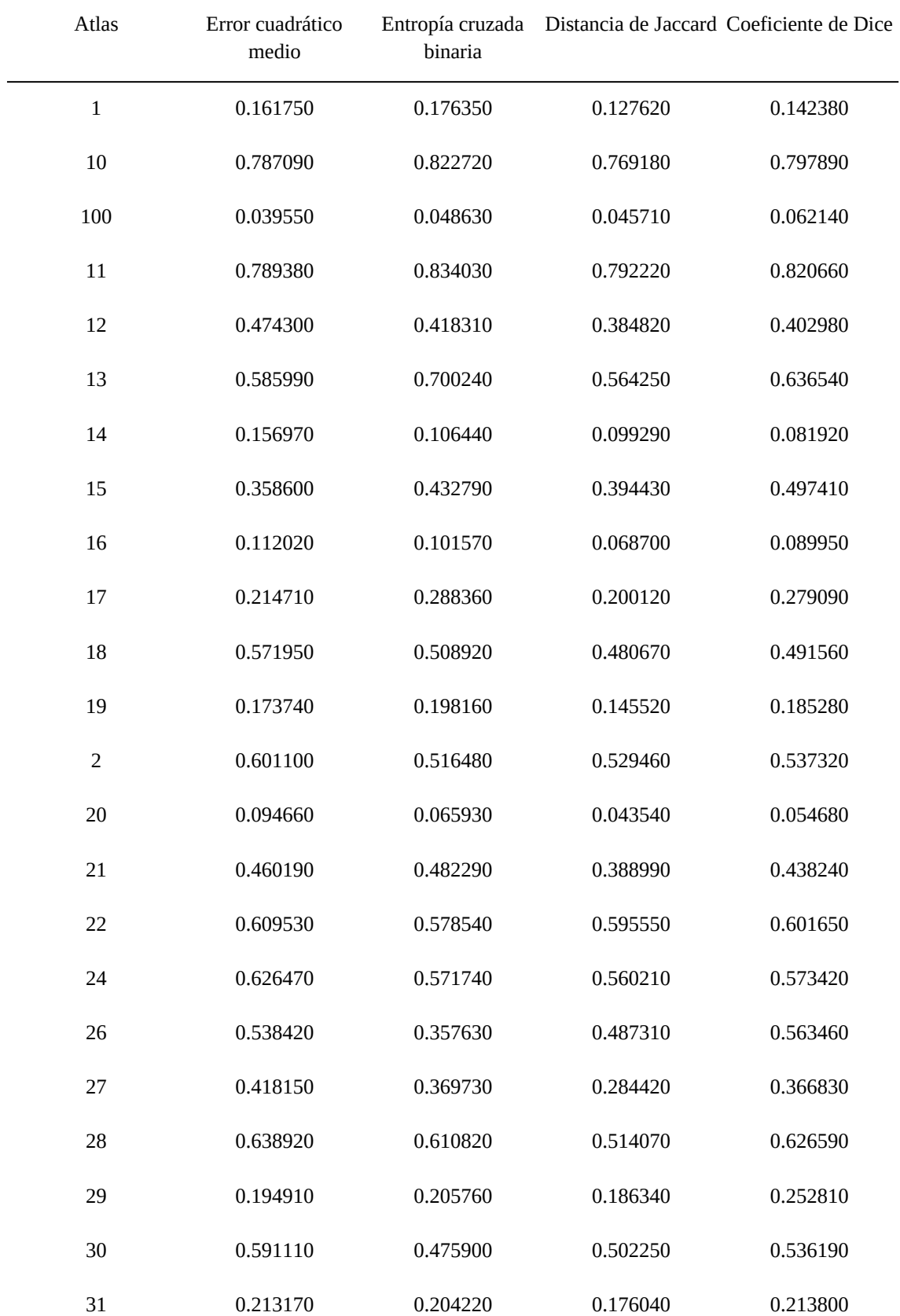

## 7.5 Resultado de la evaluación con parches de 31x31

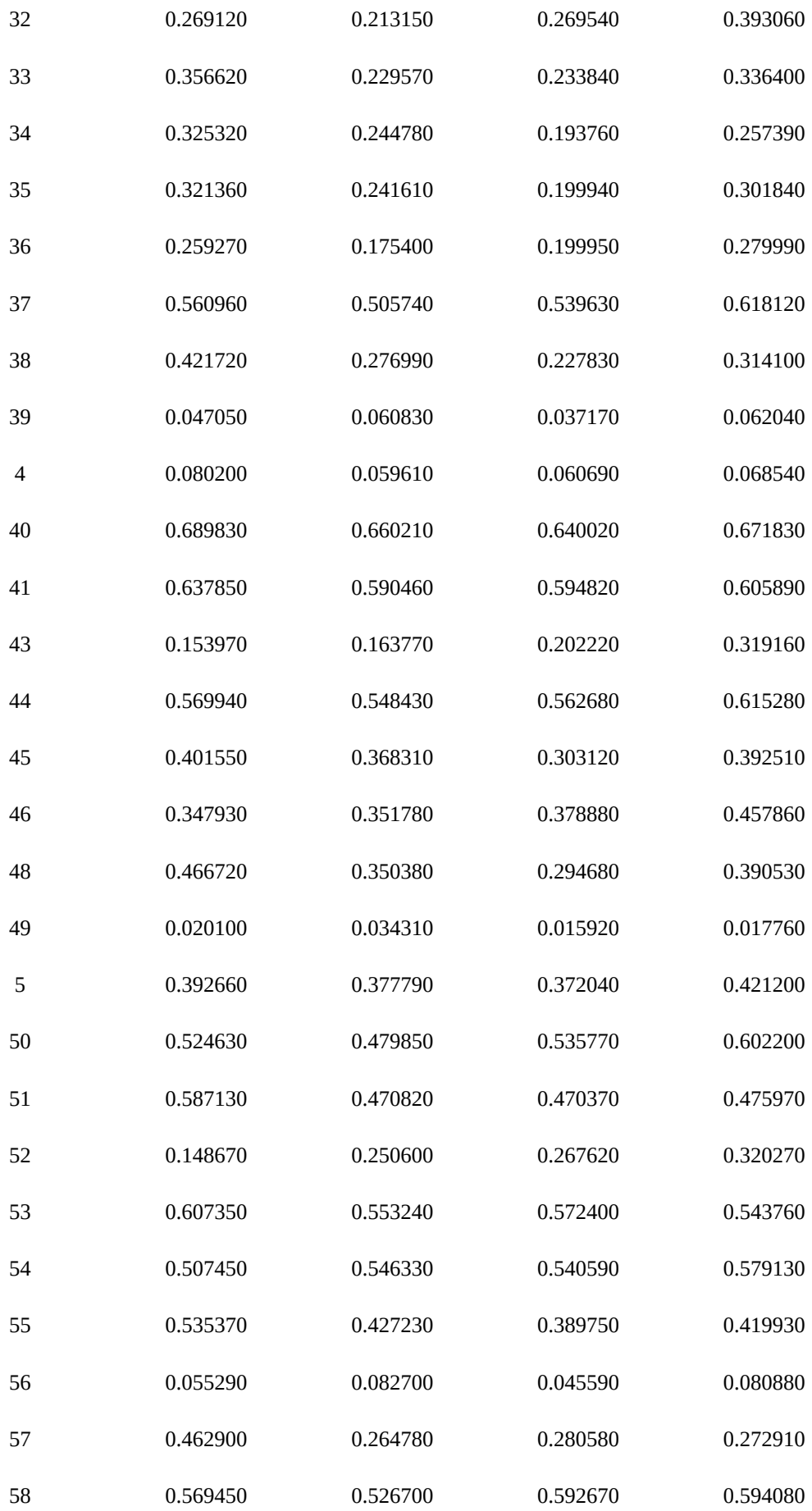

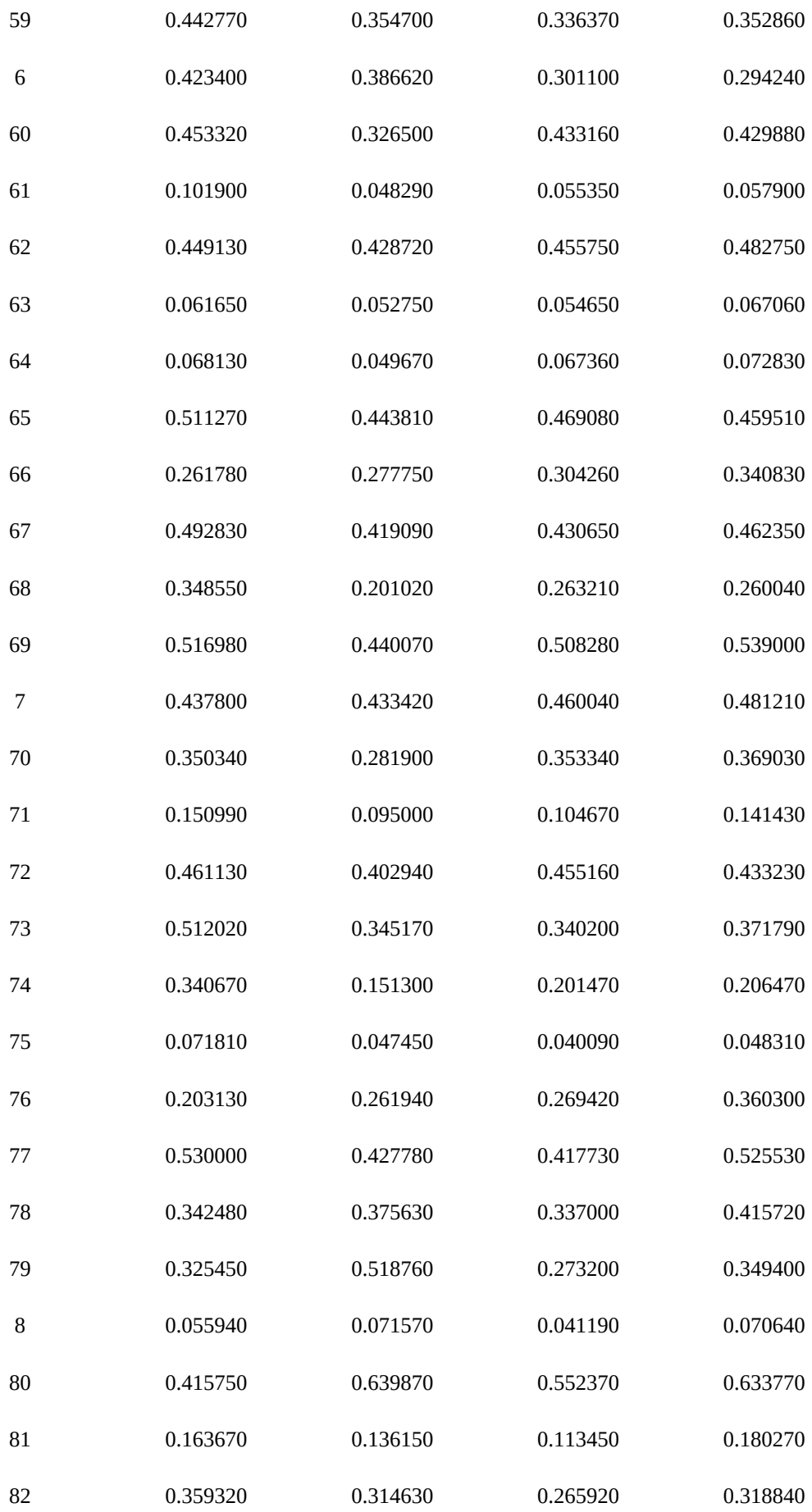

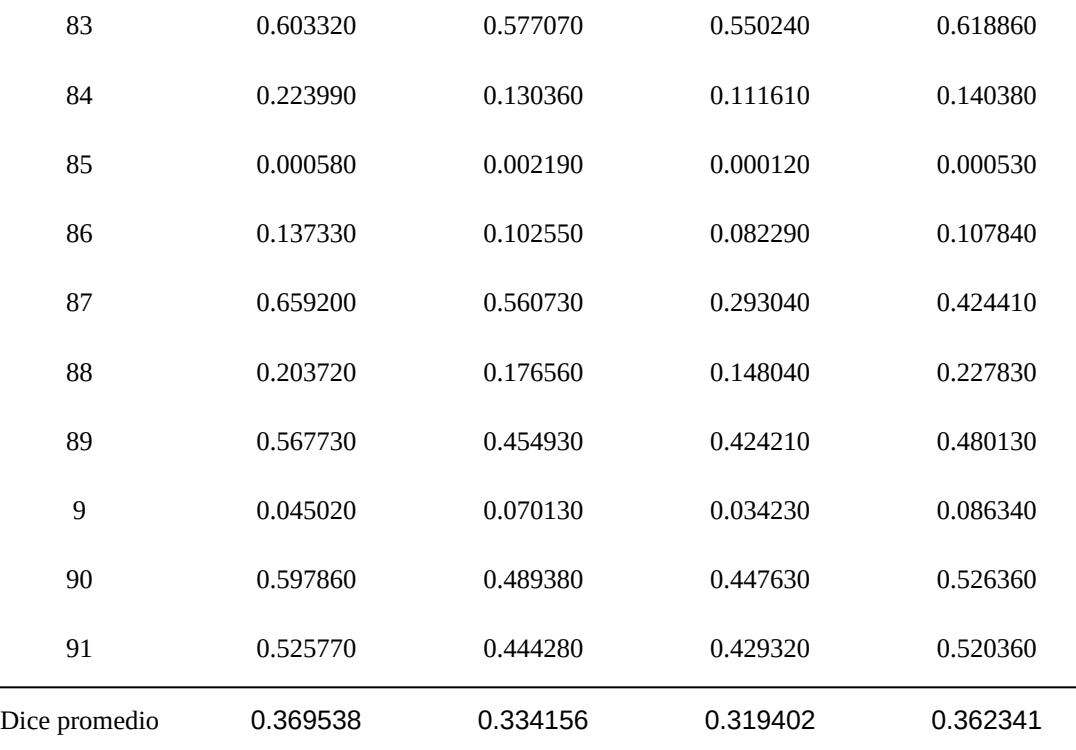

*Tabla 12: Resultado de la evaluación con tamaño de parche 31x31*

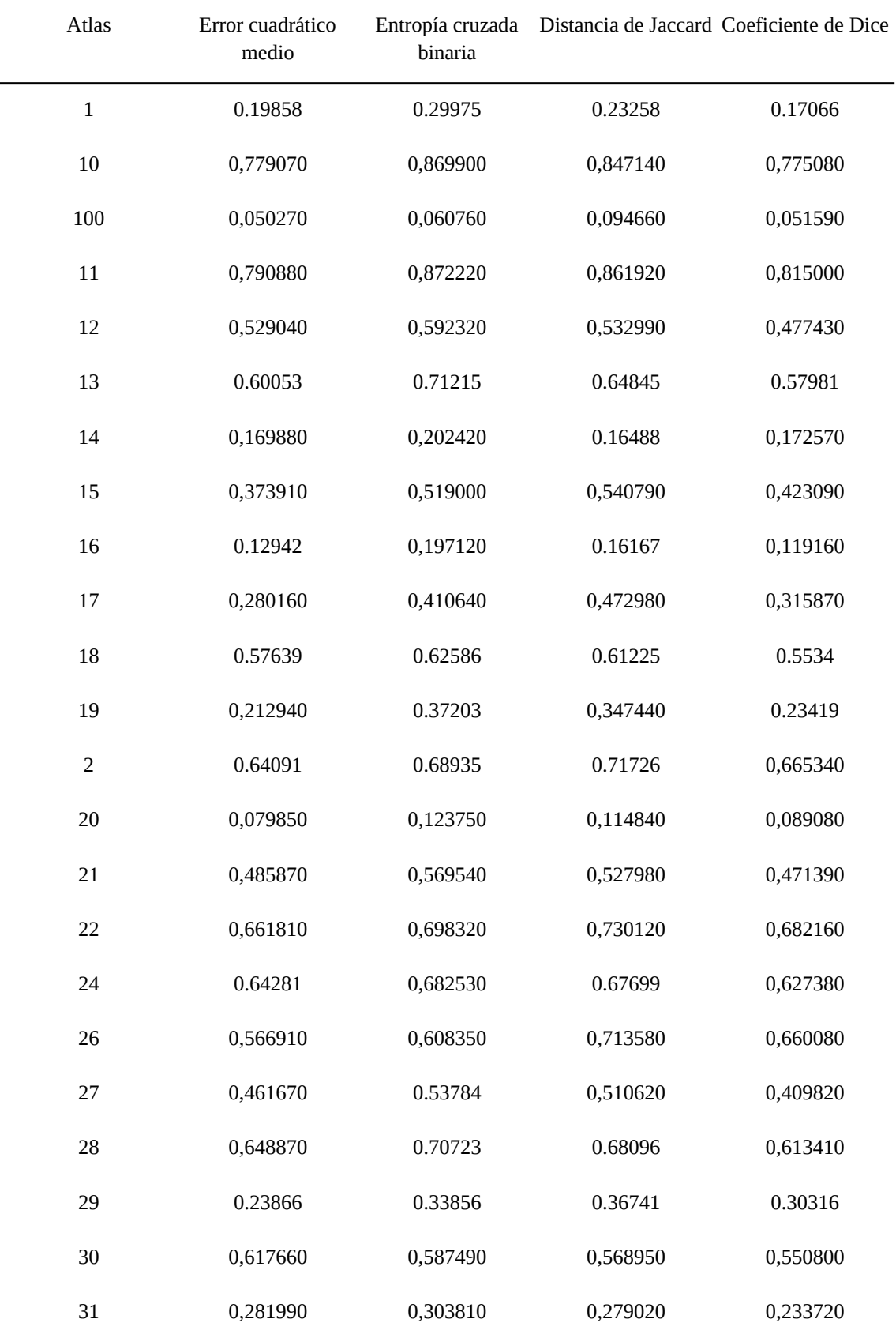

## 7.6 Resultado de la evaluación con parches de 35x35

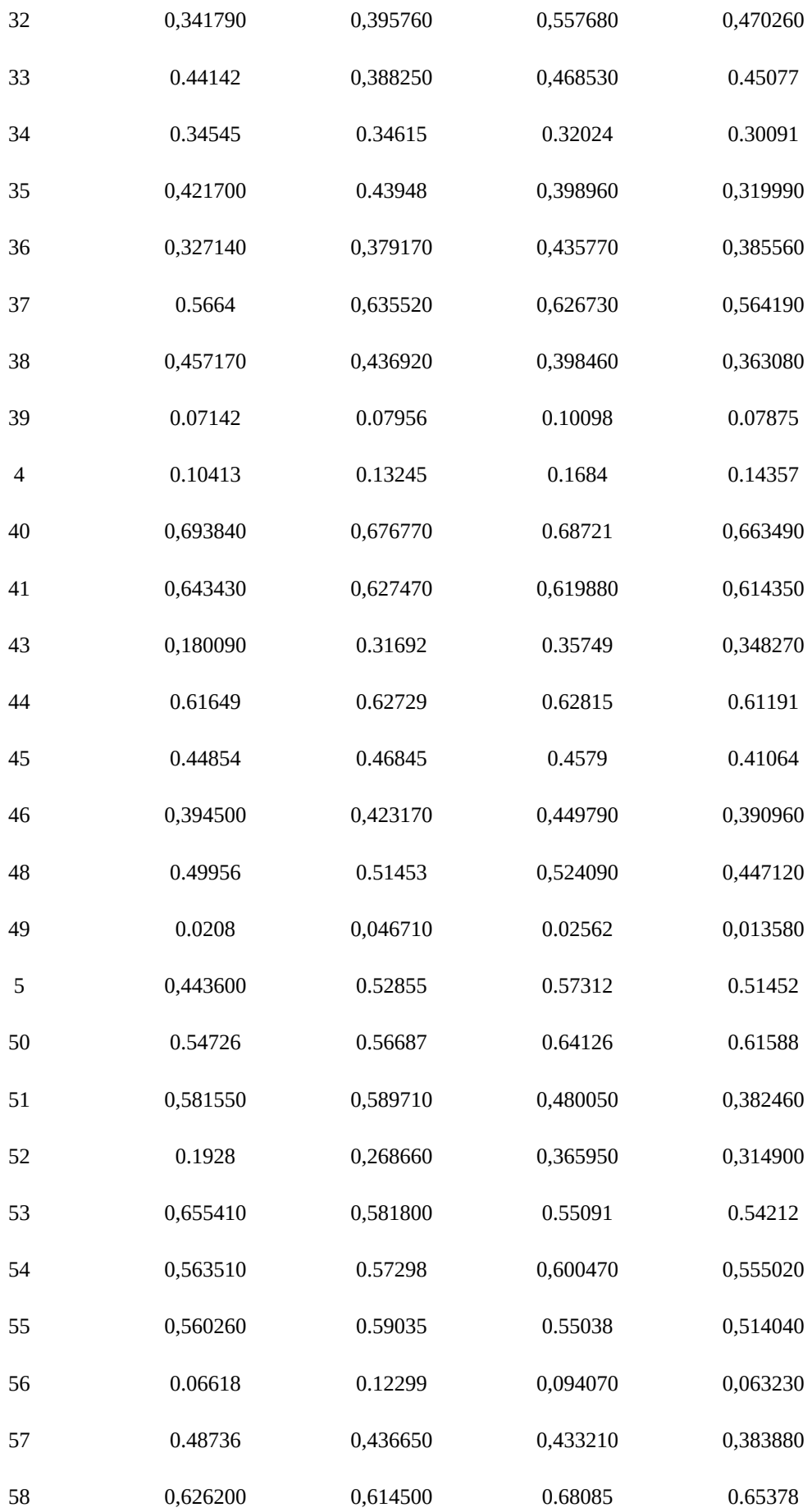

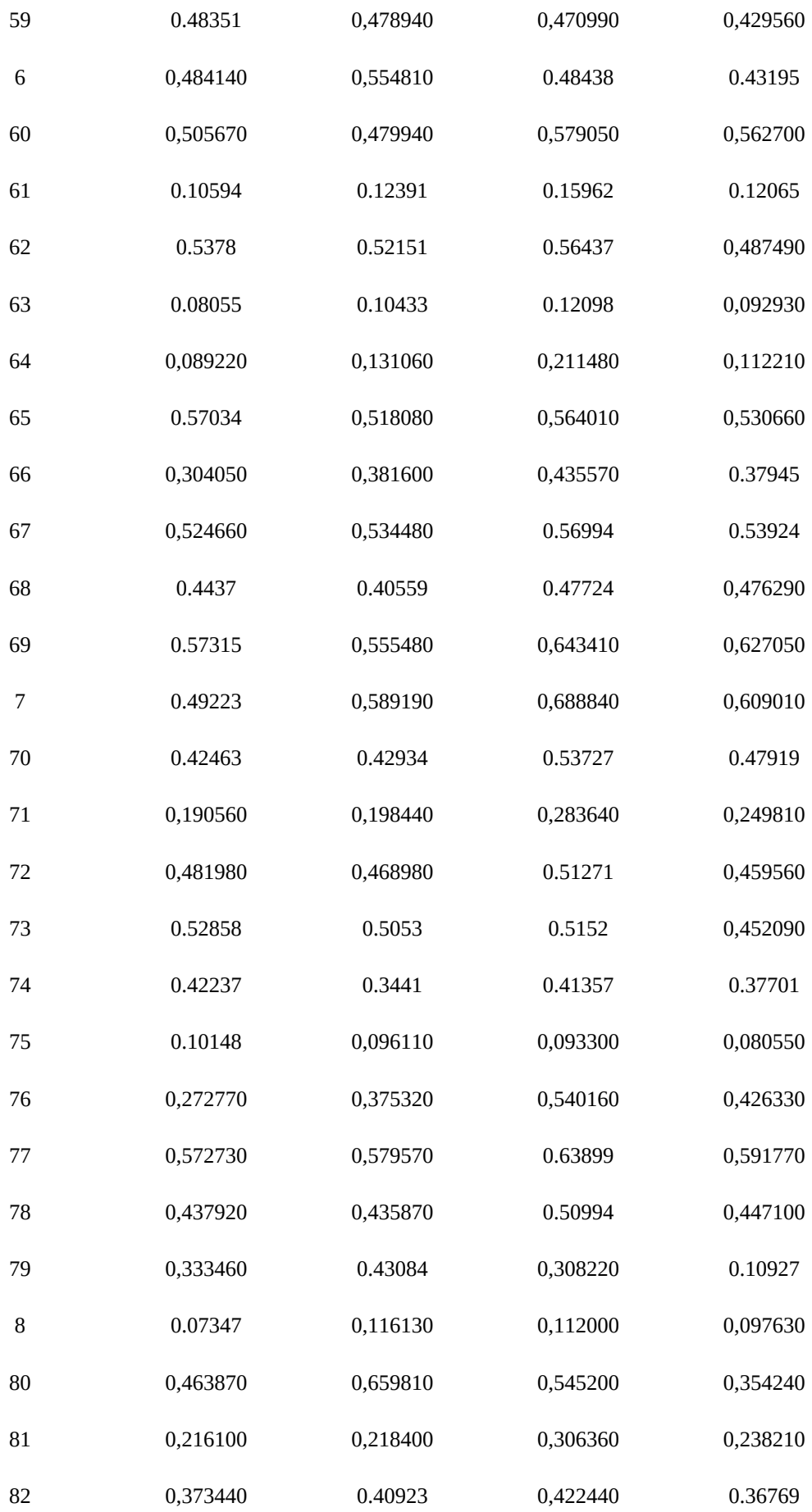

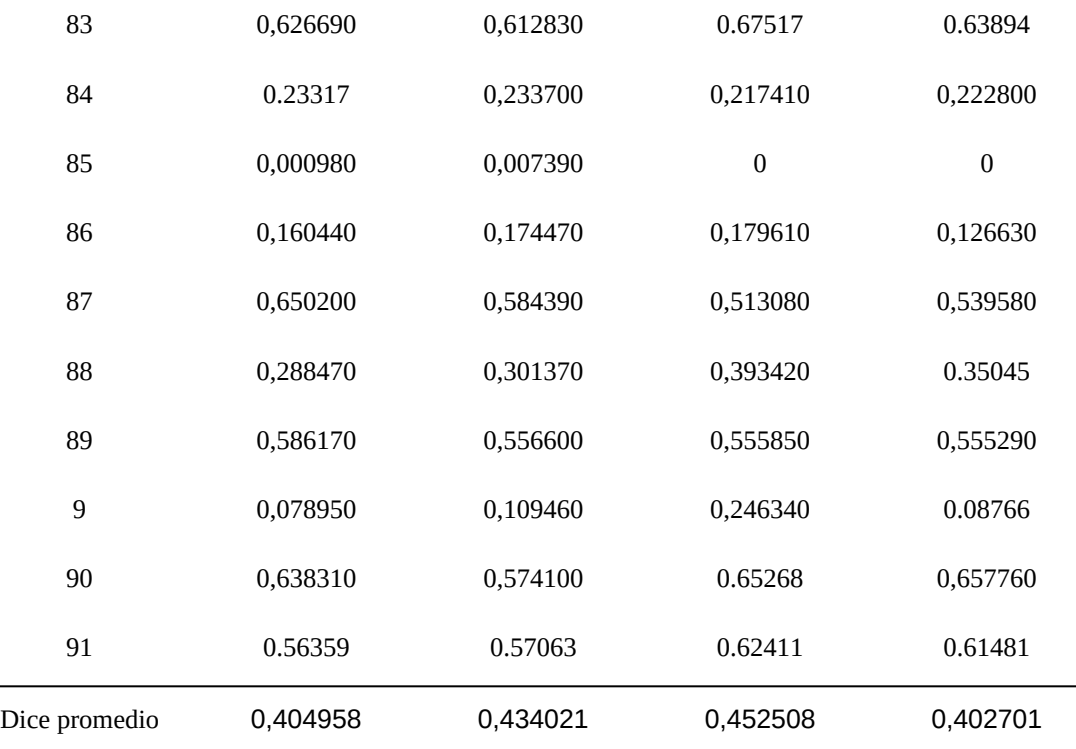

*Tabla 13: Resultado de la evaluación con tamaño de parche 35x35*

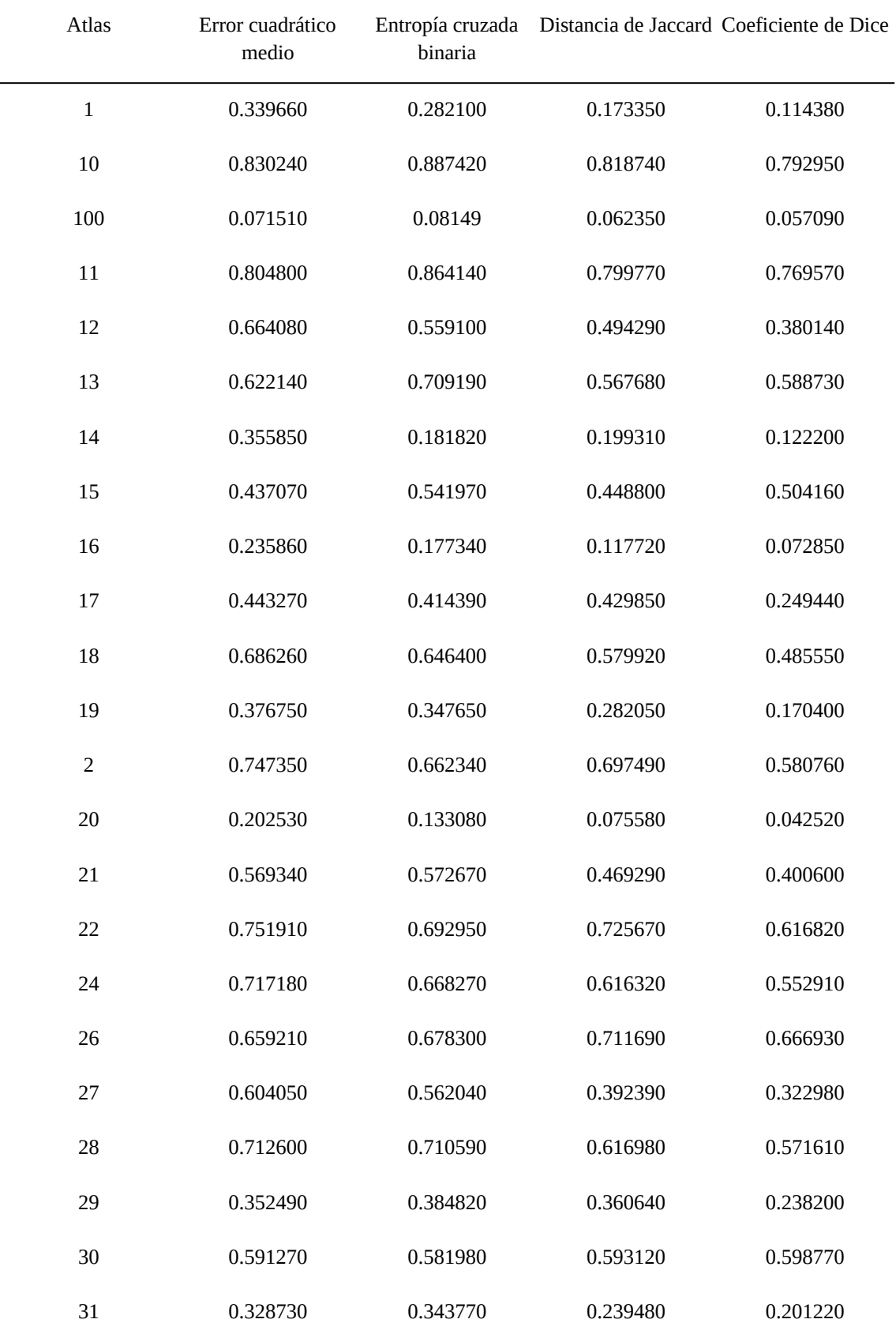

## 7.7 Resultado de la evaluación con parches de 41x41

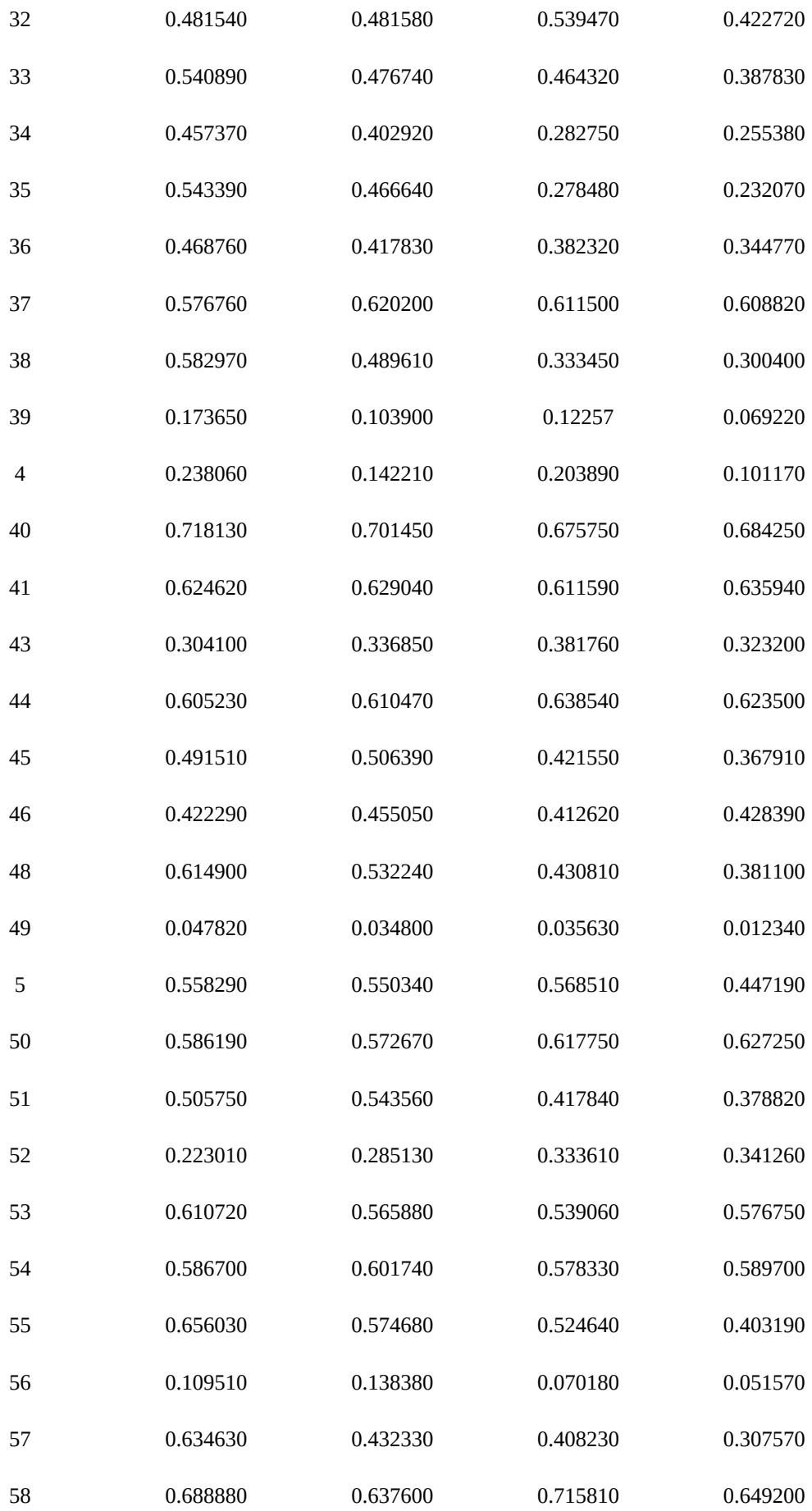

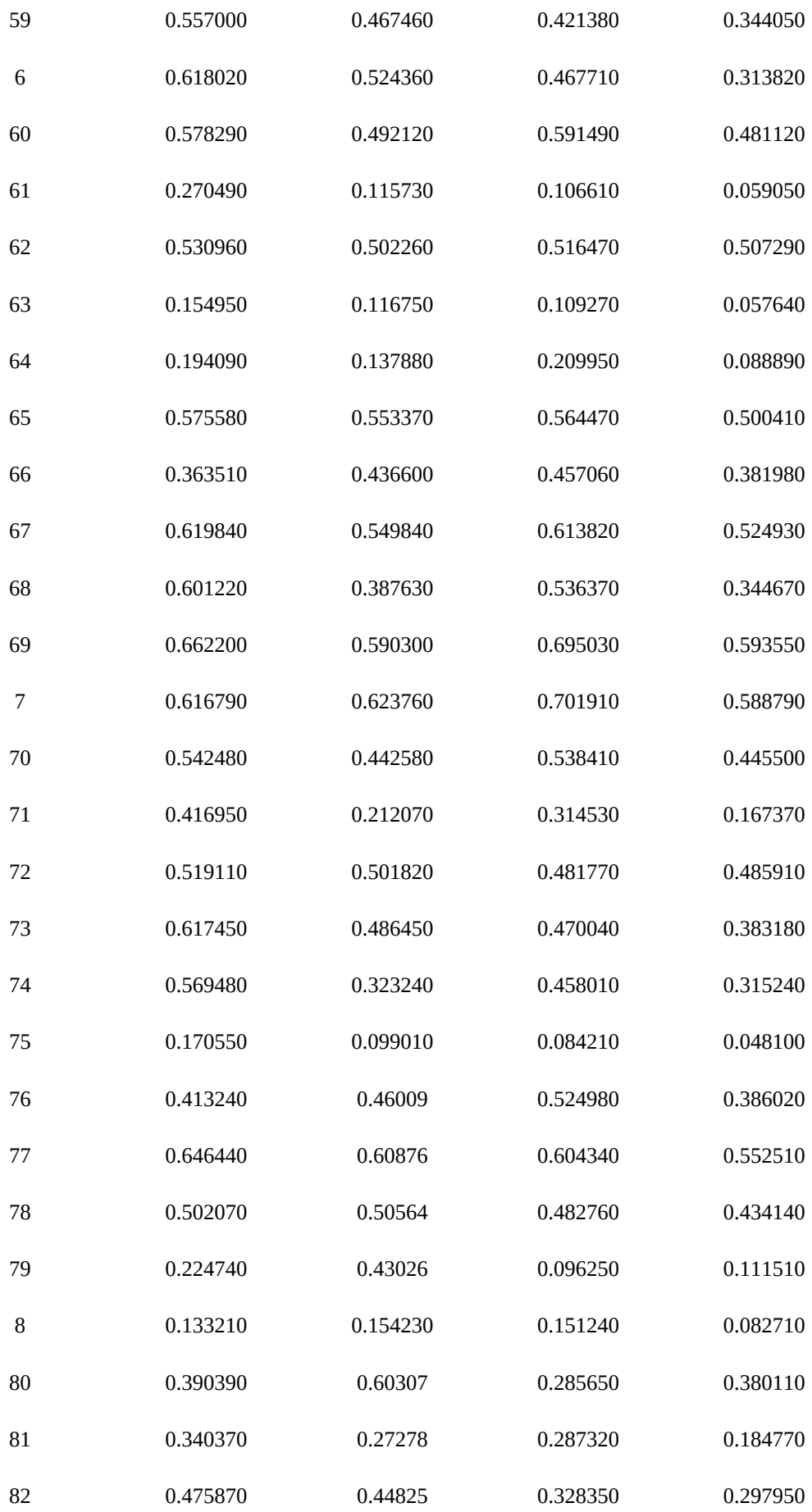

| Dice promedio | 0.483109     | 0.449753 | 0.426089 | 0.369898         |
|---------------|--------------|----------|----------|------------------|
| 91            | 0.667760     | 0.629690 | 0.635900 | 0.560440         |
| 90            | 0.699050     | 0.644680 | 0.682550 | 0.610930         |
| 9             | 0.229030     | 0.174470 | 0.187500 | 0.097680         |
| 89            | 0.651070     | 0.57538  | 0.507680 | 0.480730         |
| 88            | 0.434580     | 0.3656   | 0.383200 | 0.296220         |
| 87            | 0.615670     | 0.62079  | 0.525260 | 0.553480         |
| 86            | 0.247950     | 0.18158  | 0.113950 | 0.092590         |
| 85            | $\mathbf{0}$ | 0.00909  | 0.001810 | $\boldsymbol{0}$ |
| 84            | 0.356990     | 0.24907  | 0.181420 | 0.143250         |
| 83            | 0.667250     | 0.63776  | 0.677650 | 0.632330         |

*Tabla 14: Resultado de la evaluación con tamaño de parche 41x41*

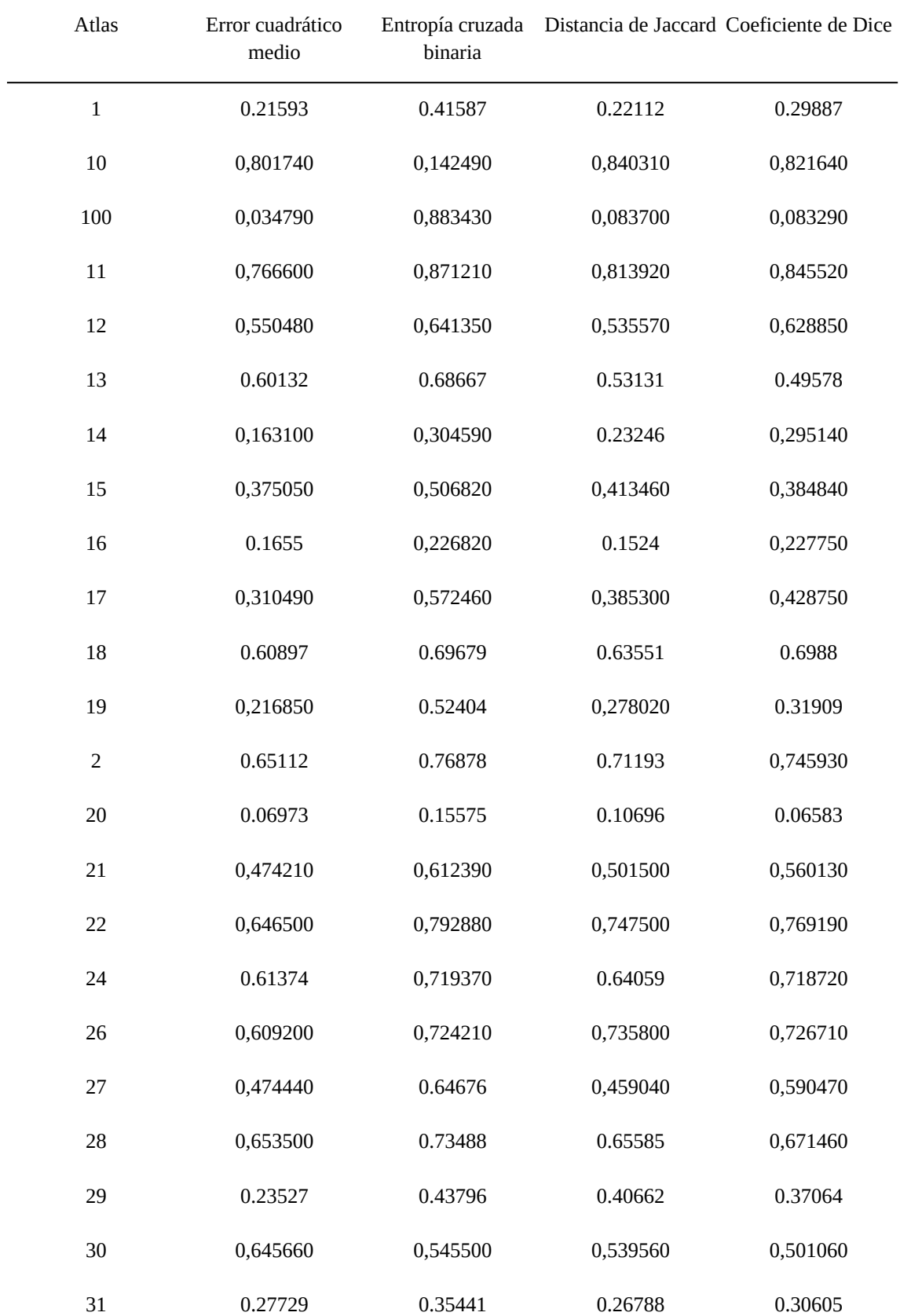

## 7.8 Resultado de la evaluación con parches de 45x45

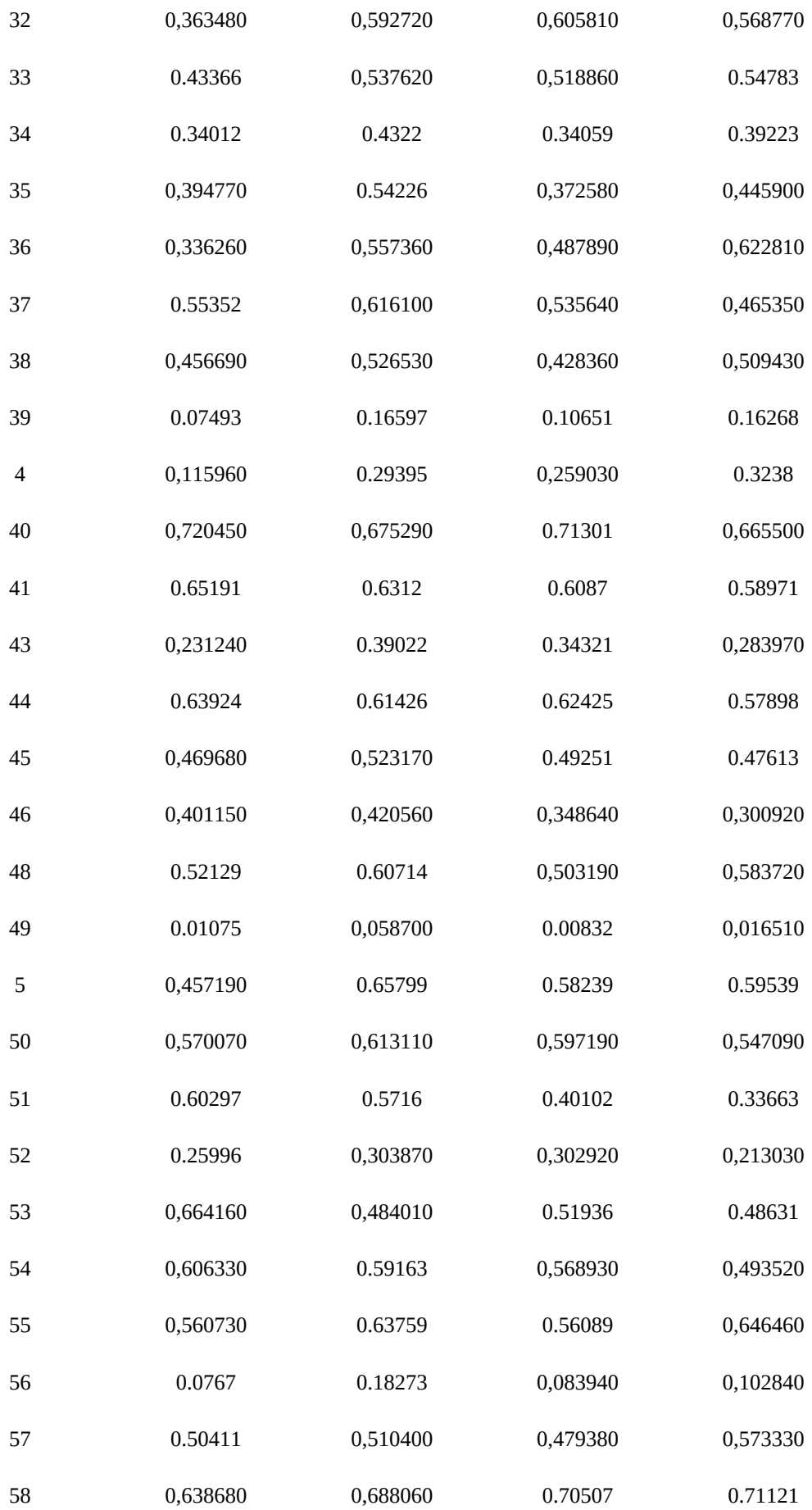

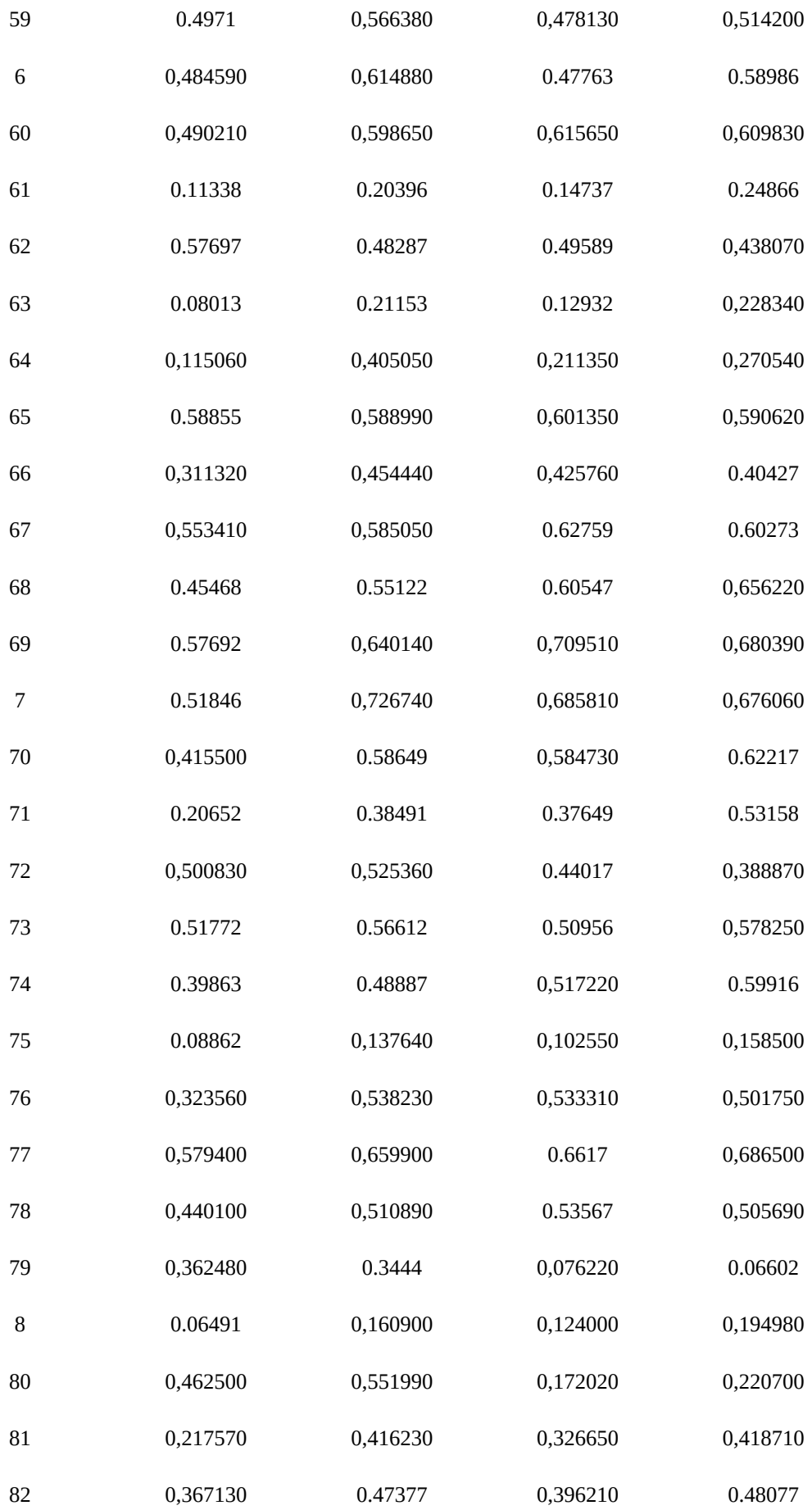

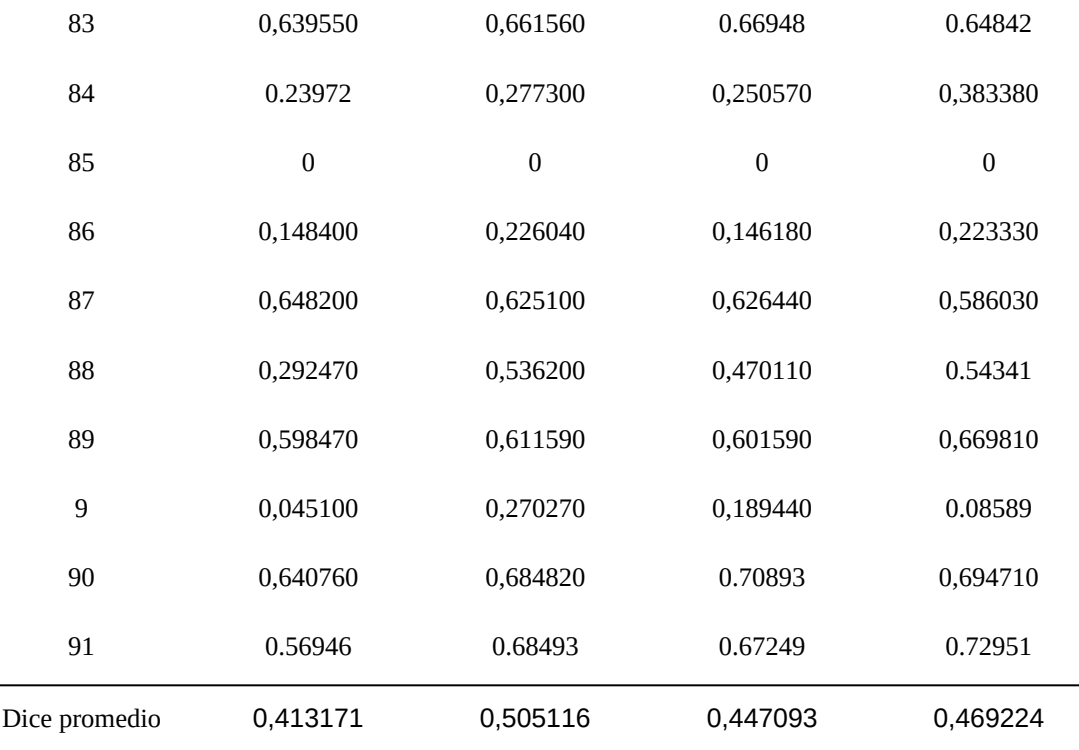

*Tabla 15: Resultado de la evaluación con tamaño de parche 45x45*